Vist/

# Automated Safety Incident Surveillance Tracking System (ASISTS) V. 2.0

## **Graphical User Interface (GUI)**

## **User Manual**

## June 2002

## (Revised June 2011)

Department of Veterans Affairs Office of Enterprise Development Management & Financial Systems

## **Revision History**

#### Initiated on 09/02/08

| Date     | <b>Description (Patch # if applicable)</b> | Project Manager    | Technical Writer |
|----------|--------------------------------------------|--------------------|------------------|
| 09/02/08 | Enhancements from Patch OOPS*2*15          | Zach Fain, Richard | Corinne Bailey   |
|          | - Privacy Act issues, modifications to     | Muller             |                  |
|          | the CA-7 to meet Department of Labor       |                    |                  |
|          | changes to the form                        |                    |                  |
| 06/15/11 | Maintenance Patch OOPS*2*23 –              | April Scott        | Tim Dawson       |
|          | Update pages 101, 103 regarding the        |                    |                  |
|          | "Reason for Controvert Report" and the     |                    |                  |
|          | "Reason for Dispute Report."               |                    |                  |

**Revision History** 

### Table of Contents

| INTRODUCTION                              | 1  |
|-------------------------------------------|----|
| WELCOME                                   |    |
| BACKGROUND                                |    |
| GOALS                                     |    |
| REPORTING PROCESS FOR THE INCIDENT REPORT | 2  |
| REPORTING PROCESS (CA-1/CA-2 CLAIMS)      |    |
| 508 Compliance                            |    |
| OSHA                                      | 4  |
| ASISTS MENUS                              | 5  |
| Employee Menu                             | 5  |
| SUPERVISOR MENU                           |    |
| OCCUPATIONAL HEALTH MENU                  | 6  |
| SAFETY MENU                               | 7  |
| WORKERS' COMP MENU                        |    |
| UNION MENU                                | 9  |
| COMMON SCREENS                            |    |
| ASISTS Select Case Screen                 |    |
| Name Search Screen                        |    |
| Duplicate Record Screen                   |    |
| OPTION DOCUMENTATION                      |    |
| CHANGE STATUS OF CASE                     |    |
| CLASSIFY INCIDENT OUTCOME                 |    |
| COMPLETE/VALIDATE/SIGN CA1                |    |
| Injury/Witness Data Tab                   |    |
| Agency Tab                                |    |
| Work Schedule Tab                         |    |
| Third Party Tab                           |    |
| Physician Tab                             |    |
| Filing Instructions Tab                   |    |
| OWCP Tab                                  |    |
| COMPLETE/VALIDATE/SIGN CA2                |    |
| Employee Data Tab                         |    |
| Claim Information Tab                     |    |
| Agency Tab                                |    |
| Work Schedule Tab                         |    |
| Third Party Tab                           |    |
| Physician Tab                             |    |
| Signatures Tab                            |    |
| OWCP Tab                                  |    |
| COMPLETE/VALIDATE/SIGN INCIDENT REPORT    | 40 |
| Employee Data Tab                         |    |
| General Setting Tab                       |    |
| Other Factors Tab                         |    |
| Exposure Tab                              |    |
| Equipment Tab                             |    |
| OSHA Tab                                  |    |
| Signatures Tab                            |    |

| CREATE AMENDMENT                                   | 48  |
|----------------------------------------------------|-----|
| CREATE INCIDENT REPORT                             |     |
| DISPLAY INCIDENT OUTCOME REPORT                    | 53  |
| DISPLAY INCIDENCE RATES WORKSHEET                  | 55  |
| DISPLAY OSHA 300 Log                               |     |
| DISPLAY OSHA 300A SUMMARY                          | 61  |
| Edit Site Parameter                                |     |
| Edit/Validate Stub Record                          | 65  |
| ELECTRONICALLY SIGN FOR EMPLOYEE                   | 66  |
| EMPLOYEE BILL OF RIGHTS                            |     |
| ENTER/EDIT LOCATION OF INJURY DETAIL               | 69  |
| ENTER/EDIT OSHA 300A SUMMARY DATA                  | 71  |
| ENTER/EDIT UNION INFORMATION                       |     |
| FILING INSTRUCTIONS REPORT                         |     |
| LOCATION OF INJURY REPORT                          |     |
| LOG OF FEDERAL OCCUPATIONAL INJURIES AND ILLNESSES |     |
| LOG OF NEEDLESTICK INCIDENTS                       |     |
| MANUAL TRANSMISSION OF DOL DATA                    |     |
| MANUAL TRANSMIT OF NATIONAL DATABASE DATA          |     |
| PRINT BLANK CA1/CA2/CA7                            |     |
| PRINT CA1/CA2                                      |     |
| PRINT CA7                                          |     |
| PRINT DUAL BENEFITS FORM                           |     |
| PRINT INCIDENT REPORT STATUS                       |     |
| PRINT REPORT OF INCIDENT                           |     |
| REASON FOR CONTROVERT REPORT                       |     |
| REASON FOR DISPUTE REPORT                          |     |
| REQUEST FOR COMPENSATION (CA7)                     |     |
| Sections 1-2 Tab                                   |     |
| Sections 3-4 Tab                                   |     |
| Sections 5-6 Tab                                   |     |
| Section 7                                          |     |
| Sections 8-9 Tab                                   |     |
| Sections 10-13 Tab                                 |     |
| Sections 14-15 Tab                                 |     |
| SUMMARY INCIDENT REPORTS                           |     |
| ABOUT ASISTS                                       | 115 |
| TECHNICAL SUPPORT                                  | 115 |
| RELEASE NOTES                                      | 115 |

### Introduction

#### Welcome

Welcome to ASISTS GUI V. 2.0. This Graphical User Interface (GUI) version of the Automated Safety Incident Surveillance Tracking System (ASISTS) software package combines exciting new features with the established functionality ASISTS users have come to rely on. ASISTS GUI V. 2.0 is a full-featured, automated accident and illness reporting system designed for the Department of Veterans Affairs.

#### Background

The ASISTS software package stores data on accidents causing injuries and illnesses reported via the Report of Incident. The employee may choose to apply for compensation using the Federal Employee's Notice of Traumatic Injury and Claim for Continuation of Pay/Compensation (CA-1) when the incident is an injury and the Notice of Occupational Disease and Claim for Compensation (CA-2) for an illness.

Statistical reporting is performed on incidents occurring nationwide by extracting pertinent Report of Incident data from facilities and transmitting it to the ASISTS National Database (NDB). Reports are periodically generated from the NDB to identify systematic trends and to support prevention programs concerning front line health care worker exposure to bloodborne pathogens.

The ASISTS package provides the capability to electronically transmit CA-1 and CA-2 data to the Department of Labor (DOL). Federal Law requires that these forms be submitted within 14 days after the employee submits a claim for an accident or illness. The data is collected at each facility and is then transmitted to DOL via the Austin Automation Center (AAC). The transmission of each completed form is under the control of workers' compensation personnel at each facility.

#### Goals

ASISTS has three major goals.

• Better tracking of employee injuries and illnesses ASISTS computerizes the Report of Incident as well as the OWCP CA-1 and CA-2 forms. These reports help improve the ability to trend and analyze accidental injuries and illnesses, thus helping to prevent future incidents from occurring.

- Reduce exposures to bloodborne pathogens from needlesticks, sharps, or body fluids ASISTS instantly notifies Occupational Health and other medical personnel when the employee reports an incident involving a bloodborne pathogen exposure, so that proper tests and treatment can be initiated. The data concerning exposure to bloodborne pathogens will be collected in a national database to identify national trends, training needs, and best practices for the benefit of all employees at every VA medical center.
- Reduce worker compensation costs ASISTS facilitates a case management approach to preventing future incidents and provides better management of workers' compensation claims. Through automation, the incident reporting process will be more accurate and be processed in a more timely fashion.

#### **Reporting Process for the Incident Report**

When an incident occurs causing injury or illness, or multiple instances occur over time causing illness, a Report of Incident must be created. The individual involved goes to his/her supervisor, Occupational Health Unit, safety official, or (if it is after hours) to the Administrative Officer of the Day (AOD) to report the incident. A stub record on the incident is created using the option Create Incident Report. The stub record contains basic information related to the incident.

A bulletin called the Employee Bill of Rights is sent to the employee explaining his/her rights and entitlements to benefits following a work-related injury or illness. The safety official, supervisor, union representatives, and workers' compensation personnel receive a bulletin informing them that an incident occurred. If it happens to be a bodily fluid exposure, Infection Control (where applicable) and Occupational Health are also notified so they may plan follow-up care.

Once the initial stub record is created and a case number is assigned, the supervisor, safety official, or workers' compensation personnel gathers information about the incident, counsels the employee to complete a CA-1 or CA-2, and completes the Report of Incident using the Complete/Validate/Sign Incident Report menu option. Once the supervisor electronically signs the case, a bulletin is triggered to inform the safety official that the Report of Incident can be reviewed. The employee does not need to wait until the Report of Incident is completed to begin the claim process and may choose to initiate a claim for compensation by using the menu options Complete/Validate/Sign CA-1 for an injury or the Complete/Validate/Sign CA-2 for an illness.

The safety official reviews the Report of Incident using the Complete/Validate/Sign Incident Report menu option and completes the safety official related questions and comments on the Signatures Tab. The case should remain open until it is successfully sent to the Dept. of Labor or when the reporting process is complete.

#### **Reporting Process (CA-1/CA-2 Claims)**

The employee enters data for the CA-1 or CA-2 using the Complete/Validate/Sign CA-1 option for injury and Complete/Validate/Sign CA-2 option for illness. When the employee signs their portion of the CA-1 or CA-2, this triggers a bulletin to the supervisor, union representatives, and workers' compensation personnel notifying them of the requirement to complete the form and file with the Department of Labor within 2-3 working days.

When the supervisor signs the CA-1 or CA-2 using the Complete/Validate/Sign CA-1 option for injury and Complete/Validate/Sign CA-2 option for illness, a bulletin is sent to the OOPS WCP mail group and also to the supervisor.

The case remains available to the employee for further editing until the supervisor signs it. If the employee retrieves a signed case, the electronic signature is removed and the claim must be resigned. However, once the supervisor signs the case, the original case is no longer available for edit by either the employee or the supervisor. To edit the claim, the safety official or the workers' compensation personnel must create an amendment.

If an employee is incapacitated and cannot electronically sign the claim, the workers' compensation personnel may sign for the employee via the Electronically Sign for Employee option.

The workers' compensation personnel should use the Complete/Validate/Sign CA-1 or Complete/Validate/Sign CA-2 menu option to complete and file the claim with the Dept. of Labor. The workers' compensation personnel should ensure that they have a hard copy of the claim with the employee and the supervisor's wet signature and any witness statements before electronically transmitting the claim to the Dept. of Labor. A hard copy of the CA-1 or CA-2 can be printed using the Print CA-1/CA-2 menu option. Two mailman messages will be sent to the OOPS WCP mail group when claims successfully process in ASISTS and transmit to the Dept. of Labor via the Austin Automation Center (AAC).

Data elements are extracted and transmitted from the ASISTS package to the AAC. In order for a case to be transmitted, it must have a "Closed" status. Members of the OOPS NDB MESSAGES mail group should be individuals who need to be notified of error messages or return messages from the AAC. The group must have at least one member for data to be transmitted to AAC. The date that a record is transmitted to the AAC is automatically recorded in ASISTS. Once the record is transmitted, it is no longer editable from ASISTS. ASISTS will not receive data back from the AAC.

The option, Scheduled Transmit National Database (2162) Data [OOPS SCHEDULED XMIT 2162 DATA], should be scheduled to run on a weekly basis during off-peak hours. Error checking is preformed to assure that the system is set up as required for mailing the mail messages and that the mail messages are created correctly. If an error occurs, a message will be sent to the mail group OOPS NDB MESSAGES advising of the problem.

#### **508** Compliance

Throughout the ASISTS application, if the software detects an active screen reader is being used, additional text is displayed to the user welcoming them to the system and instructing them on how to use the menu options to navigate through the application.

#### OSHA

For information on OSHA's recordkeeping requirements, go to their website at <u>http://www.osha.gov/</u> where you can see the entire regulation on recordkeeping for injury and illness tracking in the work environment.

### **ASISTS Menus**

There are many different users of the ASISTS application - the employee, supervisor, Occupational Health worker, safety official, workers' compensation specialist, and union representative. Each user is assigned different privileges and a different set of menu options based on their role.

The ASISTS software is organized into the following menus: Employee, Supervisor, Occupational Health, Safety, Workers' Comp, and Union.

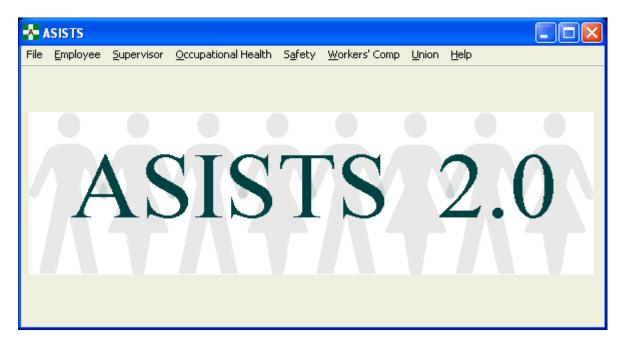

#### **Employee Menu**

All employees have VistA access and are assigned the Employee Menu options. The Employee Menu provides the employee access to initiate a worker's compensation claim. Other menu options ensure the employee has access to the Employee Bill of Rights, as well as the ability to electronically validate and sign their claims. Users of the Employee Menu can only see their own incidents. The Employee Menu contains these options.

Complete/Validate/Sign CA1 Complete/Validate/Sign CA2 Employee Bill of Rights Request for Compensation (CA7)

#### **Supervisor Menu**

The Supervisor Menu may be assigned to any user with supervisory duties. The user creating the Incident Record will list the supervisor(s) of the employee involved. The Supervisor Menu provides a variety of tasks to facilitate efficient and accurate incident reporting.

Users with this menu only see records that have their name listed in the Supervisor or Secondary Supervisor fields on the Report of Incident. The Supervisor Menu contains these options.

Create Incident Report Print CA1/CA2 Complete/Validate/Sign Incident Report Complete/Validate/Sign CA1 Complete/Validate/Sign CA2 Employee Bill of Rights Print Report of Incident Print Incident Report Status

#### **Occupational Health Menu**

The Occupational Health Menu is assigned to users who work in the Occupational Health Unit (Employee Health). Infection Control can be enrolled in the OOPS EH mail group to receive email messages regarding bloodborne pathogen exposure. Users with this menu can access all incidents within their facility. The Occupational Health Menu contains these options.

Create Incident Report Edit/Validate Stub Record Employee Bill of Rights Reports Log of Needlestick Incidents Print Incident Report Status Print Report of Incident Summary Incident Reports Display OSHA 300 Log

#### Safety Menu

The Safety Menu is assigned to the safety official at the facility. Users with this menu can access all incidents within their facility. The Safety Menu contains these options.

Change Status of Case **Create Incident Report Create Amendment** Complete/Validate/Sign Incident Report Edit Site Parameter **Employee Bill of Rights** Enter/Edit Location of Injury Detail Manual Transmission of National Database Data **OSHA 300 Options Classify Incident Outcome** Enter/Edit OSHA 300A Summary Data Display Incident Outcome Report Display Incidence Rates Worksheet Display OSHA 300A Summary Display OSHA 300 Log Reports Log of Federal Occupational Injuries and Illnesses Log of Needlestick Incidents Print Incident Report Status Print Report of Incident Summary Incident Reports Location of Injury Report

#### Workers' Comp Menu

The Workers' Comp Menu is assigned to workers' compensation specialists at the facility. Users with this menu can access all incidents within their facility. The Workers' Comp Menu contains these options.

Change Status of Case Complete/Validate/Sign CA1 Complete/Validate/Sign CA2 Electronically Sign for Employee **Employee Bill of Rights** Enter/Edit Union Information Print Blank CA1/CA2/CA7 Edit Site Parameter Print CA1/CA2 Print CA-7 Print Dual Benefits Form Manual Transmission of DOL Data **OSHA 300 Options Display OSHA 300A Summary Display OSHA 300 Log** Request for Compensation (CA7) **Reports** Log of Needlestick Incidents Print Incident Report Status Print Report of Incident Summary Incident Reports Filing Instructions Report Reason for Controvert Report Reason for Dispute Report

#### **Union Menu**

The Union Menu is assigned to the union representative members of the Accident Review Board at the facility. The Union menu provides the ability to see the Employee Bill of Rights and modified reports without names. Users with this menu can access all incidents within their facility. The Union contains these options.

Employee Bill of Rights Reports Display OSHA 300 Log Log of Federal Occupational Injuries and Illness Print Incident Report Status Print Report of Incident

#### **Common Screens**

The screens shown below are common to many of the ASISTS options. They are displayed here and, for the most part, not shown in each individual option documentation.

#### ASISTS Select Case Screen

| ASISTS Select Cases<br>You can narrow the list of ca<br>criteria listed below.<br>Each Criteria is         | ses by selecting any or all of the sOPTIONAL                                                                                            |
|----------------------------------------------------------------------------------------------------|----------------------------------------------------------------------------------------------------|
| Select By<br><u>A</u> II Cases<br><u>C</u> ase Number<br><u>Person Involved</u><br><u>Supervisor</u>       |                                                                                                    |
| Choose Personnel Status<br>All<br>Employee<br>Non-Paid Employee<br>Volunteer<br><u>R</u> esident Physician | <ul> <li>Medical Student</li> <li>Nursing Student</li> <li>Other Student</li> <li>Contractor</li> <li>Visitor</li> <li>Other</li> </ul> |
|                                                                                                    | Begin Search Cancel                                                                                                    |

This screen allows the user to narrow the search criteria when selecting a case.

#### Name Search Screen

| Name S  | Search Screen                                                                                                    |
|---------|----------------------------------------------------------------------------------------------------|
| c       | Type in a Name or SSN (do not use DASHES (-) in the SSN)<br>or enter the first letter of the last name and last 4 digits of the SSN;<br>then Press Search |
| ** Sear | ch Name: Search                                                                                                    |
|         | Person Involved                                                                                                    |
|         |                                                                                                    |
|         |                                                                                                    |
|         |                                                                                                    |
|         |                                                                                                    |
|         | <u>OK</u> <u>C</u> ancel                                                                                                    |

This screen allows the user to search for an individual who is in the PAID and/or ASISTS database.

#### Duplicate Record Screen

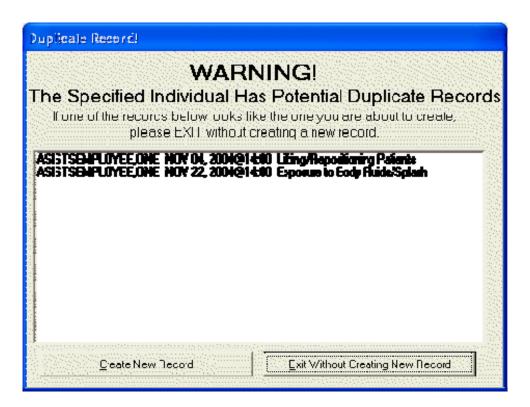

After the individual has been selected, the system will check to see if there is a currently Open case for any person with the same social security number. If applicable, the above screen is displayed.

### **Option Documentation**

The Option Documentation Section contains documentation for all ASISTS software options presented in alphabetical order as listed below. In as much as different users may be assigned a variety of options, this section provides quick access to any specific option documentation.

Change Status of Case Classify Incident Outcome Complete/Validate/Sign CA1 Complete/Validate/Sign CA2 Complete/Validate/Sign Incident Report Create Amendment Create Incident Report

Display Incident Outcome Report Display Incidence Rates Worksheet Display OSHA 300 Log Display OSHA 300A Summary

Edit Site Parameter Edit/Validate Stub Record Electronically Sign for Employee Employee Bill of Rights Enter/Edit Location of Injury Detail Enter/Edit OSHA 300A Summary Data Enter/Edit Union Information

Filing Instructions Report

Location of Injury Report Log of Federal Occupational Injuries and Illnesses Log of Needlestick Incidents

Manual Transmission of DOL Data Manual Transmission of National Database Data Print Blank CA1/CA2/CA7 Print CA1/CA2 Print CA-7 Print Dual Benefits Form Print Incident Report Status Print Report of Incident

Reason for Controvert Report Reason for Dispute Report Request for Compensation (CA7) Summary Incident Reports

#### **Change Status of Case**

This option is found on the Safety and Worker's Comp Menus.

Only the safety official or the workers' compensation specialist has the option to change the status of a case. After the case has been selected, the Case Status can be changed to Open, Closed, or Deleted. If the status is Deleted, the Reason for Deletion is required.

| 🔥 Change Statu             | s of a Case |                        |                                                  |              |              |
|----------------------------|-------------|------------------------|--------------------------------------------------|--------------|--------------|
| Select Claim: 200          | 5-00013     | NOV 22, 2004@14:00     | ASISTSEMPLOYEE, ONE                              |              | •            |
| SSN: 666-1<br>Service: NUR |             | Injury/Illness: Injury | Personnel Status:Employ<br>Type Incident: Exposu |              | ls/Splash    |
| Case Status                | g Open      | •                      |                                                  |              |              |
| Reason for Deletior        | r.]         |                        |                                                  | <u>S</u> ave | <u>E</u> xit |

**NOTE:** Closing, deleting, or replacing a record by amendment removes it from all selection lists except for print options.

#### **Classify Incident Outcome**

This option can be found on the Safety Menu under OSHA 300 Options.

This option will enable either the safety official or workers' comp specialist to track how the incident impacted the individual. This screen is used to enter incident outcome data for any work-related case which is recorded on the OSHA 300 Log. The system will calculate the total days the individual has accumulated for all added incident outcome classification entries. The result will be the summation of the actual number of days for both *Away From Work* and *Job Transfer/Restriction* entries. If the calculated total days for a specific case exceeds 180 days, the maximum number of days that will be reported for that case on the OSHA 300 Log will be 180 days.

Cases available for incident outcome classification include both Open/Closed cases as well as any case that has been electronically transmitted to the National Database or the Department of Labor. *Deleted* and *Replaced by Amendment* cases cannot be selected.

The four Incident Outcome Classifications are as follows.

- Other Recordable This classification can only be selected for the first entry for an individual. This is a recordable event from the 29 CFR1904 Occupational Injury and Illness Recording and Reporting Requirements.
- Job Transfer/Restriction This classification is selected when an employee is restricted from performing routine tasks that occur more than once a week or is transferred to another position because of the work-related incident.
- Away From Work This classification equates to any day after the date of injury that the employee is not at work.
- Death This classification is selected when the incident results in a fatality and will require a date of death to be entered.

Date of Classification - Includes the Start Date and End Date

- Start Date The start date cannot be a future date and cannot be on or before the previous entry's end date.
- End Date This end date cannot precede the start date and cannot be a future date.

Date of Death - If the incident outcome classification is Death, then the Date of Death is required.

Estimated Return Date (must be future date) - The estimated return date is not used in any OSHA 300 Log calculations and it does not default from one outcome classification entry to the next.

#### **Classify Incident Outcome**

| ect Claim:                    |        |                         |              |                                  |                        |   |
|-------------------------------|--------|-------------------------|--------------|----------------------------------|------------------------|---|
| SSN:<br>Service:              | Injury | y/Illness:              |              | rsonnel Status:<br>ype Incident: |                        |   |
| cident Classification on      | File   |                         |              |                                  |                        |   |
|                               |        |                         |              | 1                                |                        |   |
|                               |        |                         |              |                                  |                        |   |
|                               |        |                         |              |                                  |                        |   |
|                               |        |                         |              |                                  |                        |   |
|                               |        |                         |              |                                  |                        |   |
|                               |        |                         |              |                                  |                        | - |
|                               |        | A <u>d</u> d            | <u>E</u> dit | Dejete                           |                        |   |
| itial Classification:         |        |                         |              | 1641 771                         |                        |   |
| 0ther Recordable              |        |                         |              |                                  |                        |   |
| assifications:                |        |                         |              |                                  |                        |   |
| `A <u>w</u> ay from Work      |        | ** Classification Start | t Date:      | E                                | Estimated Return Date: |   |
| <u>J</u> ob Transfer / Restri | ction  |                         |              | 10                               |                        |   |
| 'Dea <u>t</u> h               |        | Classification End      | I Date:      |                                  | Date of Death:         |   |

#### Add Incident

The Start Date and Incident Outcome Classification are required in order to add an entry. In order to add a second (or subsequent) entry, an end date must be entered for the previous entry.

#### Edit Incident

If an end date is not entered for the last incident outcome entry, it can be edited by clicking the edit button.

#### Delete Incident

If an end date is entered for the last incident outcome entry, the entry can be deleted.

This option can be found on the Employee, Supervisor, and Worker's Comp Menus.

All CA-1s begin with an Incident Report.

The Complete/Validate/Sign CA1 option allows the supervisor to complete information on the Supervisor's Report of the CA-1. Certain data elements collected on the Incident Report are also used on the Federal Employee's Notice of Traumatic Injury and Claim for Continuation of Pay/Compensation (CA-1) and the Notice of Occupational Disease and Claim for Compensation (CA-2).

The Employee Data, Injury/Witness Data, Agency, Work Schedule, Third Party, Physician, Filing Instructions, and OWCP tabs comprise the CA-1 Form. Each user may see and/or access a different set of tabs according to the type of incident and/or the type of access the user has. For example, from the Employee Menu, the Case Selection List only displays the user's cases. Also, the supervisor can only retrieve cases where they are listed as the supervisor or secondary supervisor.

Required fields are indicated with a double asterisk (\*\*).

#### Employee Data Tab

The Employee Data Tab is the main entry/edit point for processing CA-1 claims.

Only the employee and/or the workers' compensation specialist may enter data on this screen. If the employee is incapacitated, the workers' compensation specialist may electronically sign for the employee via the Electronically Sign for Employee option.

The supervisor can see the fields on this screen, but may only edit the Supervisor or Secondary Supervisor fields. To make changes to the data on this screen, use the Edit/Validate Stub Record menu option.

| A Worker's     | Compensation E                                                                                                    | dit Employee CA-1 Form                |                                                                                                    |                       |      |      |
|----------------|----------------------------------------------------------------------------------------------------|---------------------------------------|----------------------------------------------------------------------------------------------------|-----------------------|------|------|
|                | Select Claim:                                                                                                    |                                       |                                                                                                    |                       |      |      |
|                | SSN:<br>Service:                                                                                                    | Injury/Illness:                       | Personnel Sta<br>Type Incide                                                                                                    |                       |      |      |
| Employee Data  | Injury/Witness Data                                                                                                    | a Agency Work Schedule Third Party Ph | ysician Filing Instructio                                                                                                    | ons 0WCP              |      |      |
|                | Employee Data:<br>** Name:<br>** SSN:<br>** Date of Birth:<br>** Home Phone:<br>Grade/Step:<br>** Home Address:<br>** City:<br>** State:<br>** Zip Code: |                                       | Request Information *** Date of This Noti *** Request Pay or Lea *** Place Where Injury D *** Location: *** Address: *** City: *** City: *** State: *** Supervisor: | ve:                   | ion  |      |
|                | Dependents:                                                                                                    | s                                     | econdary Supervisor:                                                                                                    |                       |      |      |
|                |                                                                                                    |                                       |                                                                                                    |                       |      |      |
| 🖘 <u>P</u> rev | <u>N</u> ext 🗊                                                                                                    |                                       | Print                                                                                                    | <u>S</u> ign/Validate | Save | Exit |

#### Injury/Witness Data Tab

Miscellaneous injury data along with all the witness information is contained on this tab.

|                  | Select Claim:             |                                |                                 |                          | -              |                 |
|------------------|---------------------------|--------------------------------|---------------------------------|--------------------------|----------------|-----------------|
|                  | SSN:<br>Service:          | Injury/Illness:                | Personnel<br>Type Inc           |                          |                |                 |
| mployee Data     | a Injury/Witness Data Age | ency   Work Schedule   Third F | Party Physician Filing Instru   | uctions 0WCP             |                |                 |
|                  | Injury Data               |                                |                                 |                          |                |                 |
|                  | ** Employee's Occupation: |                                | ** Date/Time Injury Occu        | urred:                   |                |                 |
|                  | ** Cause of Injury Code:  |                                |                                 |                          | <u> </u>       | ]               |
|                  | ** Cause of Injury:       |                                |                                 |                          |                | -               |
|                  |                           | (Identify both the             | injury and the part of the body | v: e.g. fracture of left | t leg)         |                 |
|                  | ** Nature of Injury:      |                                |                                 | 2 - 6332                 |                |                 |
|                  | Witness                   |                                | ⊂Click on a name in the list    | to odit or doloto        |                |                 |
|                  | Name:                     |                                |                                 |                          |                |                 |
|                  | Street:                   |                                |                                 |                          |                |                 |
|                  | City:                     |                                |                                 |                          |                |                 |
|                  | State:                    | Zip                            |                                 |                          |                |                 |
|                  | Date Signed:              |                                | Add Witness                     | Edit Witness             | Delete Witness |                 |
|                  |                           |                                |                                 |                          |                |                 |
|                  | 5                         |                                |                                 |                          |                |                 |
|                  |                           |                                |                                 |                          |                |                 |
| nev <u>P</u> rev | Next 📭                    |                                | Print                           | Sign/Validate            | Save           | 🙏 E <u>x</u> it |

#### Agency Tab

Duty station, agency, and additional employee information are contained on this tab.

| 🐣 Worker's Compensation Ed           | it Employee CA-1 Form      |                                      |                       |         |                 |
|--------------------------------------|----------------------------|--------------------------------------|-----------------------|---------|-----------------|
| Select Claim:                        |                            |                                      |                       | •       |                 |
| SSN:<br>Service:                     | Injury/Illness:            | Personnel S<br>Type Inci             |                       |         |                 |
| Employee Data   Injury/Witness Data  | Agency Work Schedule Third | f Party   Physician   Filing Instruc | ctions 0WCP           |         |                 |
| Employee Duty S                      | tation                     | Agency                               |                       |         |                 |
| ** Duty Station:                     |                            | × Name:                              |                       |         |                 |
| ×× Street:                           |                            | ** Street:                           |                       |         |                 |
| ** City:                             |                            | ** City:                             |                       |         |                 |
| ** State:                            | 💌 ** Zip:                  | ** State:                            | •                     | ** Zip: | -               |
|                                      |                            |                                      |                       |         |                 |
| Employee Data C                      | ontinued                   |                                      |                       |         |                 |
|                                      | Education:                 |                                      |                       |         |                 |
|                                      | Cost Center/Org:           | [                                    |                       |         |                 |
|                                      | ** Employee's Retirement:  |                                      | •                     |         |                 |
|                                      | Employee e treatement      | 1                                    |                       |         |                 |
|                                      |                            |                                      |                       |         |                 |
|                                      |                            |                                      |                       |         |                 |
|                                      |                            |                                      |                       |         |                 |
| ≪C11, <u>P</u> rev <u>N</u> ext ∎C∋≁ |                            | Print                                | <u>S</u> ign/Validate | Save    | 🙏 E <u>x</u> it |

#### Work Schedule Tab

Information pertaining to an individual's work hours, work schedule, incident dates/times, and pay rate are on this tab.

| Worker's Compensation Edit Emplo                                                                                                    | oyee CA-1 Form      |                                |                                                                                                    |                       |                 |                 |
|----------------------------------------------------------------------------------------------------|---------------------|--------------------------------|----------------------------------------------------------------------------------------------------|-----------------------|-----------------|-----------------|
| Select Claim:<br>SSN:<br>Service:                                                                                                    | Injury/Illness:     |                                | Personnel S<br>Type Incid                                                                                                    |                       | •               |                 |
| Employee Data   Injury/Witness Data   Agency                                                                                                    | Work Schedule Third | d Party   Physic               |                                                                                                    |                       |                 |                 |
| ** Regular Work Hours<br>** From:<br>** To:<br>** To:<br>** Regular Work Scheduk<br>Check the days of the we<br>when the Incident occure<br>Sunday<br>Monday<br>Tuesday<br>Wednsda | ek worked<br>d      | ** Date :<br>Date/T<br>Date 45 | e's<br>Date/Time of Injury<br>of Notice Received<br>ime Stopped Work<br>Date Pay Stopped<br>Day Period Begar<br>Returned to Work | d:                    |                 |                 |
| ☐ Thursday<br>☐ Friday<br>☐ Saturday                                                                                                    | ** Pa               | y Rate when E                  | mployee Stopped                                                                                                    | Work:                 | <u> </u>        |                 |
|                                                                                                    |                     |                                |                                                                                                    | 1                     | 1 -             |                 |
| ≪ng <u>P</u> rev <u>N</u> ext gC∌                                                                                                    |                     |                                | Print                                                                                                    | <u>S</u> ign/Validate | 🕞 S <u>a</u> ve | 🔥 E <u>x</u> it |

#### Third Party Tab

Information pertaining to the third party and incident specific questions is located on this tab.

| 🐣 Worker's Compensation Edit Employ                                                                                 | yee CA-1 Form       |                         |                                   |                                           |                       |                    |
|----------------------------------------------------------------------------------------------------|---------------------|-------------------------|-----------------------------------|-------------------------------------------|-----------------------|--------------------|
| Select Claim:                                                                                                    |                     |                         |                                   |                                           | <b>_</b>              |                    |
| SSN:<br>Service:                                                                                                    | Injury/Illness:     |                         | Personnel S<br>Type Incic         |                                           |                       |                    |
| Employee Data   Injury/Witness Data   Agency                                                                        | Work Schedule Third | Party Phys              | ician Filing Instruc              | tions 0WCP                                |                       |                    |
| NDTE Don't include Patient and/or Employee as<br>** Was Injury Caused by 3RD Party:-<br>C Yes (1) C No (2)          | 3rd Party:          |                         | d by Employee's Mis               | conduct, Intoxicati<br>(C No ( <u>6</u> ) | on, or Intent to Inju | re Self or Another |
| Name and Address of Third Party Name: Street: City: State:                                                          |                     |                         | Was Employee Injur<br>Yes [Z] ∩ N |                                           | of Duty:              |                    |
| Zip:<br>Date Employee first received medical ca<br>*** Do medical reports show employee is Disable<br>Yes(3)  No(4) | C.                  | oes your Kno<br>Yes (9) | wvledge of the Facta<br>ເ≁ No (∭  |                                           | ients of the Employ   | ree:               |
| etan <u>P</u> rev <u>N</u> ext nc∋r                                                                                 |                     |                         | P <u>r</u> int                    | <u>S</u> ign/Validate                     | Save                  | Exit               |

#### Physician Tab

Information pertaining to the physician providing medical care, agency controvert of claim, and agency dispute of claim is on this tab.

| SSN:<br>Service:<br>ployee Data   Injury/Witness Data   Agend<br>Physician First Providing Medical Care<br>nysician Name:<br>Title:<br>Street:<br>City:                                                                                                    |                                                                                                    | gency controvert this claim:<br>No(2)                                                      |                                                                      |       |
|----------------------------------------------------------------------------------------------------|----------------------------------------------------------------------------------------------------|--------------------------------------------------------------------------------------------|----------------------------------------------------------------------|-------|
| Physician First Providing Medical Care<br>nysician Name:<br>Title:<br>Street:                                                                                                    |                                                                                                    | gency controvert this claim:<br>No(2)                                                      | Does the agency dispute this claim:                                  |       |
| Title:                                                                                                    | Yes (1)     ** Reason For Di                                                                                                    | C No (2)                                                                                   |                                                                      |       |
| Street:                                                                                                    |                                                                                                    | ispute Code:                                                                               |                                                                      |       |
| Street:                                                                                                    | JI<br>State the Reaso                                                                                                    |                                                                                            |                                                                      |       |
| City:                                                                                                    |                                                                                                    | on in Detail:                                                                              |                                                                      | -     |
| State: Zip:                                                                                                    |                                                                                                    |                                                                                            |                                                                      | ~     |
| <ul> <li>Reason for Controvert</li> <li>a) <u>I</u>he disability was not caused by a tra</li> <li>b) The employee is a volunteer working</li> <li>c) The employee is not a citizen or a res</li> <li>d) The injury occurred off the employing</li> <li>e) The injury was proximately caused by</li> <li>f) The injury was not reported on Form C</li> <li>g) Work stoppage first occurred 45 days</li> <li>h) The employee initially reported the injur</li> <li>i) The employee is enrolled in the Civil Ai</li> </ul> | without pay or for nominal pay, or a m<br>ident of the United States or Canada<br>agency's premises and the employee<br>the employees willful misconduct, int<br>A-1 within 30 days following the injury<br>s or more following the injury<br>ury after his or her employment was te | :<br>e was not involved in official '<br>ent to bring about injury or de<br>y<br>erminated | 'off premise'' duties<br>eath to self of another person, or intoxica | ation |

#### Filing Instructions Tab

Filing instructions and supervisor information such as title and phone number are stored on this tab.

|                                                                                                    | Type Incident:         Filing Instructions         Image: Second second s |
|----------------------------------------------------------------------------------------------------|----------------------------------------------------------------------------------------------------|
| A Supervisor who knowingly certifies to any false statement,<br>misrepresentation, concealment of fact, etc., in respect of this claim<br>may also be subject to appropriate felony criminal prosecution.<br>I certify that the information given above and that furnished by the<br>employee is true to the best of my knowledge with the following | 1) No Lost Time and no Medical Expenses     2) No Lost Time, Medical Expenses incurred     3) Lost Time covered by leave LWOP or COP                                                                                                    |
|                                                                                                    |                                                                                                    |
| Exception:  *** Supervisor Title:  *** Office Phone:  THE EMPLOYEE MUST ELECTRONICALLY SIGN BEFORE                                                                                                    |                                                                                                    |
| Once you have electronically signed the CA-1, it is your re<br>Print a hardcopy of the form<br>Sign the hardcopy in blue Ink<br>Have the Employee sign the hardcopy in blue ink<br>Deliver the hardcopy to HRMS immediately                                                                                                    | esponsibility to:                                                                                                    |

#### OWCP Tab

Information only accessible to OWCP personnel is contained on this tab.

| A Worker's Compensation Edit Emp            | loyee CA-1 Form                                                                                                |                              |                       |      |                 |
|---------------------------------------------|----------------------------------------------------------------------------------------------------|------------------------------|-----------------------|------|-----------------|
| Select Claim:                               |                                                                                                    |                              |                       | •    |                 |
| SSN:<br>Service:                            | Injury/Illness:                                                                                                | Personnel Sta<br>Type Incide |                       |      |                 |
| Employee Data   Injury/Witness Data   Agend | y   Work Schedule   Third Party                                                                                | Physician Filing Instructio  | ns OWCP               |      |                 |
|                                             |                                                                                                    |                              |                       |      |                 |
| ** OWCP Chargeback Code:                    |                                                                                                    | <u>•</u>                     |                       |      |                 |
| OWCP Chargeback Code Suffix:                |                                                                                                    |                              |                       |      |                 |
| ** OWCP District Office:                    | The second second second second second second second second second second second second second second second s | -                            |                       |      |                 |
| ** OWCP Nature of Injury Code:              |                                                                                                    | -                            |                       |      |                 |
| ** Injury Type Code:                        |                                                                                                    | -                            |                       |      |                 |
| ** Injury Source Code:                      |                                                                                                    | -                            |                       |      |                 |
|                                             |                                                                                                    |                              |                       |      |                 |
|                                             |                                                                                                    |                              |                       |      |                 |
|                                             |                                                                                                    |                              |                       |      |                 |
|                                             |                                                                                                    |                              |                       |      |                 |
|                                             | Approve For Transmission to                                                                                    |                              |                       |      |                 |
|                                             |                                                                                                    |                              |                       |      |                 |
|                                             |                                                                                                    |                              |                       |      |                 |
|                                             |                                                                                                    |                              |                       |      |                 |
| next (Cr                                    |                                                                                                    | Print                        | <u>S</u> ign/Validate | Save | 🗼 E <u>x</u> it |

#### Prevention of Dual Benefits

In order to prevent a veteran from receiving dual benefits for the same injury or death (Federal Employees' Compensation Act (FECA), Section 8116), a Dual Benefits form will be attached to the CA1 claim. This form must be signed by both the employee and workers' compensation personnel indicating that this claim is not a claim covered by another military claim.

When the employee selects the Complete/Validate/Sign CA-1 option, "Are you a Veteran" is displayed as a popup message. If the response is NO, the CA1 form will be displayed. If the response is YES, the Dual Benefits form will be displayed for the user to complete. If the user responds Yes to "Do you refuse to answer the Dual Benefits questions on this form", they will not be required to respond to the dual benefits questions and can save and exit the Dual Benefits form to get to the CA form. If the user responds NO, the user can answer the dual benefit questions and sign the Dual Benefit form prior to accessing the CA form. The employee will not have to sign the Dual Benefits form prior to signing the CA form.

The Dual Benefits form will be kept in the employee's workers' compensation file that is maintained by the facility. It is not transmitted to the DOL. It will be sent to the local VA Regional VBA Office for veteran employees filing an OWCP claim for injuries involving those for which they are service-connected and receiving compensation and pension funds from the Department of Veterans Affairs.

| Dual Benefit Questionnaire                                                                                                    |                                                  |                       |                 |                 |  |  |  |
|----------------------------------------------------------------------------------------------------|--------------------------------------------------|-----------------------|-----------------|-----------------|--|--|--|
| PREVENTION OF DUAL BENEFITS                                                                                                    |                                                  |                       | •               |                 |  |  |  |
| The Federal Employees' Compensation Act (FECA), Seciton 8116, prohibits an employee from receiving workers' compensation<br>under the FECA and veterans benefits administered by Veterans Benefits Administration (VBA) for the same injury or death.                                                                                                    |                                                  |                       |                 |                 |  |  |  |
| Name: ASISTS, EMPLOYEE TWENTYT SSN: 66                                                                                                    | 6-06-6623                                        |                       |                 |                 |  |  |  |
| Date of Job-Related Injury: JUL 30, 2008@06:30                                                                                                    |                                                  |                       |                 |                 |  |  |  |
| Part(s) of the body (involved in job-related injury):                                                                                                    |                                                  |                       |                 |                 |  |  |  |
| $\sim$ No you refuse to answer the Dual Benefits questions on to $\sim$ No                                                                                                    | his form:                                        |                       |                 |                 |  |  |  |
| Are you currently receiving veteran benefits for a military-con         C       Yes         C       Ne                                                                                                    | nnected disability:                              | Or:                   |                 |                 |  |  |  |
| Do you have a claim for a military-connected disability benef<br>C Yes (1) C No (2)                                                                                                    | fits pending:                                    |                       |                 |                 |  |  |  |
| Veteran Benefits Admin (VBA) Number:                                                                                                    |                                                  |                       |                 |                 |  |  |  |
| Part(s) of body involved in your military claim:                                                                                                    |                                                  |                       |                 |                 |  |  |  |
| Condition accepted in your military claim:                                                                                                    |                                                  |                       |                 |                 |  |  |  |
| I was informed of the regulations involved in filing a claim for Workers' Compensation and a claim or increase in my VBA benefit<br>for military-connected disability. If both are approved, I understand that I must make an election between the two benefits<br>and will notify the Workers' Compensation Specialist at my employing facility of what I choose. |                                                  |                       |                 |                 |  |  |  |
| Employee Signature:                                                                                                    |                                                  | Date Signed:          |                 |                 |  |  |  |
| Workers' Comp Specialist Signature:                                                                                                    | Workers' Comp Specialist Signature: Date Signed: |                       |                 |                 |  |  |  |
| This form will be filed in your claim for workers' compensation benefits and with VA Regional Office, VBA office.<br>If you have any guestions regarding this form, please contact your Worker's Compensation Specialist                                                                                                    |                                                  |                       |                 |                 |  |  |  |
|                                                                                                    | Drive                                            | Cian Adalidate        | Ball o          | <b>A</b> = 1    |  |  |  |
|                                                                                                    | P <u>r</u> int                                   | <u>S</u> ign/Validate | 📑 S <u>a</u> ve | 🙏 E <u>x</u> it |  |  |  |

This option can be found on the Employee, Supervisor, and Worker's Comp Menus.

All CA2s begin with a Report of Incident.

Certain data elements collected on the Report of Incident are also used on the Notice of Occupational Disease and Claim for Compensation (CA-2).

The Employee Data, Claim Information, Agency, Work Schedule, Third Party, Physician, Signatures, and OWCP tabs comprise the CA-2 Form. Each user may see and/or access a different set of tabs according to the type of incident and/or the type of access the user has. For example, from the Employee Menu, the Case Selection List only displays the user's cases. Also, the supervisor can only retrieve cases where they are listed as the supervisor or secondary supervisor.

Required fields are indicated with a double asterisk (\*\*).

#### Employee Data Tab

The Employee Data Tab is the main entry/edit point for processing CA-2 claims.

Only the employee and/or the workers' compensation specialist may enter data on this screen. If the employee is incapacitated, the workers' compensation specialist may electronically sign for the employee via the Electronically Sign for Employee option.

The supervisor can see the fields on this screen, but may only edit the Supervisor or Secondary Supervisor fields. To make changes to the data on this screen, use the Edit/Validate Stub Record menu option.

| A Worker's             | Compensation V           | alidate and | d Sign CA-2                         | 2 form         |                               |                         |          |                 |
|------------------------|--------------------------|-------------|-------------------------------------|----------------|-------------------------------|-------------------------|----------|-----------------|
| Select Claim:          |                          |             |                                     |                |                               |                         |          | •               |
| SSN:<br>Service:       | In                       |             | Personnel Status:<br>Type Incident: |                |                               |                         |          |                 |
| Employee Data          | Claim Information        | Agency Vo   | rk Schedule                         | Third Party    | Physician                     | Signature               | s   OWCP |                 |
| Employee Da<br>** Na   | ime:                     |             |                                     | ** Empl        | formation<br>oyee's Occi      | _                       |          |                 |
| ** Date of B           | SN:<br>irth:<br>C Female | C Male      |                                     |                | ause of Injur<br>n at Time of | -                       |          | <u> </u>        |
| ** Home Pho<br>Grade/S |                          |             |                                     |                | ×× Street A                   | uddress: 🔽              |          |                 |
|                        | City:                    |             |                                     |                |                               | * State: 🔽<br>p Code: 🔽 |          | _               |
| ** St<br>** Zip Co     | ode:                     | <u> </u>    |                                     |                | ** Supervis                   | :or:                    |          |                 |
| Depende                | rns: j                   |             | <u> </u>                            | Second         | ary Supervis                  | or:                     |          |                 |
| <b>€1</b> Prev         | <u>N</u> ext <b>©</b> ⇒  |             |                                     | P <u>r</u> int | <u>Sign/</u>                  | /alidate                | Save     | 🔺 E <u>x</u> it |

## Claim Information Tab

Information pertaining to the dates of disease or illness, nature of disease or illness, and reasons for delay is located on this tab.

| nployee Data Claim Information Agency Work Schedule Third Party Physician Signatures OWCP  *** Date you first became aware of the disease or illness: ** Date you first realized the disease or illness was caused or aggravated by your employment: *** Explain the relationship to your employment and why you came to this realization: *** Nature of Disease or Illness:                                                                                                    | SSN:             | Inj                     | ury/Illness:              | Personnel Status:                        |                        |            |
|----------------------------------------------------------------------------------------------------|------------------|-------------------------|---------------------------|------------------------------------------|------------------------|------------|
| ** Date you first became aware of the disease or illness:      Date you first realized the disease or illness was caused or aggravated by your employment:      Explain the relationship to your employment and why you came to this realization:      Nature of Disease or Illness:      If this notice and claim was not filed with the employing agency within thirty days explain the reason for the delay below:      If a separate narrative statement is not submitted with this form explain the reason for delay: | Service:         |                         |                           | Type Incident:                           |                        |            |
| * Date you first realized the disease or illness was caused or aggravated by your employment:  *** Explain the relationship to your employment and why you came to this realization:  *** Nature of Disease or Illness:  If this notice and claim was not filed with the employing agency within thirty days explain the reason for the delay below:  If a separate narrative statement is not submitted with this form explain the reason for delay:                                                                      | nployee Data     | Claim Information       | Agency Work Sched         | ule   Third Party   Physician   Signatu  | ires OWCP              |            |
| ** Explain the relationship to your employment and why you came to this realization:  *** Nature of Disease or Illness:  If this notice and claim was not filed with the employing agency within thirty days explain the reason for the delay below:  If a separate narrative statement is not submitted with this form explain the reason for delay:                                                                                                    |                  |                         | ** Date you first beca    | me aware of the disease or illness:      |                        |            |
| ** Explain the relationship to your employment and why you came to this realization:  *** Nature of Disease or Illness:  If this notice and claim was not filed with the employing agency within thirty days explain the reason for the delay below:  If a separate narrative statement is not submitted with this form explain the reason for delay:                                                                                                    |                  |                         | -                         |                                          |                        |            |
| ** Nature of Disease or Illness:<br>If this notice and claim was not filed with the employing agency within thirty days explain the reason for the delay below:<br>If a separate narrative statement is not submitted with this form explain the reason for delay:                                                                                                    | * Date you fir:  | st realized the disease | e or illness was caused ( | or aggravated by your employment:        |                        |            |
| ** Nature of Disease or Illness:<br>If this notice and claim was not filed with the employing agency within thirty days explain the reason for the delay below:<br>If a separate narrative statement is not submitted with this form explain the reason for delay:                                                                                                    | ** Evolain the   | relationship to your e  | moloument and who you     | Learne to this realization:              |                        |            |
| If this notice and claim was not filed with the employing agency within thirty days explain the reason for the delay below:                                                                                                    | Enplaire         | relationship to your of | inployment and mily yet   |                                          |                        |            |
| If this notice and claim was not filed with the employing agency within thirty days explain the reason for the delay below:                                                                                                    |                  |                         |                           |                                          |                        | ~          |
| If this notice and claim was not filed with the employing agency within thirty days explain the reason for the delay below:                                                                                                    | ** Nature of F   | lisease or Illness:     |                           |                                          |                        |            |
| If this notice and claim was not filed with the employing agency within thirty days explain the reason for the delay below:                                                                                                    | Nature of L      | isease of fillness.     |                           |                                          |                        |            |
| If this notice and claim was not filed with the employing agency within thirty days explain the reason for the delay below:                                                                                                    |                  |                         |                           |                                          |                        |            |
| If a separate narrative statement is not submitted with this form explain the reason for delay:                                                                                                    |                  |                         |                           |                                          |                        | ×          |
|                                                                                                    |                  |                         |                           |                                          |                        | < 2        |
|                                                                                                    | If this notice a | and claim was not filed | d with the employing ag   | ency within thirty days explain the reas | on for the delay below |            |
|                                                                                                    | If this notice a | and claim was not filed | d with the employing ag   | ency within thirty days explain the reas | on for the delay belov |            |
|                                                                                                    | If this notice a | and claim was not filed | d with the employing ag   | ency within thirty days explain the reas | on for the delay belov |            |
| If medical reports are not submitted with this form explain the reason for the delay:                                                                                                    |                  |                         |                           |                                          | on for the delay belov |            |
| If medical reports are not submitted with this form explain the reason for the delay:                                                                                                    |                  |                         |                           |                                          | on for the delay belov |            |
| f medical reports are not submitted with this form explain the reason for the delay:                                                                                                    |                  |                         |                           |                                          | on for the delay belov |            |
|                                                                                                    | lf a separate    | narrative statement is  | not submitted with this I | form explain the reason for delay:       | on for the delay belov |            |
|                                                                                                    | f a separate     | narrative statement is  | not submitted with this I | form explain the reason for delay:       | on for the delay belov |            |
|                                                                                                    | If a separate    | narrative statement is  | not submitted with this I | form explain the reason for delay:       | on for the delay belov | <i>v</i> . |
|                                                                                                    | If a separate    | narrative statement is  | not submitted with this I | form explain the reason for delay:       | on for the delay belov |            |

## Agency Tab

Duty station, agency, and additional employee information is located here.

| SSN:<br>Service: | Inj               | ury/Illnes           | s:            |             | nnel Statu<br>e Incident |            |           |   |
|------------------|-------------------|----------------------|---------------|-------------|--------------------------|------------|-----------|---|
| mployee Data     | Claim Information | Agency V             | Vork Schedule | Third Party | Physician                | Signatures | OWCP      |   |
| Employee Duty    | Station:          |                      |               | Agenc       | y:                       |            |           |   |
| ** Duty Stati    | on:               |                      | •             | ** 1        | lame:                    |            |           |   |
| ** Stre          | et:               |                      |               | ×× (        | Street:                  |            |           |   |
| ** C             | ity:              |                      |               | *           | * City:                  |            |           |   |
| ** Sta           | ite:              | ▼ <sup>ex</sup> Zip: |               |             | State:                   |            | ▼ ** Zip: |   |
| Employee Data    |                   | st Center/Or         | g:            |             |                          |            |           |   |
|                  | ** Employee       | 's Retiremer         | nt:           |             |                          |            | <u>.</u>  | ] |
|                  |                   |                      |               |             |                          |            |           |   |

### Work Schedule Tab

Information pertaining to work hours and schedule along with incident dates/times are contained here.

| SSN: Injury/Illness<br>Service: |                            | lness:                | Personnel Status:<br>Type Incident: |                        |             |   |
|---------------------------------|----------------------------|-----------------------|-------------------------------------|------------------------|-------------|---|
| ployee Data                     | Claim Information Agen     | work Schedule         | Third Party                         | Physician Signature    | es   OWCP   |   |
| ** Reg                          | ular Work Hours From:      | -                     | ** Regu                             | lar Work Hours To:     |             | • |
| Dates/Tim                       | ies                        |                       |                                     |                        |             |   |
|                                 |                            | ** Date Emp           | oloyee First rep                    | orted Condition to Sup | ervisor:    |   |
|                                 |                            |                       | Date/T                              | me Employee Stopped    | d Work:     |   |
|                                 |                            |                       |                                     | Time Employee Pay S    |             |   |
| ** Date Er                      | nployee was Last Exposed   | to conditions that an | e alleged to ha                     | ve caused Disease or   | Illness:    |   |
|                                 |                            |                       | ſ                                   | )ate/Time Returned to  | Work:       |   |
| If Employ                       | ee has returned to Work ar | d Work Assignment     | has Changed,                        | Describe Employee's    | New Duties: |   |
| in Employ                       |                            | 10                    |                                     |                        |             |   |

## Third Party Tab

Information pertaining to third party and incident specific questions is located on this tab.

| SSN:<br>Service: | In                    | ijury/Illne     | :88:              |                 | nnel Statu<br>e Incident: |                |      |  |
|------------------|-----------------------|-----------------|-------------------|-----------------|---------------------------|----------------|------|--|
|                  | Claim Information     | Agency          | Work Schedule     |                 |                           |                | OWCP |  |
|                  |                       |                 |                   |                 |                           | T <sup>2</sup> |      |  |
|                  | llness Caused by thi  |                 | )o not Include Pa | tient or Employ | ee                        |                |      |  |
| C Yes            | <u>1)</u>             | No ( <u>2</u> ) |                   |                 |                           |                |      |  |
|                  |                       |                 |                   |                 |                           |                |      |  |
| Name and Ac      | ddress of Third Party | r:              |                   |                 |                           |                |      |  |
| Name:            |                       |                 |                   |                 |                           |                |      |  |
| Street:          |                       |                 |                   |                 |                           |                |      |  |
| Jusec 1          |                       |                 |                   |                 |                           |                |      |  |
| City:            |                       |                 |                   |                 |                           |                |      |  |
| State:           |                       |                 | -                 |                 |                           |                |      |  |
|                  |                       |                 |                   |                 |                           |                |      |  |
| Zip:             |                       |                 |                   |                 |                           |                |      |  |
|                  |                       |                 |                   |                 |                           |                |      |  |
|                  |                       |                 |                   |                 |                           |                |      |  |
|                  |                       |                 |                   |                 |                           |                |      |  |

## Physician Tab

Information pertaining to the physician and medical treatment is contained here.

| elect Claim:<br>SSN:<br>Service: | Ir                       | njury/Illne | 388:<br>      |                                      | nnel Statu<br>e Incident                     |                 |       |
|----------------------------------|--------------------------|-------------|---------------|--------------------------------------|----------------------------------------------|-----------------|-------|
| mployee Data                     | 2:  <br>t  <br>x  <br>2: |             | Work Schedule | Third Party<br>Medical<br>Date Emplo | Physician<br>vee first reco<br>dical report: | Signatures OWCP | Work: |
|                                  |                          |             |               |                                      |                                              |                 |       |

## Signatures Tab

Filing instructions and supervisor information such as title and phone number are located on this tab.

| A Worker's                                                                                                    | Compensation      | Validate and Sign CA | 2 form         |                           |            |               |               |  |
|----------------------------------------------------------------------------------------------------|-------------------|----------------------|----------------|---------------------------|------------|---------------|---------------|--|
| Select Claim:                                                                                                    |                   |                      |                |                           |            |               | •             |  |
| SSN:<br>Service:                                                                                                    | I                 | njury/Illness:       |                | nnel Statu<br>e Incident: | 77.        |               |               |  |
| Employee Data                                                                                                    | Claim Information | Agency Work Schedule | e Third Party  | Physician                 | Signatures | OWCP          |               |  |
| Signature of Supervisor and Filing Instructions<br>A Supervisor who knowingly certifies to any false statement,misrepresentation,concealment of fact, etc., in respect of this claim may also be subject to appropriate felony criminal prosecution.<br>I certify that the information given above and that furnished by the employee is true to the best of my knowledge with the following exception.<br>Exception: |                   |                      |                |                           |            |               |               |  |
|                                                                                                    | Exception:        |                      |                |                           |            |               |               |  |
|                                                                                                    | rvisor Title:     |                      |                |                           |            |               |               |  |
|                                                                                                    | Extension:        |                      |                |                           |            |               |               |  |
|                                                                                                    | -                 | electronically sign  | ned the CA     | 2, it is y                | our respo  | onsibility to | ):            |  |
| Print a hardcopy of the form<br>Sign the hardcopy in blue ink<br>Have the Employee sign the hardcopy in blue ink<br>Deliver the hardcopy to HRMS immediately                                                                                                    |                   |                      |                |                           |            |               |               |  |
| <b>€a</b> <u>P</u> rev                                                                                                    | Next 📭            |                      | P <u>r</u> int | <u>Sign/v</u>             | /alidate   | B Save        | E <u>x</u> it |  |

## OWCP Tab

Information only available to OWCP personnel is located on this tab.

| Worker's                         | Compensation Validate                                                                                            | and Sign CA  | -2 form             |                       |         |               |
|----------------------------------|----------------------------------------------------------------------------------------------------|--------------|---------------------|-----------------------|---------|---------------|
| elect Claim:<br>SSN:<br>Service: | Injury/Illn                                                                                                    | ess:         | Personn<br>Type I   | <b>_</b>              |         |               |
| Employee Data                    | Claim Information Agency                                                                                         | Work Schedul | e   Third Party   P | hysician   Signature  | es OWCP |               |
| OWCF                             | DWCP Chargeback Code:<br>P Chargeback Code Suffix:<br>** OWCP District Office:<br>/CP Nature of Injury Code:<br> |              |                     |                       | •       |               |
|                                  | ** Injury Type Code:                                                                                             |              |                     |                       | •       |               |
|                                  | ** Injury Source Code:                                                                                           |              |                     |                       | •       |               |
|                                  |                                                                                                    | Арргоче      | For Transmission    | to <u>D</u> OL        |         |               |
| <b>≪til</b> <u>P</u> rev         | Next pro-                                                                                                    |              | P <u>r</u> int      | <u>S</u> ign/Validate | Save    | E <u>x</u> it |

#### Prevention of Dual Benefits

In order to prevent a veteran from receiving dual benefits for the same injury or death (Federal Employees' Compensation Act (FECA), Section 8116), a Dual Benefits form will be attached to the CA2 claim. This form must be signed by both the employee and workers' compensation personnel indicating that this claim is not a claim covered by another military claim.

When the employee selects the Complete/Validate/Sign CA-2 option, "Are you a Veteran" is displayed as a popup message. If the response is NO, the CA2 form will be displayed. If the response is YES, the Dual Benefits form will be displayed for the user to complete. If the user responds Yes to "Do you refuse to answer the Dual Benefits questions on this form", they will not be required to respond to the dual benefits questions and can save and exit the Dual Benefits form to get to the CA form. If the user responds NO, the user can answer the dual benefit questions and sign the Dual Benefit form prior to accessing the CA form. The employee will not have to sign the Dual Benefits form prior to signing the CA form.

The Dual Benefits form will be kept in the employee's workers' compensation file that is maintained by the facility. It is not transmitted to the DOL. It will be sent to the local VA Regional VBA Office for veteran employees filing an OWCP claim for injuries involving those for which they are service-connected and receiving compensation and pension funds from the Department of Veterans Affairs.

| 🛧 Dual Benefit Questionnaire                                                                                                    |        |             |                                                       |                 |  |  |  |
|----------------------------------------------------------------------------------------------------|--------|-------------|-------------------------------------------------------|-----------------|--|--|--|
| PREVENTION OF DUAL BENEFITS FOR A JOE                                                                                                    | 3 RE   | LATED II    | NJURY/ILLNE                                           | ESS             |  |  |  |
| The Federal Employees' Compensation Act (FECA), Seciton 8116, prohibits an<br>under the FECA and veterans benefits administered by Veterans Benefits Adm                                                                                                    |        |             |                                                       |                 |  |  |  |
| Name: ASISTSEMPLOYEE,ONE SSN: 666-11-1111                                                                                                    |        |             |                                                       |                 |  |  |  |
| Date of Job-Related Injury: NOV 22, 2004@14:00                                                                                                    |        |             |                                                       |                 |  |  |  |
| Part(s) of the body (involved in job-related injury): SINGLE EYE                                                                                                    |        |             |                                                       |                 |  |  |  |
| Are you a Veteran:       If Yes:         Are you currently receiving veteran         benefits for a military-connected disability:         Yes       No                                                                                                    | Or:    |             | e a claim for a milita<br>hefits pending:<br>CYgs CNo | ry-connected    |  |  |  |
| ** Veteran Benefits Admin (VBA) Number:     ** Part(s) of body involved in your military claim:                                                                                                    |        |             |                                                       |                 |  |  |  |
| ** Condition accepted in your military claim:                                                                                                    |        |             |                                                       |                 |  |  |  |
| I was informed of the regulations involved in filing a claim for Workers' Compensation and a claim or increase in my VBA benefit for military-connected disability. If both are approved, I understand that I must make an election between the two benefits and will notify the Workers' Compensation Specialist at my employing facility of what I choose. |        |             |                                                       |                 |  |  |  |
| Employee Signature:                                                                                                    |        | Date Signed | :                                                     |                 |  |  |  |
| Workers' Comp Specialist Signature:                                                                                                    |        | Date Signed | :                                                     |                 |  |  |  |
| This form will be filed in your claim for workers' compenation bene                                                                                                    | fits a | nd with VA  | Regional Office                                       | , VBA office.   |  |  |  |
|                                                                                                    | Sig    | jn/⊻alidate | 📴 Save                                                | 🔺 E <u>x</u> it |  |  |  |

This option can be found on the Supervisor and Safety Menus.

The Complete/Validate/Sign Incident Report option allows the supervisor to enter information about an incident. It provides the foundation for entering data for the Report of Incident. Some data elements collected on the Report of Incident are also used on the Federal Employee's Notice of Traumatic Injury and Claim for Continuation of Pay/Compensation (CA-1) and the Notice of Occupational Disease and Claim for Compensation (CA-2) forms.

There are seven tabs - Employee Data, General Setting, Other Factors, Exposure, Equipment, OSHA, and Signatures - that comprise the Incident Form. Each user may see and/or access a different set of tabs according to the type of incident and/or the type of access the user has. The supervisor can only retrieve cases where they are listed as the supervisor or secondary supervisor.

Required fields are indicated with a double asterisk (\*\*) and must be completed before the record can be saved.

| <mark>사</mark> Safety Offic                         | er Incident Report                                                   |                                                                                                    |
|-----------------------------------------------------|----------------------------------------------------------------------|----------------------------------------------------------------------------------------------------|
| Select Claim:                                       |                                                                      |                                                                                                    |
| SSN:<br>Service:<br>Employee Data                   | Injury/Illness:<br>General Setting Other Factors Exposure Equipm     | Personnel Status:<br>Type Incident:<br>ent OSHA Signatures                                                                  |
| Cost Center/(                                       | Organization: Occupation:                                            |                                                                                                    |
|                                                     | Grade/Step: Education:                                               |                                                                                                    |
|                                                     | d<br>** Date of Birth:<br>** Sex:<br>C <u>F</u> emale C <u>M</u> ale | ** Station Number:                                                                                                    |
| Home Address<br>** Street:<br>** City:<br>** State: | ▼ ×× Zip Code:                                                       | Press Button to Select Supervisor:          Supervisor:       Secondary Supervisor:         ** Supervisor:       Sec Super: |
| च्या <u>P</u> rev                                   | Next 📭                                                               | P <u>r</u> int <u>S</u> ign/Validate 🎇 S <u>a</u> ve E <u>x</u> it                                                          |

### Employee Data Tab

The supervisor can see the fields on this tab, but may only edit the Supervisor or Secondary Supervisor fields. To make changes to the data on this screen, use the Edit/Validate Stub Record menu option.

| <mark>۸ Safety Offic</mark> | er Incident Report                                   |                                                                 | IX |
|-----------------------------|------------------------------------------------------|-----------------------------------------------------------------|----|
| Select Claim:               |                                                      |                                                                 |    |
| SSN:<br>Service:            | Injury/Illness:                                      | Personnel Status:<br>Type Incident:                             |    |
| Employee Data               | General Setting Other Factors Exposure Equip         | ment   OSHA   Signatures                                        |    |
| Cost Center/C               | Organization: Occupation:                            |                                                                 |    |
|                             | Grade/Step: Education:                               |                                                                 |    |
| Person Involve              | d                                                    |                                                                 |    |
| ** Name:                    |                                                      | ** Station Number:                                              | ]  |
| ** SSN:                     | ** Date of Birth:                                    | ** Type of Incident:                                            | ]  |
|                             | <sup>≪</sup> Sex:<br>© <u>F</u> emale © <u>M</u> ale | Time Work Began:                                                |    |
| Hire Date:                  |                                                      |                                                                 |    |
| Home Address                |                                                      | Press Button to Select Supervisor:                              |    |
| ** Street:                  |                                                      | Supervisor: Secondary Supervisor:                               |    |
| ** City:                    |                                                      |                                                                 |    |
| ** State:                   | ×* Zip Code:                                         | ** Supervisor:                                                  |    |
| ** Phone:                   | <u> </u>                                             | Sec Super:                                                      |    |
| ≪tij <u>P</u> rev           | Next ∎Gr                                             | P <u>r</u> int <u>S</u> ign,∕Validate <b>Bave</b> E <u>x</u> it |    |

## General Setting Tab

Information relating to the general setting/location of the incident is collected in the General Setting tab.

| <mark> - S</mark> afety Offic | er Incident R           | eport                                   |                                      |                       |                 | - 🗆 ×         |
|-------------------------------|-------------------------|-----------------------------------------|--------------------------------------|-----------------------|-----------------|---------------|
| Select Claim:                 |                         |                                         |                                      |                       |                 | -             |
| SSN:<br>Service:              |                         | Injury/Illness:                         | Personnel Stat                       |                       |                 |               |
| Employee Data                 | General Settin          | 9 Other Factors Exposure Equipm         | <b>Type Inciden</b><br>nent OSHA Sig |                       |                 |               |
|                               |                         |                                         |                                      |                       |                 |               |
| ** General Set                | ting of Incident:       |                                         |                                      |                       |                 |               |
| ** Character                  | ization of Injury:      |                                         | •                                    |                       |                 |               |
| ** Lo                         | cation of Injury:       |                                         |                                      |                       |                 |               |
| Location                      | of Injury Detail:       |                                         | •                                    |                       |                 |               |
| ** Side of                    | Body Affected:          | ×                                       |                                      |                       |                 |               |
| B                             | ody Part Group:         | 💌 💌 🖉                                   | dy Part Most Affec                   | ted:                  |                 | •             |
| Add B                         | ody Part Group:         | <b>•</b> A                              | dd Body Part Affec                   | ted:                  |                 | •             |
|                               | ×× Houris the In        | cident Related to a Medical Emergency   |                                      |                       |                 |               |
|                               | 110WIS CIE III          | cident freiated to a Medical Enlergency | ·]                                   |                       |                 |               |
|                               |                         |                                         |                                      |                       |                 |               |
| <b>⊲tu</b> <u>P</u> rev       | <u>N</u> ext <b>∎</b> ⊃ |                                         | Print                                | <u>S</u> ign/Validate | 😫 S <u>a</u> ve | E <u>x</u> it |

#### Other Factors Tab

This tab contains information concerning the environmental and contributing factors leading to the incident. It also contains the Description of Incident which was previously on the General Settings tab. The six dropdown box fields must be answered before the supervisor can electronically sign the form.

| 🔺 Safety Offi           | cer Incident F                          | teport              |                                                                        |                 |                       |                 | _ []          | × |
|-------------------------|-----------------------------------------|---------------------|------------------------------------------------------------------------|-----------------|-----------------------|-----------------|---------------|---|
| Select Claim:           |                                         |                     |                                                                        |                 |                       |                 | -             |   |
| SSN:                    | ,                                       | Injury/Illness:     | :                                                                      | Personnel Stat  |                       |                 |               |   |
| Service:                | General Setti                           | on Other Factors    | Exposure Equipme                                                       | Type Inciden    |                       |                 |               |   |
|                         | ·                                       |                     |                                                                        |                 |                       |                 |               |   |
| Weather                 | reactor.j                               |                     | <u> </u>                                                               | Cau             | use of Incident:      |                 | <u> </u>      |   |
| Source of I             | ncident:                                |                     | •                                                                      | Additional Cau  | use of Incident:      |                 | •             |   |
| Prevention I            | Method:                                 |                     | •                                                                      | Status of Co    | rrective Action:      |                 | -             |   |
| happen. Desc            | cribe the activity<br>tance directly ha | and any tools, equi | c questions to conside<br>pment, or material the<br>. NOTE: No persona | employee was us | sing. Tell us how     |                 |               |   |
|                         |                                         |                     |                                                                        |                 |                       |                 | <b>A</b>      |   |
|                         |                                         |                     |                                                                        |                 |                       |                 |               |   |
|                         |                                         |                     |                                                                        |                 |                       |                 |               |   |
|                         |                                         |                     |                                                                        |                 |                       |                 |               |   |
|                         |                                         |                     |                                                                        |                 |                       |                 | -             |   |
|                         |                                         |                     |                                                                        |                 |                       |                 |               |   |
| <b>≂tu</b> <u>P</u> rev | <u>N</u> ext <b>∎</b> ∋                 |                     |                                                                        | P <u>r</u> int  | <u>S</u> ign/Validate | 📴 S <u>a</u> ve | E <u>x</u> it |   |

## Exposure Tab

If the Type of Incident selected is Exposure to Body Fluids, Needlesticks, Sharps Exposure, or Hollow Bore Needlestick, then the Exposure tab is visible and many of the fields are required.

| <mark>사</mark> Safety Officer Incident R         | leport                                                        |                                                                             |                       |                    |                 |
|--------------------------------------------------|---------------------------------------------------------------|-----------------------------------------------------------------------------|-----------------------|--------------------|-----------------|
| Select Claim:                                    |                                                               |                                                                             |                       |                    | -               |
| SSN:<br>Service:<br>Employee Data General Settir | Injury/Illness:                                               | Personnel S<br>Type Incid<br>Exposure Equipment OSHA                        | lent:                 |                    |                 |
| Patient Source:                                  | Contamination:<br>O Yes<br>O N <u>o</u><br>O Un <u>k</u> nown | Area Exposed to Body Fluids:<br>Available Area Exposed:<br>Exposure Source: |                       | rea Exposed to (or | <u>n) file:</u> |
| Activity at Time of Injury                       |                                                               | _                                                                           | •                     |                    |                 |
| Object Causing Injury                            | n.                                                            |                                                                             | Device :              | Size:              | •               |
| Branc                                            | t:                                                            |                                                                             |                       |                    | •               |
| ≪onna <u>P</u> rev <u>N</u> ext no∋              |                                                               | P <u>r</u> int                                                              | <u>S</u> ign/Validate | 🖺 S <u>a</u> ve    | E <u>x</u> it   |

## Equipment Tab

The Equipment tab captures data specific to any equipment or safety device in use at the time of the incident.

| <mark>사</mark> Safety Offic       | er Incident Rep                   | ort                              |          |                                     |                                  |                                       |                  |      |
|-----------------------------------|-----------------------------------|----------------------------------|----------|-------------------------------------|----------------------------------|---------------------------------------|------------------|------|
| Select Claim:                     |                                   |                                  |          |                                     |                                  |                                       |                  | •    |
| SSN:<br>Service:<br>Employee Data | General Setting                   | Injury/Illness:<br>Other Factors | Exposure | T                                   | sonnel St<br>vpe Incid<br>OSHA S | ent:                                  |                  |      |
|                                   | a device/equipmer<br>O No (2)     |                                  |          |                                     |                                  | Failure Descriptio                    | n:               |      |
| -Wasa Sa<br>⊙ Yes[3               | afety Device Used:<br>3) C No (4) |                                  |          | id Injury occu<br>) Yes ( <u>5)</u> | r before Sa                      | fety Device was E<br>O No ( <u>6)</u> | ingaged:         |      |
|                                   |                                   |                                  |          | Safety Charac                       | teristics:                       |                                       |                  | 3    |
| Explain why a S                   | afety Device was                  | not used:                        |          | nal Protective                      | e Equipmen                       |                                       | PE to (on) file: |      |
| <b>≂tu</b> <u>P</u> rev           | <u>N</u> ext <b>∎∋</b> ≂          |                                  |          |                                     | P <u>r</u> int                   | <u>S</u> ign/Validate                 | S <u>a</u> ve    | Exit |

## OSHA Tab

The OSHA tab displays information pertaining to data entry for the OSHA 300 log.

| 🔥 Safety Offic                               | er Incident Report                                                        |                                                                       |
|----------------------------------------------|---------------------------------------------------------------------------|-----------------------------------------------------------------------|
| Select Claim:                                |                                                                           |                                                                       |
| SSN:<br>Service:<br>Employee Data            | Injury/Illness:<br>General Setting Other Factors Exposure                 | Personnel Status:<br>Type Incident:<br>Equipment OSHA Signatures      |
| C Yes                                        | ⊂ N <u>o</u>                                                              | Physician First Providing Medical Care<br>Physician Name:             |
| C Y <u>e</u> s                               | ivacy Case (exclude name on Log):<br>• No (1)                             | Other Treating Medical Facility                                       |
| C Ye <u>s</u>                                | Loss of Consciousness:<br>No (2)                                          | Was Individual treated at a different Facility:<br>C Yes ( <u>C</u> ) |
| C Yes ( <u>3</u> )                           | idual treated in a non-VA Emergency Room:                                 | Facility:                                                             |
| C Yes (5)                                    | idual hospitaltized overnight as an in-patient:-                          | Street                                                                |
|                                              | sription strength medication ordered/given:<br>• No (8)                   | City:                                                                 |
| <sup>≭∗</sup> Was non-f<br>○ Yes ( <u>9)</u> | Rx medication ordered/given at Rx strength:-<br>• No (B) Unkno <u>w</u> n | State: Zip:                                                           |
| <b>€1</b> Prev                               | <u>N</u> ext <b>p∋</b>                                                    | P <u>r</u> int <u>S</u> ign/Validate <b>B</b> Save E <u>x</u> it      |

### Signatures Tab

The Signatures tab displays both the supervisor and safety officials' signature information. When the Report of Incident is signed, the name and date will appear.

The supervisor must enter corrective action information and the safety official must enter safety comments on this tab.

| 🔥 Safety Office                   | er Incident I                                                    | Report                                |                  |                                                 |                       |                 |               |
|-----------------------------------|------------------------------------------------------------------|---------------------------------------|------------------|-------------------------------------------------|-----------------------|-----------------|---------------|
| Select Claim:                     |                                                                  |                                       |                  |                                                 |                       |                 |               |
| SSN:<br>Service:<br>Employee Data | General Setti                                                    | Injury/Illness:<br>ing Other Factors  |                  | Personnel Stat<br>Type Inciden<br>nent OSHA Sig | it:                   |                 |               |
| C F                               | itial return to w<br>F <u>u</u> ll-duty<br>Da <u>y</u> s away wo | vork status:<br>rk (not including day |                  | ⊖ Job Transfer / I                              | Restriction           |                 |               |
| Correc                            | ctive Action (N                                                  | o personal identifiers                | should be used): |                                                 |                       |                 |               |
|                                   |                                                                  |                                       |                  |                                                 |                       |                 | ×             |
| Signer                            | d by Superviso                                                   | or: Unsigned                          |                  | Date Signed:                                    | dt signed             |                 |               |
| Safety                            | Comments (N                                                      | lo personal identifiers               | should be used): |                                                 |                       |                 |               |
|                                   |                                                                  |                                       |                  |                                                 |                       |                 |               |
| Signed                            | d by Safety Of                                                   | ficer: Unsigned                       |                  | Date Signed:                                    | dt signed             |                 |               |
| <b>≂tı</b> <u>P</u> rev           | <u>N</u> ext 🃭                                                   |                                       |                  | P <u>r</u> int                                  | <u>S</u> ign/Validate | 🖺 S <u>a</u> ve | E <u>x</u> it |

#### **Create Amendment**

This option can be found on the Safety Menu.

The Create Amendment option should be used to correct an ASISTS case when the case is no longer available for edit because the supervisor or employee has signed it.

Only cases with the case status of *Open* can be selected. The original case record is duplicated and all signatures are removed. The original case status is changed to *Replaced by Amendment*. The case number references the duplicate case with an alpha character added to the end. For example, case 2002-00100 will be copied into case 2002-00100A and all electronic signatures will be removed.

The original date/time of occurrence cannot be changed using an amendment. If the original date/time of occurrence is incorrect, use the Change Status of Case option to change the case status to *Deleted* and create a new case with the correct date/time of occurrence.

After the new record has been created, the case may be corrected using one or more of the following options: Edit/Validate Stub Record, Complete/Validate/Sign Incident Report, Complete/Validate/Sign CA1, or Complete/Validate/Sign CA2.

**NOTE:** After a claim is successfully transmitted and accepted at DOL, an amendment should NOT be retransmitted to DOL, even to correct information on the claim. The facility will need to submit the change request via hardcopy.

| <mark>🔺</mark> Create Amend | ment                 |                                     | <u>-0×</u> |
|-----------------------------|----------------------|-------------------------------------|------------|
| Select Claim:               |                      |                                     | E          |
| SSN:<br>Service:            | Injury/Illness:      | Personnel Status:<br>Type Incident: |            |
|                             |                      |                                     |            |
|                             |                      |                                     |            |
|                             |                      |                                     |            |
|                             | <u>C</u> reate Ameno | dment E <u>x</u> it                 |            |

The user must select a claim and click the Create Amendment button to initiate the process.

#### **Create Amendment**

Once a selection has been made, the following message box will appear automatically. Clicking on the Yes button or pressing the Enter key will create the amendment. Click on the No button or press the ESC key to cancel the request.

| Confirm | n 🔀                                       |
|---------|-------------------------------------------|
| ?       | Do you want to ammend record: 2002-00100? |
|         | <u>Y</u> es <u>N</u> o                    |

If the Yes button is pressed, the following message box will display the new case number.

| Asists                                                                                                    |
|----------------------------------------------------------------------------------------------------|
| Case Number 2002-00100A has been assigned to this amended incident.<br>Use option Complete/Validate/Sign Accident Report (2162) to complete this case. |
| (OK]                                                                                                    |

### **Create Incident Report**

This option can be found on the Supervisor, Occupational Health, and Safety Menus.

When an incident occurs causing injury or illness, or multiple instances occur over time causing illness, a Report of Incident must be created. The individual involved goes to his/her supervisor, Occupational Health Unit, safety official, or (if it is after hours) to the Administrative Officer of the Day (AOD) to report the incident. A stub record is created using this menu option. The stub record contains basic information related to the incident.

Required fields are indicated with a double asterisk (\*\*) and must be completed before the record can be saved.

If *Illness* is checked on the Incident Information panel, *Illness Type* is prompted for; if *Injury* is checked, *Injury Severity* is prompted for.

| i Create Incident Rep | ort                     |                                          |                                                         |
|-----------------------|-------------------------|------------------------------------------|---------------------------------------------------------|
| -** Personnel Status  |                         | Incident Information                     |                                                         |
| None Selected         | Resident Physician      | r≓** Injury / Illness:                   |                                                         |
| C Employee            | O Medical Student       | 🔿 Injury 🔿 Illness                       | ** Date/Time of Injury:                                 |
| C Volun <u>t</u> eer  | O Nursing Student       |                                          |                                                         |
| C Contractor          | O <u>O</u> ther Student | Illness Type:                            | ** Type of Incident:                                    |
| C Visitor             | O Other                 |                                          | ** Station:                                             |
| © Non-Paid Employee   |                         | Time Work Began:                         |                                                         |
| Person Involved       |                         | Press a button to select a supervisor:   |                                                         |
| Press to Giet a New   | or Non-Paid Employee    | Supervisor                               | ** Supervisor                                           |
| ** Name:              |                         | Secondary Supervisor                     | Secondary Super                                         |
| ** SSN:               | ** DOB:                 | Quick OSHA Log Assessment (QOLA):        |                                                         |
| ,<br>×Sex             |                         | ** Was there Loss of Consciousness:      | *** Was prescription strength medication ordered/given: |
|                       | e O Male                | None Selected                            | None Selected     O No (8)                              |
|                       |                         | C Yes (1)<br>C No (2)                    | O Yes (7) O Un <u>k</u> nown                            |
| Home Address          |                         | ** Hospitalized overnight as in-patient: | ** Was non-Rx medication ordered/given at Rx strength:  |
| ** Street:            |                         | None Selected                            | None Selected     O No (w)                              |
|                       |                         | O Yes (3)<br>O No (4)                    | C Yes (v) C Unknown(x)                                  |
| ** City:              |                         | ** Treated in non-VA Emergency Room:     | Initial return to work status:                          |
|                       |                         | <ul> <li>None Selected</li> </ul>        | None Selected                                           |
| ** State:             | <b>_</b>                | 🔍 Yes (5)                                | C Full-duty                                             |
| ** Zip Code:          | ** Phone: ()            | O No (6)                                 | Days away work (not including day of injury)            |
|                       |                         |                                          | O Jo <u>b</u> Transfer / Restriction                    |
|                       |                         |                                          | S <u>a</u> ve/Exit                                      |

## **Create Incident Report**

#### Name Search Screen

If employee or non-paid employee is selected, the following Name Search Screen is displayed. It allows the user to enter a partial name, SSN, or last initial and last four of the SSN. It returns all the individuals found that match the search criteria and allows the user to select an individual.

| Name S   | earch Sc | reen                                                                                                    |                |
|----------|----------|----------------------------------------------------------------------------------------------------|----------------|
| 01       |          | Name or SSN (do not use DASHES (-) in the SSN)<br>irst letter of the last name and last 4 digits of the SSN; |                |
|          |          | then Press Search                                                                                            |                |
|          |          |                                                                                                    |                |
| ** Searc | :h Name: |                                                                                                    | <u>S</u> earch |
| [        |          | Person Involved:                                                                                             |                |
|          |          | T CISOT INVOIVED.                                                                                            |                |
|          |          |                                                                                                    |                |
|          |          |                                                                                                    |                |
|          |          |                                                                                                    |                |
|          |          |                                                                                                    |                |
|          |          |                                                                                                    |                |
|          |          | <u>O</u> K <u>Cancel</u>                                                                                     |                |
|          |          | <u> </u>                                                                                                    |                |

### **Create Incident Report**

## Duplicate Record Checking

To help prevent duplicate records from being created, after the individual has been selected, the system will check to see if there is a currently Open case for any person with the same SSN. If applicable, the following form is displayed.

| Duplicate Record!                                                                                                    |
|----------------------------------------------------------------------------------------------------|
| WARNING<br>The Specified Individual Has Potential Duplicate Records<br>If one of the records below looks like the one you are about to create,<br>please EXIT without creating a new record.<br>ASISTSEMPLOYEE,ONE_NOV 22, 2004@14:00 Exposure to Body Fluids/Splash<br>ASISTSEMPLOYEE,ONE_NOV 04, 2004@14:00 Lifting/Repositioning Patients<br>ASISTSEMPLOYEE,ONE_NOV 04, 2004@14:00 Lifting/Repositioning Patients<br>ASISTSEMPLOYEE,ONE_FEB 01, 2005@10:30 Lifting (Non Patient Care)<br>ASISTSEMPLOYEE,ONE_JAN 15, 2005@13:13 Lifting (Non Patient Care)<br>ASISTSEMPLOYEE,ONE_JAN 06, 2005 Environmental/Toxic Exposure |
| Create New Record                                                                                                    |

If the case currently being entered is a new case and not a duplicate, press the Create New Record button.

#### **Display Incident Outcome Report**

This option can be found on the Safety Menu under OSHA 300 Options.

This report lists all incident outcome entries collected for an individual in the Classify Incident Outcome option. Cases that are available for selection (search) include both Open/Closed cases as well as any case that has been electronically transmitted to the National Database or the Department of Labor. *Deleted* and *Replaced by Amendment* cases cannot be selected.

Once the claim has been selected, the report may be sent to the your default printer or previewed on the computer screen.

| 🔺 Individual In | ncident Outcome Listing           | IX |
|-----------------|-----------------------------------|----|
| Select Claim:   |                                   |    |
| SSN:            | Injury/Illness: Personnel Status: |    |
| Service:        | Type Incident:                    |    |
|                 |                                   |    |
|                 | Print Print Preview Exit          |    |
|                 |                                   |    |

# **Display Incident Outcome Report**

|   | 1        |            | 1 56      | 🔚 🗃 🖸                    |               |            |         |           |                |              |        |
|---|----------|------------|-----------|--------------------------|---------------|------------|---------|-----------|----------------|--------------|--------|
| T | Permit I |            | 1.000     |                          |               |            |         |           |                |              |        |
|   |          |            |           |                          |               |            |         |           |                |              |        |
|   |          |            |           |                          |               | 2000 2     | 20 D. I |           |                |              |        |
|   |          |            |           |                          | ay Incident ( |            |         |           |                |              |        |
|   |          |            |           |                          | for Individua |            |         |           |                |              |        |
|   |          |            |           |                          | ASISTS        | i Claim No | - 2005  | -00031    |                |              |        |
|   |          |            |           |                          | DaysAway      | Days Job   |         | Estimated |                |              |        |
|   |          | Start Date | End Date  | Incident Outcome         | fromWork      |            | Total   | Rtn Date  | Last Edited By | Last Edit Dt | Status |
|   |          | 2/10/2005  |           | Aw ay Work               |               |            | 15      | 3/1/2005  | CHEN, JOY      | 2/12/2005    | Added  |
|   |          | 2/1/2005   | 2/8/2005  | Job Transfer/Restriction |               | 8          | 15      |           | CHEN, JOY      | 2/12/2005    | Added  |
|   |          | 1/25/2005  | 1/31/2005 | Aw ay Work               | 7             |            | 7       |           | CHEN, JOY      | 2/12/2005    | Added  |
|   |          | 1/15/2005  | 1/18/2005 | Other Recordable         |               |            | 0       |           | CHEN, JOY      | 2/12/2005    | Added  |
|   |          |            |           |                          |               |            |         |           |                |              |        |
|   |          |            |           |                          |               |            |         |           |                |              |        |
|   |          |            |           |                          |               |            |         |           |                |              |        |
|   |          |            |           |                          |               |            |         |           |                |              |        |
|   |          |            |           |                          |               |            |         |           |                |              |        |
|   |          |            |           |                          |               |            |         |           |                |              |        |
|   |          |            |           |                          |               |            |         |           |                |              |        |
|   |          |            |           |                          |               |            |         |           |                |              |        |
|   |          |            |           |                          |               |            |         |           |                |              |        |
|   |          |            |           |                          |               |            |         |           |                |              |        |
|   |          |            |           |                          |               |            |         |           |                |              |        |
|   |          |            |           |                          |               |            |         |           |                |              |        |
|   |          |            |           |                          |               |            |         |           |                |              |        |

#### **Display Incidence Rates Worksheet**

This option can be found on the Safety Menu under OSHA 300 Options.

The Calculate Injury and Illness Incidence Rates Worksheet will only include cases where the *Include on OSHA Log* field equals YES (that is, OSHA eligible cases).

The user will be prompted to enter a start date, end date, and station. The specified date range must be for 2004 or greater. The selected date range and date/time the report was generated will be displayed in the footer of the Injury and Illness Incidence Rates Worksheet.

| high a second second se |      |
|----------------------------------------------------------------------------------------------------|------|
| Report Run Dates<br>** Start Month: 🗾 🔹 Start Year: 200<br>** End Month: 🗾 🔹 End Year: 200                                                                                                    |      |
| Station:                                                                                                    | •    |
| Print Preview                                                                                                    | Exit |

The Incidence Rates Worksheet report will display the following information for the specified date range and station: Total Number Of Injuries and Illnesses, Number Of Hours Worked By All Employees, Total Recordable Case Rate, Number Of Entries In Column H + Column I (columns on the OSHA 300 Log), and DART Incidence Rate.

#### **Display Incidence Rates Worksheet**

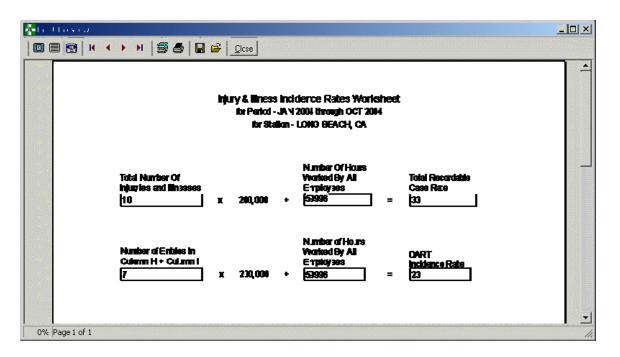

To calculate the <u>Total Recordable Case Rate</u> for the specified period, the system sums the Total Number of Injury and Illness incidents for that year, multiplies the number by 200,000, then divides the number by the Number of Hours Worked By All Employees. To calculate the <u>DART</u> <u>Incidence Rate</u> for the specified period, the system sums the Total Number of Injury and Illness entries on the OSHA 300 Log that involved days away from work and job transfer/restriction, multiplies the number by 200,000, then divides the number by the Number of Hours Worked By All Employees.

DEFINITION OF TOTAL RECORDABLE CASE RATE – An incidence rate is the number of recordable injuries and illnesses occurring among a given number of full-time workers (usually 100 full-time workers) over a given period of time (usually one year). The system shall compute the Incidence Rate for all recordable cases of injuries and illnesses.

| Total Number of      |           |   | Number of Hours           |   | TOTAL RECORDABLE |
|----------------------|-----------|---|---------------------------|---|------------------|
| Injuries & Illnesses | X 200,000 | ÷ | Worked by All Employees = | = | CASE RATE        |

**NOTE:** To find out the total number of recordable injuries and illnesses that occurred during the year, count the number of OSHA eligible cases and sum the entries for Columns (G), (H), (I) and (J) on the OSHA 300 Log.

**NOTE:** The safety official will enter the number of hours worked by all employees on a monthly basis in the Enter/Edit OSHA 300A Summary Data option. The system will retrieve and use this information in the calculations for the Injury and Illness Incidence Rates Worksheet.

## **Display Incidence Rates Worksheet**

DEFINITION OF DART INCIDENCE RATE – System will compute the incidence rate for OSHA eligible cases involving days away from work, days of restricted work activity, or job transfer (DART).

| Number of Entries in                 | Number of Hours           | DART           |
|--------------------------------------|---------------------------|----------------|
| Column H + Column I X 200,000 $\div$ | Worked by All Employees = | Incidence Rate |

**NOTE:** Column H = Days Away from Work and Column I = Job Transfer/Restriction on the OSHA 300 form.

### **Display OSHA 300 Log**

This option can be found on the Occupational Health Menu and Union Menu under Reports and on the Safety and Workers' Comp Menus under OSHA 300 Options.

Before the OSHA 300 Log can be displayed or printed, the user must select the start and end dates along with the station from the drop down list. The user must also indicate whether or not to include individuals' names on the OSHA 300 Log (including names is not available if option is selected from the Union Menu).

If names are included and an OSHA eligible case has been marked as a privacy case in the Complete/Validate/Sign Incident Report option, the name field will display the words *Privacy Case* in the OSHA 300 Log. Additionally, if the Type of Incident for a claim is Hollow Bore Needlestick, Sharps Exposure, Exposure to Body Fluids/Splash, or Suture Needlestick, the words *Privacy Case* will print as the name if Include Names is Yes.

| 🕂 Log of Work Related Injuries and Illnesse    | ; 🔳 🗖 🔀 |
|------------------------------------------------|---------|
| Enter Report Start Date:                       |         |
| Enter Report End Date:                         |         |
| ** Station: ALBANY = 500                       | •       |
| Include Names on Report:<br>⊂ ⊻es ເ <u>N</u> o |         |
| Print Preview                                  | Exit    |

### **Display OSHA 300 Log**

For the specified date range and station, the system will sum the number of OSHA eligible cases with the following incident outcome classifications and display the total number to the user on the OSHA 300 Log report.

Death Days Away from Work Job Transfer or Restriction Other Recordable Cases

For the specified date range and station, the system will sum the number of days that the injured or ill worker was (K) On Job Transfer/Restriction or (L) Away From Work and display this total number to the user on the OSHA 300 Log report.

When the total number of days for either (K) On Job Transfer/Restriction is equal to or greater than 180 days, then the system will display the total number as 180 days. (OSHA 300 only demands tracking for 180 days.)

The maximum total number of days for column (K) On Job Transfer/Restriction plus column (L) Away from Work is 180 days. The system will sum the total number of OSHA eligible cases with the following illness or injury types and display the total number to the user on the OSHA 300 Log report.

- (M1) Injury
- (M2) Skin Disorder
- (M3) Respiratory Condition
- (M4) Poisoning
- (M5) Hearing Loss
- (M6) All Other Illnesses

When there are no OSHA eligible cases to print on the OSHA 300 Log report, the system will default a zero in all the report fields.

The system will display the selected date range and date/time the report was generated on the footer of the OSHA 300 Log report.

# **Display OSHA 300 Log**

|                                                                                                    | S Form 300                                                                                                    | ated Injuries &                                                                      | llinesses                                                                                      | thatpiotects the o                                      | m contains information relating to<br>contile utaility of employees to the<br>conaisariety and health purposes.                                              | extentpossible w                   | and mustbell<br>the the inform | sed in a manner<br>ration is being               |                                                |                                           | Year 2004<br>of Labor Oc<br>Administr        |                                              |
|----------------------------------------------------------------------------------------------------|----------------------------------------------------------------------------------------------------|--------------------------------------------------------------------------------------|------------------------------------------------------------------------------------------------|---------------------------------------------------------|----------------------------------------------------------------------------------------------------|------------------------------------|--------------------------------|--------------------------------------------------|------------------------------------------------|-------------------------------------------|----------------------------------------------|----------------------------------------------|
| firstaid Yo<br>and line so                                                                                                    | u mustalso record significantwo<br>is batmeetany of be specific re                                                               | rk-related injuries and illnesses thatar<br>cording criteria listed in 29 C FR 1904. | e diagnosed by a physician or licer<br>8 through 1904,12. Feel fee to use                      | sed health care profession<br>two lines for a single ca | fer, days away fom work, or medica<br>anal. You must also record work-rela<br>se ify ou need to. You must complete<br>re is recordable, call your local OSHA | ted injuries<br>an injury          |                                |                                                  | tiotideest som<br>tile <mark>AlBANY</mark>     | ALSANY = SI                               | 0                                            | DMEN, LEISERYN                               |
| lden tity 1                                                                                                    | he person                                                                                                    |                                                                                      | Describe the ca                                                                                | se                                                      | 2.9                                                                                                    |                                    | CHECK CINLY<br>based on the r  | CNE box for each case<br>to it asticus outcome t | Classify                                       | the case                                  |                                              |                                              |
| (A)<br>Case                                                                                                    | (B)<br>Employee's name                                                                                                    | (C)<br>Job Title                                                                     | (D)<br>Data of injury or Whens                                                                 | (E)<br>the event occurred                               | (F)<br>Describe injury or illness, parts of                                                                                                    | floody affected.                   | Contractions                   |                                                  | E olive the or<br>days the inj<br>worker we    | unter of<br>scretor it                    | Chock the " Injur<br>Choces out Base         | diffreta                                     |
| na.                                                                                                    |                                                                                                    | (n.g. Water)                                                                         | braat of III nexa  (4 8 - 2                                                                    | name doce noth and                                      | and the object/substance that dire<br>miade person III                                                                                                    | ctly injurad or                    | Denter Print du                | Remained at W                                    | hudy<br>tere<br>Wab                            | Chý di<br>transfer a<br>metricden<br>(L.) | (1) IFLA                                     | Le Hardraline<br>Le Hardraline<br>Le Manna   |
| 2034-00118                                                                                                    | NEDICA, STUDENT                                                                                                    |                                                                                      | V12 Grounds (Ros<br>month/day                                                                  | (stoleta                                                | SipTripFatAW(S, MULTIPLESITES                                                                                                    |                                    | -                              |                                                  | <u>a</u> 0aya                                  | d Days                                    |                                              | X                                            |
| 2034-0021                                                                                                    | CONTRACTOR, TEST CONNA                                                                                                    | <u> </u>                                                                             | 24 Offsha                                                                                      |                                                         | OHH: BONES OF FACE, OTHER (S)                                                                                                    |                                    | -                              | X                                                | <u>q</u> Days                                  | 57 Days                                   |                                              | X                                            |
| 2034-20327                                                                                                    | SWITHANTIGINETTE                                                                                                    | OFFICE AUTOWATION ASSIST A                                                           | 51 Cooling plant                                                                               |                                                         | Anault:NEWE                                                                                                    |                                    | -                              |                                                  | <u>0</u> .044                                  | <u>a</u> Carya                            | X                                            |                                              |
| 2014-20131                                                                                                    | HOWELLINN                                                                                                    | 6734                                                                                 | 51 Cooling plant                                                                               | 2                                                       | Uf ting (Non Patient Card); BOTH K ID4216                                                                                                    | 8                                  | -                              |                                                  | <u>0</u> 0.60                                  | C Days                                    | x                                            |                                              |
| 204-2028                                                                                                    | 10575107 1054507                                                                                                    |                                                                                      | 510 Radolog/Na:                                                                                | daar Medicine                                           | Ohe;SCA.P                                                                                                    |                                    | - x                            |                                                  | <u>5</u> 044                                   | d Days                                    |                                              | X                                            |
| the second of the second second secon | n, search and gather the data result. An<br>teachted on it internation of teaching the<br>trades of any other separated the data | teori addesara Manaka na se<br>dosta atawa Manaka na se<br>anatawa Mataka Sata       | <ol> <li>Persona anunctrug unid<br/>ultiwa any comments<br/>HA Ohioa di Statistical</li> </ol> | Date Printed:<br>Report Date Range                      | 2//52005 11:1340 PM<br>1//2204 - 630(2004                                                                                                    | Rage Totala<br>die aum in disatate | 0 1<br>theme include in t      | <u>1</u><br>In Surmay Juget (F                   | S<br>mi.3034) defant ynu<br>Plag a <u>1</u> of |                                           | tiges 5<br>market<br>andre<br>andre<br>andre | 0 kontention<br>1 kontention<br>2 kontention |

### **Display OSHA 300A Summary**

This option can be found on the Safety and Workers' Comp Menus under OSHA 300 Options.

The Display OSHA 300A Summary option includes all cases where the *Include on OSHA Log* field equals YES (OSHA eligible cases). The OSHA 300A summary information is retrieved and calculated from the data entered in the Enter/Edit OSHA 300A Summary Data option, the Create Incident Report option, and the Complete/Validate/Sign Incident Report option. If a case has more than one classification (e.g., the case begins as a restricted duty then becomes a lost time or days away from work claim), the system will only count the most severe classification on the OSHA 300A Summary report. A case can only be included once in the summary totals.

Before the OSHA 300A Summary information can be displayed or printed, the user must select the start and end dates along with the station from the drop down list.

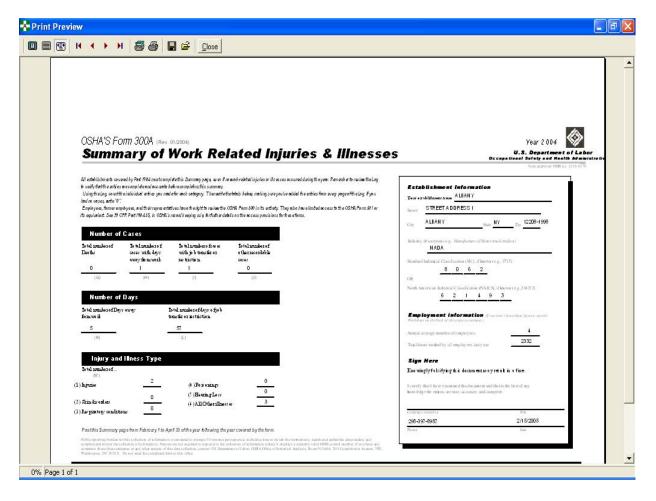

### **Edit Site Parameter**

This option can be found on the Safety and Workers' Comp Menus.

The Edit Site Parameter option provides the safety official the capability to create default information for the facility. If the site is an integrated facility, every station within the network can be defined with default information. The information entered here will populate the Agency, Station, and Physician fields on a CA-1 or CA-2.

The default values for the following fields can be set for each station: Station Number, OWCP Chargeback Code, OWCP Chargeback Suffix, Physician Name, Physician Address, Physician City, Physician State, Physician Zip Code, and Physician Title.

The following information is displayed on the Edit Site Parameter screen.

| Site Name                   | The name of your facility in the Site Parameter file.                 |
|-----------------------------|-----------------------------------------------------------------------|
| <b>OWCP</b> District Office | The Department of Labor District office that serves your facility.    |
| Station List                | The list of stations that currently have default information entered. |
| Station/Physician Info      | Includes the chargeback code, chargeback suffix, physician            |
| Station 1 Hysician Info     | name/address/title.                                                   |

| 🐕 Edit Site Parameter                      |                                                                                |
|--------------------------------------------|--------------------------------------------------------------------------------|
| Site Name: ORLANDO OPC TEST                | OWCP District Office: BOSTON<br>CHICAGO<br>CLEVELAND<br>DALLAS<br>DENVER       |
| C Station Information<br>Station:          |                                                                                |
| ALBANY = 500<br>UPSTATE NEW YORK HCS = 528 | Physician Name Smith, Johan                                                    |
| LONG BEACH HCS = 600<br>ALBUQUERQUE = 722  | Physician Address 405 Wilso Blvd.                                              |
| BALTIMORE = 313<br>CAMP NELSON = 833       | Physician City Albany<br>Physician State NEW YORK Physician 13760              |
| AIR FORCE = 381                            | Physician State NEW YORK Phy Zip 13760<br>Physician Title Doctor of Osteopathy |
| Add Station Edit Station Delete Station    | Chargeback Code 4201                                                           |
|                                            | Chargeback Suffix AB                                                           |
|                                            | <u>E</u> xit                                                                   |

#### **Edit Site Parameter**

#### Add/Edit Station

To edit or add a station, press the appropriate button. The form shown below is used to add a new station or edit an existing station in the Site Parameter file. The number of stations that can be added is unlimited.

The following information can be entered when adding or editing a station in the Edit Site Parameter option.

Station

The station that is selected from the drop-down menu to have default information added or the station that is selected for editing. **OWCP** Chargeback Code The default chargeback code for the station. **OWCP** Chargeback Suffix The default chargeback code suffix for the station. **Physician Information** The default Physician data for the station. The information includes the Physician Name, Physician Address, Physician City, Physician State, and Physician Zip Code.

| 🛧 Default Physician   |             | × |
|-----------------------|-------------|---|
| - Station Information |             | 1 |
| ** Station:           |             |   |
| Chargeback Suffix:    |             |   |
| Physician Name:       |             |   |
| Physician Address:    |             |   |
| Physician City:       |             |   |
| Physician State:      | ▼ Phy Zip:  |   |
| Physician Title:      | <b>~</b>    |   |
|                       |             |   |
|                       | <u>Save</u> |   |

### **Edit Site Parameter**

#### **Delete Station**

To delete a station, select the desired station from the station list and press the Delete button. The following confirmation message will be displayed.

| Confirm | n 🛛 🔀                                        |
|---------|----------------------------------------------|
| 2       | Are you sure you want to Delete this record? |
|         | <u>Y</u> es <u>N</u> o                       |

If Yes, the Station and all default information will be deleted. The following message will be displayed to verify that the station has been deleted.

| Asists 🔀                    |  |
|-----------------------------|--|
| Record successfully deleted |  |
| OK                          |  |

## Edit/Validate Stub Record

This option can be found on the Occupational Health Menu.

This menu option is used to edit the top portion of the Report of Incident. The stub record contains basic information related to the incident and the person involved.

The supervisor and safety official can edit the stub record using the Complete/Validate/Sign Incident Report option.

| 🛧 Occupational Health Edit S                                                                                       | itub                                   |                                                                                                    | _ 🗆 🗵           |
|----------------------------------------------------------------------------------------------------|----------------------------------------|----------------------------------------------------------------------------------------------------|-----------------|
| Select Claim: 2007-00027                                                                                           | OCT 09, 2006                           | ASISTS, 508EMPLOYEE                                                                                   | -               |
| SSN: 000-00-0005<br>Service:<br>Employee Data                                                                      | Injury/Illness: Illness/disease        | Personnel Status: Volunteer<br>Type Incident: Environmental/Toxic Expos                               | sure            |
| Cost Center/Organization:<br>Grade/Step:/                                                                          | Occupation:<br>Education:              | 9999                                                                                                  |                 |
| Person Involved                                                                                                    |                                        |                                                                                                    |                 |
| ** Name: ASISTS, 508EMP<br>** SSN: 000-00-0005<br>** Sex:<br>C <u>F</u> emale © <u>1</u><br>Hire Date JUL 22, 1963 | ** Date of Birth: MAY 05, 1935         | ** Station Number: ALBANY = 500<br>** Type of Incident: Environmental/Toxic<br>Time Work Began 07:00A | Exposure        |
| Home Address                                                                                                    |                                        | Press Button to Select Supervisor:                                                                    |                 |
| ** Street: 5555 JAWS ROAD<br>** City: PLANO                                                                        |                                        | Voluntary Svc Super Second                                                                            | ary Supervisor: |
| ** State: TEXAS                                                                                                    | <ul> <li>XX Zip Code: 75025</li> </ul> | ** Voluntary Svc: SUPERVISOR, ASISTS                                                                  |                 |
| ** Phone: (555)555-5555                                                                                            |                                        | ** Sec Super: SUPERVISOR,TWO                                                                          |                 |
| En Prev Next Co                                                                                                    |                                        | Print 📴 Sarv                                                                                          | e E <u>x</u> it |

### **Electronically Sign for Employee**

This option can be found on the Workers' Compensation Menu.

The Electronically Sign for Employee option provides a mechanism to allow the workers' compensation specialist to sign the Employee portion of a CA1 or CA2 claim. This would only be necessary if the employee was incapacitated and unable to sign for themselves.

**Note:** Obtaining approval from the Occupational Health Unit and safety officer for the workers' comp specialist to sign for the employee is no longer required.

|                  | Signing for Employee |                                     |              |
|------------------|----------------------|-------------------------------------|--------------|
| Select Claim:    |                      |                                     | •            |
| SSN:<br>Service: | Injury/Illness:      | Personnel Status:<br>Type Incident: |              |
|                  |                      |                                     |              |
|                  |                      |                                     |              |
|                  |                      |                                     |              |
|                  |                      |                                     |              |
|                  |                      |                                     |              |
|                  |                      |                                     | <u>E</u> xit |

Once the case is selected, the user is prompted for their electronic signature. Enter the electronic signature and press the Ok button to file or press the Cancel button to stop the action.

| Electronic Sign | ature                           |
|-----------------|---------------------------------|
|                 | Entre Electronic Signature Code |
|                 | Enter Electronic Signature Code |
|                 |                                 |
|                 | <u>O</u> k <u>C</u> ancel       |

Once the electronic signature is successfully entered, a confirmation message will appear.

## **Electronically Sign for Employee**

If the fields on the employee's portion of the CA-1 or CA-2 are incomplete or missing, an error message will appear with the related fields. Use the Complete/Validate/Sign CA1 or the Complete/Validate/Sign CA2 option to complete the employee's portion of the claim and resign.

| Electronic Signature                                                                                                    |   |
|----------------------------------------------------------------------------------------------------|---|
| The following items MUST be corrected before<br>you can sign this document.                                                                                           |   |
| The following fields must be completed before the CA1 can be signed.<br>PLACE WHERE INJURY OCCURRED<br>DATE/TIME INJURY OCCURRED<br>DATE OF THIS NOTICE<br>OCCUPATION | ~ |
| 0 <u>K</u>                                                                                                    |   |

### **Employee Bill of Rights**

This option can be found on all ASISTS menus.

The Employee Bill of Rights option provides the capability to print a hardcopy of the Employee Bill of Rights or view it on a computer screen.

The Employee Bill of Rights is sent to the employee notifying them of their rights and entitlements to benefits following a work related injury or illness. If an employee does not have computer access, and therefore would not receive a message containing the Bill of Rights, this option can be used to print a hard copy.

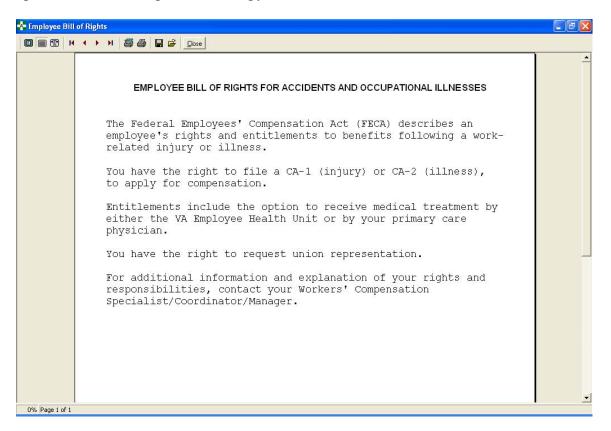

#### **Enter/Edit Location of Injury Detail**

This option can be found on the Safety Menu.

The Enter/Edit Location of Injury Detail option is used to enter/edit details on incident locations.

- Select a station and location of injury from the dropdown lists.
- If you are adding a new detail, click the Add button. Enter the text (maximum 30 characters) and click the OK button. Click the Save button to save your entry.
- If editing an existing detail, select the detail in the Location of Injury Details box and click the Edit button. Edit the text as necessary and click the OK button. Click the Save button to save your entry.

Location of Injury Detail entries may not be deleted. This would invalidate any existing cases that were linked to the entry.

| Enter/Edit Location of Injury Detail                            |
|-----------------------------------------------------------------|
| Station Number: DAYTON = 552                                    |
| Location of Injury: Engineering shop                            |
| Location of Injury Details:                                     |
| Add <u>E</u> dit <u>Save</u> E <u>x</u> it                      |
|                                                                 |
| Enter Location of Injury Detail                                 |
| Enter Text (cannot be longer than 30 characters).<br>Metal Shop |
| OK Cancel                                                       |

# Enter/Edit Location of Injury Detail

| Renter/Edit Location of Injury Detail  | <u>-0×</u>    |
|----------------------------------------|---------------|
| Station Number: DAYTON = 552           |               |
| Location of Injury: Engineering shop   | [             |
| Location of Injury Details: Metal Shop |               |
| Add <u>E</u> dit <u>S</u> ave          | E <u>x</u> it |

#### Enter/Edit OSHA 300A Summary Data

This option can be found on the Safety Menu under OSHA 300 Options.

The Enter/Edit OSHA 300A Summary option allows the safety official to enter station-specific safety and industrial information, in addition to month/year specific OSHA 300 information. The safety official chooses the station selection from a list box. All the station entries that have been entered through the Edit Site Parameter option will be displayed as valid selections for the station.

| A Ente   | r/Edit OSH              | A 300A Summar             | y Data                    |                                   |                |
|----------|-------------------------|---------------------------|---------------------------|-----------------------------------|----------------|
|          | nformation              |                           |                           |                                   |                |
| Station: | ABILENE =               | 519HA                     | ** Safety Offic           | ial Name SUPERVISOR ASISTS        |                |
|          | KNOXVILLE<br>ALBANY = 5 |                           | ** Safety O               | Ifficial Title:                   |                |
|          |                         |                           | ** Safety Phon            | ne Number: (555)555-5555          |                |
|          |                         |                           |                           | Phone Ext:                        |                |
|          | ,<br>⊫Industrial Ir     | nformation                | Salety I                  | Hone Exc. J                       |                |
|          | ×× lr                   | ndustry Description:      | Skilled Nursing           |                                   |                |
|          | Std Inc                 | ustrial Class. (SIC):     | 3051 - Skilled Nursing Ca | re Facilities                     | Save           |
|          |                         | -                         |                           | Occ Speech Therapists, & Audiok 👻 |                |
|          | TT.A. HIGGO             |                           | SETOTO ONICOS OFFICI,     |                                   | Cancel         |
| COSHA 3  | JOA Summary             | Data                      |                           |                                   |                |
| Мо       | nth / Year              | Avg # of Emp              | Tot Hrs Wked              | Month<br>C Jan C Feb C Mar        | C Apr          |
| AU       | G 2006                  | 8888                      | 180000                    | CJan CFeb CMar<br>CMay CJun CJul  | C Apr<br>C Aug |
| JU       | L 2006                  | 777222                    | 77000000                  | C Sep C Oct C Nov                 | C Dec          |
| JU       | N 2006                  | 666111                    | 660000                    | Data for Month/Year               |                |
| MA       | Y 2006                  | 555121                    | 5500000                   | ** Avg. Num. of Emp:              |                |
|          | R 2006                  | 444555                    | 4400000 🗸                 | ** Tot. Hrs Emp. Worked:          |                |
| <        |                         |                           | >                         | Tot. His Emp. Worked.             |                |
|          |                         | A <u>d</u> d <u>E</u> dit |                           | Update Display                    |                |
|          |                         |                           | S <u>a</u> ve             | Cancel                            |                |
|          |                         |                           |                           |                                   | E <u>x</u> it  |

The station-specific safety information includes the Safety Official Name, Safety Official Title, Safety Phone Number, and Safety Phone Extension.

### Enter/Edit OSHA 300A Summary Data

The station-specific industrial information includes the Industry Description, Standard Industrial Classification (SIC) code, and North America Industrial Classification (NAICS) code. For an integrated site, the industrial information must be entered for each station.

- Industry Description free text, no special characters such as \*^()&\$#@?<>, required field
- Standard Industrial Classification (SIC) numeric value, must be 4 digits with range 0000-9999; table-driven
- North America Industrial Classification (NAICS) numeric value, must be 6 digits with range 000000-9999999; table-driven

The Month/Year specific OSHA 300A summary information consists of the Average Number of Employees and Total Hours Worked By Employees per month for the current year. When the safety official chooses to enter/edit OSHA 300A information, the following data fields are included.

- Month defaults to current month; selectable values are January through December (calendar year)
- Average Number of Employees and Total Hours Employee Worked information is entered by month per year. This information is required.

The monthly OSHA 300A Summary information can be edited for the current year until the end of Feb of the next year. Beginning on March 1<sup>st</sup>, the previous year's information can be viewed but not edited.

A user can enter/edit the safety information and industrial information and save their changes without affecting the OSHA 300A Summary information.

A user can add or edit the OSHA 300A Summary data for one or more months and view the changes (i.e., update the display) before saving or canceling the information.

#### **Enter/Edit Union Information**

This option can be found on the Workers' Comp Menu.

The Enter/Edit Union Information option provides workers' compensation personnel the ability to enter or edit union representative information. This information is used to determine which union representative shall receive union bulletins when so designated by the employees.

| A Union Information                                                                                   |                          |           |
|----------------------------------------------------------------------------------------------------|--------------------------|-----------|
| Click on a Union in the list below then select the<br>Add, Edit or Delete button to modify that Union |                          |           |
| ASISTS UNION<br>OOPS UNION                                                                            | ** Union Name:           |           |
|                                                                                                    | ** Union Acronym:        |           |
| ļ                                                                                                    | Union Representativ      | 3         |
| Add Union Edit Union Delete Union                                                                     | ** Union Representative: |           |
|                                                                                                    |                          | Save Exit |

#### Add/Edit Union

To add or edit a union, press the appropriate button. The number of unions that can be added is unlimited. Press the Save button to save the changes.

The following information is displayed on the Union Information screen.

| Union Name                | This is the formal name of the union.                          |
|---------------------------|----------------------------------------------------------------|
| Union Acronym             | This field is the union's acronym or abbreviation; e.g., AFGE. |
| Union Representative      | Click this button to select the union representative.          |
| Union Representative Name | This field contains the union representative's name for the    |
|                           | union. It will be used to send the Mailman bulletin if the     |
|                           | employee consents to sending information regarding their       |
|                           | claim to the union.                                            |
|                           |                                                                |

### **Enter/Edit Union Information**

| ** Union Name:           |                      |                   |                                           |
|--------------------------|----------------------|-------------------|-------------------------------------------|
| ** Union Acronym:        |                      |                   |                                           |
|                          | Union Representative |                   |                                           |
| ** Union Representative: |                      |                   |                                           |
|                          |                      | S <u>a</u> ve     | E <u>x</u> it                             |
|                          | ** Union Acronym: [  | ** Union Acronym: | ** Union Acronym:<br>Union Representative |

### Delete Union

To delete a union, select the desired union from the union list and press the Delete button. The following confirmation message will be displayed.

| Confirm 🔀                      |
|--------------------------------|
| Delete this Union Information? |
| <u>Y</u> es <u>N</u> o         |

Press Yes to delete the union or No to return to the union form without deleting. If Yes is pressed and the union is successfully deleted, the following message will display.

| Asists 🔀                    |
|-----------------------------|
| Record Successfully Deleted |
| OK                          |

### **Filing Instructions Report**

This option can be found on the Workers' Comp Menu under Reports.

Use this screen to print or print preview the Filing Instruction Report for a given time frame, for a single station, or all stations.

| A Filing Instructions Report             |               |
|------------------------------------------|---------------|
| ** Report Start Date:                    |               |
| ** Report End Date:                      |               |
| <ul> <li>** Station:</li> <li></li></ul> |               |
| Select Single Station:                   |               |
| Print Preview                            | E <u>x</u> it |

# **Filing Instructions Report**

| for 10/1/2006                           | ions (Blk 39) Report<br>through 10/20/2006<br>a - All Stations |
|-----------------------------------------|----------------------------------------------------------------|
| Filing Instructions                     | Number of Occurrences                                          |
| No lost time and no medical expenses    | 0                                                              |
| No lost time, medical expenses incurred | 0                                                              |
| Lost time covered by leave LWOP or COP  | 1                                                              |
| First aid injury                        | 1                                                              |
| No Data Entered                         | 4                                                              |
| Total                                   | 6                                                              |
|                                         |                                                                |
| 10/20/2006 2:35:59 AM                   | page 1                                                         |

### **Location of Injury Report**

This option can be found on the Safety Menu under Reports.

The Location of Injury Report displays the number of incidents for a user-selected date range for all stations or a single station. Information provided includes type of incident, location of injury, location detail, and the total number of incidents for each. A cumulative total is also displayed.

Output formats include Standard Report or Excel spreadsheet.

| A Location of Injury Report                                                               |               |
|-------------------------------------------------------------------------------------------|---------------|
| ** Report Start Date:                                                                     |               |
| ** Report End Date:                                                                       |               |
| <sup>**</sup> Station:<br>☞ <u>A</u> II Stations   ⓒ Single Station                       |               |
| Select Single Station:                                                                    |               |
| <ul> <li>** Output Format:</li> <li>Standard Report</li> <li>Excel Spreadsheet</li> </ul> |               |
| Print Preview                                                                             | E <u>x</u> it |

# Location of Injury Report

| Example of Standard | l Report format |
|---------------------|-----------------|
|---------------------|-----------------|

| I K ← → H ∰∰ [     |                  |                                              |                    |        |        |  |
|--------------------|------------------|----------------------------------------------|--------------------|--------|--------|--|
|                    |                  | Location of Injury                           | Report             |        |        |  |
|                    |                  | for 3/22/2005 through<br>for Station - All S |                    |        |        |  |
|                    |                  |                                              |                    |        |        |  |
| Type of Inciden    |                  | ocation of Injury:                           | Location Detail    |        | Total: |  |
| Assault            |                  | Frounds (Roads/Lots)                         | NO DETAIL ENTERED  |        | 1      |  |
| Cumulative Traun   |                  | IDC (Blood Draw Center)                      | LALALALAS          |        | 3      |  |
| Cumulative Traun   |                  | IDC (Blood Draw Center)                      | NO DETAIL ENTERED  |        | 1      |  |
| Cumulative Traun   |                  | ood Service Area                             | NO DETAIL ENTERED  |        | 1      |  |
| Cumulative Traun   |                  | CU (Intensive Care Unit)                     | NO DETAIL ENTERED  |        | 1      |  |
| Cumulative Traun   |                  | IO LOC ENTERED                               | -                  |        | 5      |  |
| Environmental/To   | xic Exposure 🛛 N | IO LOC ENTERED                               | -                  |        | 3      |  |
| Environmental/To   | xic Exposure 🛛 F | 'harmacy Areas                               | NO DETAIL ENTERED  |        | 1      |  |
| Latex Reaction/A   | Jlergy C         | ooling plant                                 | Freon Storage Area |        | 1      |  |
| Latex Reaction/A   | llergy N         | IO LOC ENTERED                               | -                  |        | 3      |  |
| Lifting (Non Patie | nt Care) L       | aundry                                       | NO DETAIL ENTERED  |        | 1      |  |
| Lifting (Non Patie | nt Care) 🛛 🔊     | IO LOC ENTERED                               |                    |        | 1      |  |
| Lifting/Reposition | ing Patients E   | .R. (Emergency Room)                         | NO DETAIL ENTERED  |        | 1      |  |
| Lifting/Reposition | ing Patients 🛛 🔊 | IO LOC ENTERED                               | -                  |        | 1      |  |
| Material Handling  | I C              | ardiac Cath. Lab                             | NO DETAIL ENTERED  |        | 1      |  |
| Material Handling  |                  | omiciliarγ/ADHC                              | NO DETAIL ENTERED  |        | 1      |  |
| Not Elsewhere C    | lassified E      | omiciliary/ADHC                              | Dom Room 14        |        | 1      |  |
| Sharps Exposure    | E                | .R. (Emergency Room)                         | NO DETAIL ENTERED  |        | 1      |  |
| Sharps Exposure    |                  | Frounds (Roads/Lots)                         | NO DETAIL ENTERED  |        | 1      |  |
| Slip/Trip/Fall     | N                | IO LOC ENTERED                               |                    |        | 5      |  |
| Slip/Trip/Fall     | C                | )<br>ther (Non-Patient Care Area)            | NO DETAIL ENTERED  |        | 1      |  |
| Slip/Trip/Fall     |                  | arking lot                                   | LEVEL THREE        |        | 1      |  |
| Slip/Trip/Fall     |                  | ublic Area (Waiting/Corridors)               | NO DETAIL ENTERED  |        | 1      |  |
| Struck by/agains   |                  | IO LOC ENTERED                               | -                  |        | 1      |  |
| Lindok bjragamo    |                  |                                              |                    | Total: | 38     |  |
|                    |                  |                                              |                    | rotal. | 30     |  |

# Location of Injury Report

# Excel Spreadsheet format

| 🖞 Eile Edit View Insert Format                | <u>T</u> ools <u>D</u> ata <u>W</u> indow <u>H</u> elp |                             |     | Type a question f | or help 📼 . | - 8 |
|-----------------------------------------------|--------------------------------------------------------|-----------------------------|-----|-------------------|-------------|-----|
| ) 💕 🖬 🔒 🎒 💁 🕵 🗱 🐰                             | , 🗈 😤 • 🛷   🗉 • 🕅 • [🗠 • ] 🧕 Σ. • 🖞                    | 🗼 🧎 🛄 🦚 100% 📼 🕢 💂          |     |                   |             |     |
|                                               | 🧠 😥   ₩√ Reply with Changes End Revie                  |                             |     |                   |             |     |
| rial - 10 - 18 <i>I</i>                       | ⊻  ≣ ≣ ≣   \$%, * ‰, \$                                | 8  違信  冊 - 🌭 - <u>A</u> - 📕 |     |                   |             |     |
| 1 <del>▼</del> <i>f</i> ×                     |                                                        |                             |     |                   |             |     |
| A                                             | В                                                      | C                           | D E | F                 | G           |     |
| Location of Injury Report: 3/22/20            | 05 - 9/18/2005                                         |                             |     |                   |             |     |
| for All Station(s)                            |                                                        |                             |     |                   |             |     |
| .,                                            |                                                        |                             |     |                   |             |     |
|                                               |                                                        |                             |     |                   |             |     |
| Assault                                       | Grounds (Roads/Lots)                                   | NO DETAIL ENTERED           | 1   |                   |             |     |
| Cumulative Trauma                             | BDC (Blood Draw Center)                                | LALALALAS                   | 3   |                   |             |     |
| Cumulative Trauma                             | BDC (Blood Draw Center)                                | NO DETAIL ENTERED           | 1   |                   |             |     |
| Cumulative Trauma                             | Food Service Area                                      | NO DETAIL ENTERED           | 1   |                   |             |     |
| Cumulative Trauma                             | ICU (Intensive Care Unit)                              | NO DETAIL ENTERED           | 1   |                   |             |     |
| Cumulative Trauma                             | NO LOC ENTERED                                         | -                           | 5   |                   |             |     |
| Environmental/Toxic Exposure                  | NO LOC ENTERED                                         | -                           | 3   |                   |             |     |
| Environmental/Toxic Exposure                  | Pharmacy Areas                                         | NO DETAIL ENTERED           | 1   |                   |             |     |
| Latex Reaction/Allergy                        | Cooling plant                                          | Freon Storage Area          | 1   |                   |             |     |
| Latex Reaction/Allergy                        | NO LOC ENTERED                                         | -                           | 3   |                   |             |     |
| Lifting (Non Patient Care)                    | Laundry                                                | NO DETAIL ENTERED           | 1   |                   |             |     |
| Lifting (Non Patient Care)                    | NO LOC ENTERED                                         | -                           | 1   |                   |             |     |
| Lifting/Repositioning Patients                | E.R. (Emergency Room)                                  | NO DETAIL ENTERED           | 1   |                   |             |     |
| Lifting/Repositioning Patients                | NO LOC ENTERED                                         | -                           | 1   |                   |             |     |
| Material Handling                             | Cardiac Cath. Lab                                      | NO DETAIL ENTERED           | 1   |                   |             |     |
| Material Handling                             | Domiciliary/ADHC                                       | NO DETAIL ENTERED           | 1   |                   |             |     |
| Not Elsewhere Classified                      | Domiciliary/ADHC                                       | Dom Room 14                 | 1   |                   |             |     |
| Sharps Exposure                               | E.R. (Emergency Room)                                  | NO DETAIL ENTERED           | 1   |                   |             |     |
| Sharps Exposure                               | Grounds (Roads/Lots)                                   | NO DETAIL ENTERED           | 1   |                   |             |     |
| Slip/Trip/Fall                                | NO LOC ENTERED                                         | -                           | 5   |                   |             |     |
| Slip/Trip/Fall                                | Other (Non-Patient Care Area)                          | NO DETAIL ENTERED           | 1   |                   |             |     |
| Slip/Trip/Fall                                | Parking lot                                            | LEVEL THREE                 | 1   |                   | ++          |     |
| Slip/Trip/Fall                                | Public Area (Waiting/Corridors)                        | NO DETAIL ENTERED           | 1   |                   |             |     |
| Struck by/against                             | NO LOC ENTERED                                         | NO DETAIL ENTERED           | 1   |                   |             |     |
| orden byraganist                              | NO EOO ENTERED                                         |                             |     |                   |             |     |
|                                               |                                                        | Total:                      | 38  |                   |             |     |
|                                               |                                                        | roton.                      |     |                   |             |     |
|                                               |                                                        |                             |     |                   | +           | -   |
| <ul> <li>H Sheet1 / Sheet2 / Sheet</li> </ul> | 3/                                                     | <                           | III |                   |             | >   |

### Log of Federal Occupational Injuries and Illnesses

This option can be found on the Safety and Union Menus under Reports.

The option prints the Log of Federal Occupational Injuries and Illnesses. Logs can be printed for a date range determined by when the record was first created (Date/Time of Occurrence). This report compiles data from the Report of Incident where the *Include on OSHA Log field* equals YES.

The log prints the Case Number, Date of Occurrence, Name, Pay Plan and Occupation Code, Department, Type of Incident, and Body Part Affected. It also indicates with an X whether the claim resulted in a fatality, lost time, or no lost time, for both injuries and illnesses.

| Report Run Dates                  |
|-----------------------------------|
| Enter Start Date 1/1999 💌         |
| Enter End Date 11/27/2001         |
| tation                            |
| All Stations                      |
| Single Station                    |
| nclude Names of Persons Involved? |
| T⊻es <b>€</b> <u>N</u> o          |
|                                   |
|                                   |

# Log of Federal Occupational Injuries and Illnesses

| Aprop       | : Wiens        |                                                   |       | l Occupational riprise and its<br>righ 1192920015:741 Audious |                                                                                                    | hta          | -               | di Ain Litizia                                                  |
|-------------|----------------|---------------------------------------------------|-------|---------------------------------------------------------------|----------------------------------------------------------------------------------------------------|--------------|-----------------|-----------------------------------------------------------------|
| Care Instan | Bahof<br>Gotte | Engliged's Zime                                   | 0000. | Organisest                                                    | Burefiligines<br>Beyfathinded                                                                                                    | <b>Color</b> | iliart<br>Tiert | s <b>Desens</b><br>Se fabri lect Se<br>Lest The Lect<br>The The |
|             | LOSE           | THE ARE                                           | 00021 |                                                               | CONCILIA DE COMPENSIONELLA DE LA COMPENSIÓN DE LA COMPENSIÓN DE LA COMPENS | x            |                 | x                                                               |
|             | 1/05/01        | TOELANCER                                         | 9995  |                                                               | Caper to in Body Patienty in 1                                                                                                    |              |                 | x                                                               |
|             | 1076.01        | WEAV ACCOMPLET                                    | 00002 |                                                               | Liberheer Bribe fain t<br>TR.S., STERMI, ST.TOBOR                                                                                                    | •            |                 | x                                                               |
|             |                | UNLIV ACCIMILATI                                  | 10012 |                                                               | Charmen Wilds Contin<br>THUR, COLUMN, JAL 1970                                                                                                    | x            | x               |                                                                 |
|             |                | TH/20,000                                         | 82 I  |                                                               | CONCEAND CONTRACTORS                                                                                                    |              | x               |                                                                 |
|             |                | FUTURE TO BASS, CHEMISTOFIE<br>CONTRACTOR TO BASS |       |                                                               | Channan Wildo Opera<br>MCC<br>Libginger En by fain is<br>Allag, 01961                                                                                                    | x            |                 | x                                                               |
|             |                |                                                   |       |                                                               | Analy office                                                                                                    |              |                 |                                                                 |
|             |                |                                                   |       |                                                               |                                                                                                    |              |                 |                                                                 |
|             |                |                                                   |       |                                                               |                                                                                                    |              |                 |                                                                 |
|             |                |                                                   |       |                                                               |                                                                                                    |              |                 |                                                                 |
|             |                |                                                   |       |                                                               |                                                                                                    |              |                 |                                                                 |
|             |                |                                                   |       |                                                               |                                                                                                    |              |                 |                                                                 |
|             |                |                                                   |       |                                                               |                                                                                                    |              |                 |                                                                 |
|             |                |                                                   |       |                                                               |                                                                                                    |              |                 |                                                                 |
|             |                |                                                   |       |                                                               |                                                                                                    |              |                 |                                                                 |
|             |                |                                                   |       |                                                               |                                                                                                    |              |                 |                                                                 |

#### Log of Needlestick Incidents

This option can be found on the Occupational Health, Safety, and Workers' Comp Menus under Reports.

This option prints the Log of Needlestick Incidents report. This report compiles data from the Report of Incident when the Type of Incident is a Hollow Bore Needlestick, Sharps Exposure, Exposure to Body Fluids/Splash, or a Suture Needlestick.

Before the report can be displayed or printed, the user must select the start and end dates along with the station. The report can be run for all stations or a single station. If all stations is selected, the report is not sorted by station. The words *Privacy Case* will print in place of the name for every case on this report.

The Lost Time column has been added back into this report. If the response to the "Initial Return to Work Status" is *Days Away Work*, then YES will be printed in this column; otherwise, NO will be printed.

|                                  | _ 🗆 ×         |
|----------------------------------|---------------|
| ** Report Start Date:            |               |
| ** Report End Date:<br>4/18/2008 |               |
| Station:                         |               |
| Select Single Station            |               |
|                                  |               |
| Print Preview                    | E <u>x</u> it |

# Log of Needlestick Incidents

|                                                                                                    | _ 8 |
|----------------------------------------------------------------------------------------------------|-----|
|                                                                                                    | _   |
| Log of Needlestick Incidents<br>for 10/25/2005 through 4/22/2008<br>for Station - All Stations         Case Number Dt of Incident Name       Injury/IIIn Case Status       C Ctr       Lost Time         Occupation       Service       Body Part         Type of Incident       Place Where Injury Occurred       Body Part         Characterization of Injury       Activity at Time of Injury         Object Causing Injury       Model and Brand of Object Causing Injury         2006-00009       JAN 01, 2006 Privacy Case       Illness       Open<br>INFORMATION RESOURCES MGMT         Hollow Bore Needlestick<br>Blister       Description:       Description: |     |
| 2006-00028     MAR 13, 2006Privacy Case     Illness     Open     8421     Yes       PSYC     INFORMATION SYSTEMS CENTER       Hollow Bore Needlestick     BONES OF FACE, OTHER(S)       Abrasion/Scratch     Device in inappropriate place       Bone chip     BD (BE CTON-DICKINSON) VACUTAINER NEEDLES W/E CLIP SE       Description:     THIS IS THE DESCRIPTION OF THE INCIDENT. WHAT HAPPENED AND HOW IT HAPPENED WOULD GO HERE                                                                                                    |     |
|                                                                                                    |     |
| THIS IS WHERE THE DESCRIPTION OF INCIDENT GOES       4/22/2008 1:04:20 PM       page 1                                                                                                    | _   |

### **Manual Transmission of DOL Data**

This option can be found on the Workers' Comp Menu.

The Manual Transmission of DOL Data option provides workers' compensation personnel the ability to manually resend CA-1 or CA-2 data that was previously queued to the Austin Automation Center (AAC) for transmission to the Department of Labor (DOL). The CA-1 or CA-2 data can be transmitted immediately or queued for future transmission.

A security key is required to access this option and should be assigned to individuals responsible for sending CA-1 or CA-2 data to the AAC.

This option should ONLY be used when the transmission to the AAC was corrupt or not completely received. This option is NOT designed to retransmit a single case.

| 🛧 Manual Transmission of DOL Data 📃 🗖 🔀                                                                                                    |
|----------------------------------------------------------------------------------------------------|
| This Option should not be used unless<br>notification has been received that the claims<br>were not successfully transmitted to the<br>Austin Automation Center. |
| Re-Transmit Cases for Which Date: 1/ 1/2004 💌                                                                                                    |
| Date to Queue Transmission: 1/ 1/2004 💌                                                                                                    |
| Time to Queue Transmission:                                                                                                    |
| <u> </u>                                                                                                    |

#### Manual Transmit of National Database Data

This option can be found on the Safety Menu.

The Manual Transmit of National Database Data option provides the safety official the ability to manually resend incident data that was previously queued to the Austin Automation Center (AAC) for transmission to the ASISTS National Database (NDB). The data can be transmitted immediately or queued for future transmission.

Data is extracted from incident reports to provide statistical reporting on safety incidents that occur at facilities nationwide. Reports will be periodically generated from the NDB to identify safety incident trends and to support prevention programs for health care workers' exposure to bloodborne pathogens. The data collected from the Report of Incident should be transmitted to the ASISTS National Database (NDB) on a daily basis.

This option should ONLY be used when the transmission to the AAC was corrupt or not completely received. This option is NOT designed to retransmit a single case.

| 🛧 Manual Transmission of NDB Data 📃 🗖 🔀                                                                                                    |
|----------------------------------------------------------------------------------------------------|
| This Option should not be used unless<br>notification has been received that the claims<br>were not successfully transmitted to the<br>Austin Automation Center. |
| Re-Transmit Cases for Which Date: 1/ 1/2005 💌                                                                                                    |
| Date to Queue Transmission: 1/ 1/2004 💌                                                                                                    |
| Time to Queue Transmission:                                                                                                    |
| <u>O</u> K <u>E</u> xit                                                                                                    |

### Print Blank CA1/CA2/CA7

This option can be found on the Workers' Comp Menu.

The Print Blank CA1/CA2/CA7 option provides workers' comp personnel the ability to print a blank CA1, CA2, or CA7 form should there be a need to fill one out manually.

| 👫 Print Blank | CA1, CA2 or C  | CA7               |              |  |
|---------------|----------------|-------------------|--------------|--|
|               | Select Blank F | orm to be Printed | C CA7        |  |
| Ľ             | <u>P</u> rint  | Print Preview     | <u>E</u> xit |  |

### Blank CA1

| Traumatic li                                    | ployee's Noti<br>jury and Clair<br>1 of Pay/Com | m for             | Emp                                                                     | . Department of Lab<br>oyment Standards Admini<br>e of Workers' Compensati | stration                                          |                      |
|-------------------------------------------------|-------------------------------------------------|-------------------|-------------------------------------------------------------------------|----------------------------------------------------------------------------|---------------------------------------------------|----------------------|
| Witness: Com                                    | lete bottom sect                                | tion 16.          | below. Do not complete<br>ation Specialist): Compl                      | shaded areas.<br>ete shaded boxes a, b, and                                | Ic.                                               |                      |
| Employee Data                                   |                                                 |                   |                                                                         |                                                                            |                                                   |                      |
| 1. Name of Emp                                  | oyee (Last, First, M                            | iddle)            |                                                                         |                                                                            | <ol><li>Social Security Num</li></ol>             | nber                 |
| 3. Date of Birth                                | Mo. Day Yr.                                     | 4. Sex            | 5. Home telephone                                                       | 6. Grade as of date                                                        | Level Step                                        | o                    |
| 7. Employee's h                                 | me mailing address                              | : (including city | y, state, and zip code)                                                 |                                                                            | 8. Dependents UVife, Husband Children under Other | 10 CONTRACTOR (1997) |
| Description of                                  | njury                                           |                   |                                                                         |                                                                            |                                                   |                      |
| 9. Place where<br>10. Date injury of<br>Mo. Day | curred                                          | a.m.              | ain Post Office Bldg., 12th 8<br>11. Date of this notice<br>Mo. Day Yr. | : Pine)<br>12. Employee's occup                                            | vation                                            |                      |
|                                                 |                                                 | p.m.              | 10                                                                      | ~                                                                          |                                                   |                      |
|                                                 | ry (Describe what                               | happened and      | d why)                                                                  |                                                                            |                                                   |                      |
| 13. Cause of inj                                |                                                 |                   |                                                                         |                                                                            | a. Occupation co                                  | de                   |
| 13. Cause of inj                                |                                                 |                   |                                                                         |                                                                            |                                                   |                      |
|                                                 | ry (Identify both th                            | e injury and th   | e part of body, e.g. fractur                                            | e of left leg )                                                            | b. Type code                                      | c. Source code       |
|                                                 | rry (Identify both th                           | e injury and th   | e part of body, e.g. fractur                                            | e of left leg )                                                            | b. Type code<br>OW/CP Use - NOI (                 |                      |

## Print Blank CA1/CA2/CA7

Blank CA2

| Print Preview |                                                                                                    |                                                                                      |
|---------------|----------------------------------------------------------------------------------------------------|--------------------------------------------------------------------------------------|
|               | 4 > > > 🗃 🚭 🖬 📽 🖸 Close                                                                                                    |                                                                                      |
|               | Notice of Occupational Disease U.S. Department of<br>and Claim for Compensation Office of Workers' Comp                                                                | Administration                                                                       |
|               | Employee: Please complete all boxes 1 - 18 below. Do not complete shaded areas.<br>Employing Agency (Supervisor or Compensation Specialist): Complete shaded boxes a   | h. b. and c.                                                                         |
|               | Employee Data                                                                                                    |                                                                                      |
|               | 1. Name of Employee (Last, First, Middle)                                                                                                    | 2. Social Security Number                                                            |
|               | 3. Date of Birth Mo. Day Yr. 4. Sex 5. Home telephone 6. Grade as of date                                                                                              | e of last exposure Level Step                                                        |
|               | 7. Employee's home mailing address (including city, state, and zip code)                                                                                               | 8. Dependents<br>Wife, Husband<br>Children under 18 years<br>Other                   |
|               | Claim Information                                                                                                    |                                                                                      |
|               | 9. Employee's Occupation                                                                                                    | a. Occupation Code                                                                   |
|               | 10. Location (address) where you worked when disease or illness occurred (include city, state, and                                                                     | nd ZIP code) 11. Date you first became aware<br>of disease or lliness<br>Mo. Day Yr. |
|               | 12. Date you first realized<br>the disease or illness Mo. Day Yr.<br>was caused or aggravated<br>by your employment<br>13. Explain the relationship to your employment | ent, and why you came to this realization                                            |
|               | 14. Nature of disease or illness                                                                                                    | OWCP Use - HOI Code                                                                  |
|               |                                                                                                    | b. Type code c. Source code                                                          |
|               | 15. If this notice and claim was not filed with the employing agency within 30 days after date show                                                                    | n above in item #12, explain the reason for the delay                                |

## Print Blank CA1/CA2/CA7

Blank CA7

| Claim fo                       | r Compensation                         |                                                                                   | U.S. Department of Labor<br>Employment Standards Administration<br>Office of Workers' Compensation Programs                                                                                                    |                                                 |  |  |  |  |
|--------------------------------|----------------------------------------|-----------------------------------------------------------------------------------|----------------------------------------------------------------------------------------------------|-------------------------------------------------|--|--|--|--|
| SECTION                        | 1                                      | EMPLOYEE PO                                                                       | DRTION                                                                                                    |                                                 |  |  |  |  |
| a. Name of E                   | mployee Last                           | First                                                                             | Middle                                                                                                    | OMB No. 1215-0103<br>Expires: 10/31/2008        |  |  |  |  |
| b. Mailing A                   | ddress <i>(Including City State,</i> 2 | IF Cade)                                                                          |                                                                                                    | c. OWCP File Number                             |  |  |  |  |
| E-Mail Addre                   | ess <i>(Optional)</i>                  |                                                                                   | d. Date of Injury<br>Month Day Year                                                                                                    | e. Social Security Number                       |  |  |  |  |
|                                | 2 Compensation is claimed fo           | r:<br>Inclusive Date Range                                                        |                                                                                                    | f. Telephone No./FAX No.                        |  |  |  |  |
| b. Lea<br>c. Dth<br>suc<br>nig | hedule Award (Go to Section 4          |                                                                                   | Intermittent?           Yes         No         Go to Sect           Yes         No         Go to Sect           Yes         No         Go to Sect           Yes         No         Go to Sect           Yes         No         Go to Sect           Yes         No         Go to Sect           If intermittent, complete Form CA-7.         Time Analysis Sheet           deral job); include any employment for | ion 3, and Complete Form CA-,7b<br>iion 3<br>a, |  |  |  |  |
| in business e                  | enterprises, as well as service v      | with the military forces. Fraudulent c<br>criminal prosecution. <b>Have you w</b> | the period(s) claimed in Section 2. Incl<br>oncealment of employment or failure to<br><b>orked outside your federal job f</b>                                                                                                    |                                                 |  |  |  |  |
|                                | Name                                   | Address                                                                           |                                                                                                    | City State ZIP Code                             |  |  |  |  |
| Goto<br>Section 4              | Dates Worked:                          | Type of ∖                                                                         | Vork:                                                                                                    |                                                 |  |  |  |  |

SECTION 4 Is this the first CA-7 claim for compensation you have filed for this injury?

### Print CA1/CA2

This option can be found on the Supervisor and Workers' Comp Menus.

The Print CA1/CA2 option provides personnel the capability to view on a computer screen or print a hardcopy of the CA1 or CA2 form for an individual. This option also serves as a means to view/print a list of open cases noting the presence or lack of electronic signatures.

| Print CA1 - (    | CA2             |                                     |   |
|------------------|-----------------|-------------------------------------|---|
| Select Claim:    |                 | •                                   |   |
| SSN:<br>Service: | Injury/Illness: | Personnel Status:<br>Type Incident: |   |
|                  |                 |                                     |   |
|                  |                 | Print Preview Exi                   | t |
|                  |                 |                                     |   |

| Employee: Please complete all boxes 1 - 18 below. Do not complete shaded areas.<br>Employing Agency (Supervisor or Compensation Specialist): Complete shaded boxe | es a, b, and c.                                                                          |
|----------------------------------------------------------------------------------------------------|------------------------------------------------------------------------------------------|
| Employee Data                                                                                                    |                                                                                          |
| 1. Name of Employee (Last, First, Middle) ASISTSEMPLOYEE, ONE                                                                                                    | 2. Social Security Number 666-11-1111                                                    |
| 3. Date of Birth Mo. Day Yr. 4. Sex 5. Home telephone 6. Grade as of 123-123-1234                                                                                 | date of last exposure Level 12 Step 6                                                    |
| <ol> <li>Employee's home mailing address (including city, state, and zip code)<br/>1111 ASISTS &amp; VE<br/>ALBANY, NEW YORK 12210</li> </ol>                     | 8. Dependents<br>Wife, Husband<br>Children under 18 years<br>Other                       |
| Claim Information                                                                                                    |                                                                                          |
| 9. Employee's Occupation 060013                                                                                                    | a. Occupation Code 0600                                                                  |
| <ol> <li>Location (address) where you worked when disease or illness occurred (include city, state<br/>.</li> </ol>                                               | e, and ZIP code) 11. Date you first became aware<br>of disease or Illness<br>Mo. Day Yr. |
| 12. Date you first realized<br>the disease or illness Mo. Day Yr.<br>was caused or aggravated<br>by your employment                                               | oyment, and why you came to this realization                                             |
| 14. Nature of disease or illness                                                                                                    | OWCP Use - 1101 Code                                                                     |
|                                                                                                    | b. Type code c. Source code                                                              |

### Print CA7

This option can be found on the Workers' Comp Menu.

| Name S                                                                                                    | earch Screen              |  |  |  |  |  |  |  |
|----------------------------------------------------------------------------------------------------|---------------------------|--|--|--|--|--|--|--|
| Type in a Name or SSN (do not use DASHES (-) in the SSN)<br>or enter the first letter of the last name and last 4 digits of the SSN;<br>then Press Search |                           |  |  |  |  |  |  |  |
| ** Searcl                                                                                                    | h Name: Search            |  |  |  |  |  |  |  |
|                                                                                                    | Person Involved           |  |  |  |  |  |  |  |
|                                                                                                    |                           |  |  |  |  |  |  |  |
|                                                                                                    | <u>O</u> K <u>C</u> ancel |  |  |  |  |  |  |  |

Use this selection screen to either print or print preview a selected claim from the list box. The Print button sends the printed version of the selected claim to the windows default printer. Print Preview displays the report to the screen.

| Print CA7 - Select A CA7 Claim From the List B | - x                                               |   |
|------------------------------------------------|---------------------------------------------------|---|
| Select Claim:                                  |                                                   | • |
| Claim #:                                       | Person:                                           |   |
| Date of Incident:                              | Туре:                                             |   |
| 1                                              |                                                   |   |
|                                                | <u>P</u> rint P <u>r</u> int Preview <u>E</u> xit |   |
|                                                |                                                   | _ |
| J.                                             |                                                   |   |

## Print CA7

| Claim for Co                                                   | ompensation                                          |                                                                                                    | U.S. Department of L<br>Employment Standards Adm<br>Office of Workers' Compensa                                                                                   | inistration 🛛 🛞                                                       | >   |
|----------------------------------------------------------------|------------------------------------------------------|----------------------------------------------------------------------------------------------------|----------------------------------------------------------------------------------------------------|-----------------------------------------------------------------------|-----|
| SECTION 1                                                      |                                                      | EMPLOYEE                                                                                                    | PORTION                                                                                                    |                                                                       |     |
| a. Name of Employ                                              |                                                      | First                                                                                                    | Middle                                                                                                    | OMB No. 1215-0103                                                     |     |
|                                                                | ASISTS                                               | EMPLOY                                                                                                    | ÆE TWENTYTWO                                                                                                    | Expires: 10/31/2008                                                   |     |
| b. Mailing Addres                                              | s (Including City State, .                           | ZIP Code)                                                                                                    |                                                                                                    | c. OWCP File Number<br>CA7-001                                        |     |
|                                                                |                                                      |                                                                                                    | d. Date of Injury                                                                                                    | e. Social Security Number                                             |     |
| E-Mail Address 🏾 🏾 🖊                                           | Tptional]                                            |                                                                                                    | Month Day Yea                                                                                                    | <sup>ar</sup> 666606662                                               | 2   |
| SECTION 2 Co                                                   | ompensation is claimed fo                            | or:<br>Inclusive Date Range                                                                                       | · · ·                                                                                                    | f. Telephone No./FAX No.                                              |     |
|                                                                |                                                      | From To                                                                                                    | Intermittent?                                                                                                    |                                                                       |     |
| a. 🗌 Leave w                                                   | ithout Pay                                           |                                                                                                    | Yes No Golo Se                                                                                                    | action 3                                                              |     |
| b. 🗌 Leave b                                                   | uy back                                              |                                                                                                    |                                                                                                    | ection 3, and Complete Form CA-7b                                     | ,   |
| c. 🗍 Otherwa                                                   | age loss; specify type,                              |                                                                                                    |                                                                                                    | . ,                                                                   |     |
| 🖵 such as                                                      | downgrade, loss of                                   |                                                                                                    | If intermittent, complete Form CA                                                                                                    | -7-                                                                   |     |
|                                                                | erential, etc.<br>e Award (Go to Section -           | Гуре:                                                                                                    | Time Analysis Sheet                                                                                                    | ··· ( 0,                                                              |     |
|                                                                | •                                                    |                                                                                                    |                                                                                                    |                                                                       |     |
| wages, income, sa<br>in business enterp<br>forfeiture of compe | ales commissions, piece<br>rises, as well as service | vork, or payment of any kind duri<br>with the military forces. Fraudulen<br>criminal prosecution. <b>Have you</b> | r federal job); include any employment<br>ng the period(s) claimed in Section 2.1<br>ht concealment of employment or failure<br>u worked outside your federal jol | nclude self-employment, involveme<br>e to report income may result in |     |
| Yes                                                            |                                                      |                                                                                                    |                                                                                                    |                                                                       |     |
| □ No<br>Go to                                                  | Name                                                 | Addre                                                                                                    | 88                                                                                                    | City State ZIP (                                                      | Cod |
|                                                                | Dates Work ed: _                                     | _                                                                                                    | of Work:                                                                                                    |                                                                       |     |

### **Print Dual Benefits Form**

This option can be found on the Workers' Comp Menu.

Use this screen to select the claim for which you wish to print the Dual Benefits Form. You can print the report to your Window's default printer or display the report to the computer screen.

| 🛧 Print Dual Ben | efit Form       |                                     |                             |
|------------------|-----------------|-------------------------------------|-----------------------------|
| Select Claim:    |                 |                                     | -                           |
| SSN:<br>Service: | Injury/Illness: | Personnel Status:<br>Type Incident: |                             |
|                  |                 |                                     |                             |
|                  |                 |                                     |                             |
|                  |                 | Print                               | Print Preview E <u>x</u> it |

| P                       | REVENTION OF DUAL BENEFITS FOR                                                                                                    | R A JOB RELATED INJURY/ILL                     | NESS                 |
|-------------------------|----------------------------------------------------------------------------------------------------|------------------------------------------------|----------------------|
| The Federal F           | nployees' Compensation Act (FECA), Section 8116, proh                                                                                                    | nibits an employee from receiving workers' con | mensation benefits   |
|                         | ECA and veterans benefits administered by Veterans Be                                                                                                    |                                                |                      |
| Name: ASISTSEM          | PLOYEE,ONE SSN:                                                                                                    | 666-11-1111                                    |                      |
| Date of Job-Rela        | ted Injury/Illness: NOV 22, 2004@14:00                                                                                                    |                                                |                      |
| Part(s) of the Bo       | ly (involved in job-related injury): SINGLE EYE                                                                                                    |                                                |                      |
|                         |                                                                                                    |                                                |                      |
| Are you a Veteran:      | _Yes 🖾No                                                                                                    |                                                |                      |
| If Yes:                 |                                                                                                    |                                                |                      |
|                         | iving veteran benefits for a military-connected disability:                                                                                                    |                                                |                      |
| Doyou have a claim      | or a military-connected disability pending: 🗌 Yes 🛛 🛛                                                                                                    | ≤No                                            |                      |
| Veteran Benefits Adm    | ninistation (VBA) Number:                                                                                                    |                                                |                      |
| Part(s) of the body inv | olved in your military claim:                                                                                                    |                                                |                      |
| Condition accepted in   | your miliary claim:                                                                                                    |                                                |                      |
| 54                      |                                                                                                    |                                                |                      |
|                         | med of the regulations involved in filing a claim for Work<br>ry-connected disability. If both are approved, I understa<br>and will notify the Workers' Compensation Special | and that I must make an election between the   |                      |
| Emp                     | oyee Signature: ASISTSEMPLOYEE,ONE /ES/                                                                                                    | Date Employee Signed: DI                       | EC 07, 2004@12:36:40 |
|                         | sialist Signature: CHENJOY /ES/                                                                                                    | Date MC Signed                                 | EC 07, 2004@12:39:21 |

#### **Print Incident Report Status**

This option can be found on the Supervisor Menu and on the Occupational Health, Safety, Workers' Comp, and Union Menus under Reports.

The Print Incident Report Status option provides Occupational Health Unit personnel, supervisor, safety official, union personnel, or workers' compensation personnel the ability to view the Incident Report Status on a computer screen or print a hardcopy. This option also serves as a means to view/print a list of open cases noting the presence or lack of electronic signatures.

Before the Incident Report Status can be displayed or printed, the user must select the start and end dates along with the station. The report can be run for all stations or single station. If all stations is selected, the report is not sorted by station. The user must also indicate the case status to be included on the report.

| Print Inciden | t Report Status                                 | 5                                |      |
|---------------|-------------------------------------------------|----------------------------------|------|
|               | t Start Date:<br>1/23/2007 💌                    | ** Report End Date:<br>5/21/2008 |      |
| ه             | Station<br>All Stations<br>elect Single Station | C Single Station                 |      |
|               | C Ope <u>n</u> Case                             | and Closed Cases<br>s Only       |      |
| Print         | C <u>C</u> losed Cas<br><u>Print Preview</u>    | es uniy                          | Egit |

# **Print Incident Report Status**

|             | for Open                    | In o<br>& Closed Cases   | cident Report<br>s 1/1/2008 th    |          | for All S | tations          |                  |
|-------------|-----------------------------|--------------------------|-----------------------------------|----------|-----------|------------------|------------------|
| Case Number | Name                        | 3 3 N                    |                                   | Case Sta | 1.072     | Date/Time of Ind | calencisty       |
| 2008-00001  | Name<br>VOLUNTEER, TESTNEXT | 202223                   |                                   | Open     | cus       | JAN 01, 2008@12: |                  |
| 2000 00001  | COLONILLY, ILDIMENI         | , XX • XX • •            | 567<br>CAL                        | C A2     |           | 2152             | WCP              |
|             |                             |                          |                                   |          |           | 2 102            | wcr              |
|             |                             | Employee:                | Un-Sign                           | • 4      |           |                  |                  |
|             | AS ISTSEMPLOYEE, ONE, S     |                          | Un-Sign                           |          |           | <b>Un-Signed</b> |                  |
|             |                             | y Officer:               | <u></u>                           |          |           | Un-Signed        |                  |
|             |                             | ers' Comp:               |                                   |          |           |                  | <b>Un-Signed</b> |
| Case Number | Name                        | 3 3 N                    |                                   | Case Sta | tus       | Date/Time of Ind | cident           |
| 2008-00010  | PAID,01F0 A                 | XXX-XX-6                 | :001                              | Open     |           | JAN 01, 2008@12: | :01              |
|             |                             |                          | CAL                               | C A2     |           | 2152             | WCP              |
|             |                             |                          |                                   |          |           |                  |                  |
|             |                             | Employee:                | Un-Sign                           |          |           |                  |                  |
|             | PAID, TESTLFE FOUR, 3       |                          | Un-Sign                           | ed       |           | Un-Signed        |                  |
|             |                             | y Officer:               |                                   |          |           | Un-Signed        | 211.00.000.0000  |
|             | Work                        | ers' Comp:               |                                   |          |           |                  | Un-3 igne d      |
| Case Number | Name                        | 3 3 N                    |                                   | Case Sta | tus       | Date/Time of Inc | cident           |
| 2008-00002  | VISITOR, TWO                | XXX-XX-O                 | 987                               | Open     |           | JAN 02, 2008@12  | : 02             |
|             |                             |                          | CAL                               | C A2     |           | 2 15 2           | WCP              |
|             |                             |                          | <u>(1944)</u><br>Andrewski (1944) |          |           |                  | 2.22             |
|             |                             | Employee:                | N/A(Vis                           | itor)    |           |                  |                  |
|             | PAID, TESTLFE LGFIVE, 3,    |                          |                                   |          |           | Un-Signed        |                  |
|             | 11 S3 W0 S                  | y Officer:<br>ers' Comp: |                                   |          |           | Un-Signed        |                  |

This option can be found on the Supervisor Menu and on the Occupational Health, Safety, Workers' Comp, and Union Menus under Reports.

The Print Report of Incident option provides Occupational Health Unit personnel, supervisor, safety official, union personnel, or workers' compensation personnel the ability to print a hardcopy of the Report of Incident or view the report on the computer screen.

| Print Report of Inci | ident           |                                  |               |               |
|----------------------|-----------------|----------------------------------|---------------|---------------|
| Select Claim:        |                 |                                  |               |               |
| SSN:<br>Service:     | Injury/Illness: | Personnel Statu<br>Type Incident |               |               |
|                      |                 |                                  |               |               |
|                      |                 | Print                            | Print Preview | E <u>x</u> it |

An example report begins on the following page.

| - Print Preview | w                                |             |                                               |                         |           |                      |                        | - 0 ×         |
|-----------------|----------------------------------|-------------|-----------------------------------------------|-------------------------|-----------|----------------------|------------------------|---------------|
|                 | ₩ . ↔                            | H           | 55 🕹  🖬 🖻                                     | <u>C</u> lose           |           |                      |                        |               |
|                 | 008 12:49:51 PM                  |             |                                               |                         |           |                      |                        |               |
|                 | 005 L2. 40. 51 PM                |             |                                               |                         |           |                      |                        |               |
|                 | <u>ර</u> ා Vete                  | rans Hea    | thAdministration                              |                         |           | REPORT               |                        |               |
|                 |                                  | ReportType  | ACCIDENT IDENT IS<br>Type of Incident         | Ente and Time of C      | xourrence |                      |                        |               |
|                 | 2005-00029                       | nila        | Not Elsewhere Classifed<br>PERSONNEL INV      | JAN 28, 2005 al         |           | Palen                | icare selling          |               |
|                 | Person in volved                 |             | PERSONNEE                                     | Service                 |           |                      |                        |               |
|                 | ASETSEMPLO<br>SSN                | YEE,TWO     | Age atTime officident                         | Per connel Status       | NUP       | SilliG<br>Cace ≎tatu | 6                      |               |
|                 | xxx-xx-2<br>Gender               | 2222        | 53<br>Home Phone                              | Employee<br>Education   |           |                      | Open                   |               |
|                 | Femal<br>In juryiline ss         | e           | 222-222-2222                                  | PROFE<br>Home Address   | ESSIO NAL | DEGREE (0            | THER)                  |               |
|                 | htuy                             |             | Cost Center / Org                             | 222 00 PS DRIVI         | E         |                      |                        |               |
|                 | Cooupation<br>8224               |             | Grade/Step<br>12/6                            | ALBANY, NEW 1           | /0RK 122  | 10                   |                        |               |
|                 | Location of injury               |             | INJURY/ILLNESS<br>(Charaoterization of in jur |                         | Medical B | anana u              |                        |               |
|                 | E.R. (Emergenc)                  |             | Rash                                          | ,                       | Cleane    | up Following         | Medical                |               |
|                 | Body PartMost Af<br>BOTH FOR EAR | 18          |                                               |                         |           | dyAnneonied<br>olin  |                        |               |
|                 | Additional Body P                | art         |                                               |                         | Job Trans | /Restriction<br>O    | Days Away Wk<br>O      |               |
|                 |                                  |             | DESCRIPTION                                   | OF INCIDENT             |           |                      | ·                      |               |
|                 | who what when t                  | where how a | nt why                                        |                         |           |                      |                        |               |
|                 |                                  |             |                                               |                         |           |                      |                        |               |
|                 |                                  |             |                                               |                         |           |                      |                        |               |
|                 |                                  |             |                                               |                         |           |                      |                        |               |
|                 |                                  |             |                                               |                         |           |                      |                        |               |
|                 |                                  |             |                                               |                         |           |                      |                        |               |
|                 |                                  |             |                                               |                         |           |                      |                        |               |
|                 |                                  |             |                                               |                         |           |                      |                        |               |
|                 |                                  |             |                                               |                         |           |                      |                        |               |
|                 |                                  |             |                                               |                         |           |                      |                        |               |
|                 |                                  |             |                                               |                         |           |                      |                        |               |
|                 | corrective action                | laken       | CORRECTIVE                                    | CTION TAKEN             |           |                      |                        |               |
|                 |                                  |             |                                               |                         |           |                      |                        |               |
|                 |                                  |             |                                               |                         |           |                      |                        |               |
|                 |                                  |             |                                               |                         |           |                      |                        |               |
|                 |                                  |             |                                               |                         |           |                      |                        |               |
|                 |                                  |             | BANY - 500                                    | that Designment sources |           | anart Dec. C         | + 400 D000 - D.10      |               |
|                 | CASE# 2006-000;                  | 28 Late Cre | a fed:FEB02,2005@01436 Crea                   | пеаву: Снен, ЈОҮ        | R         | eporteun Da          | te x4/22/2008 12 x49 s | 51 <b>m</b> i |
|                 |                                  |             |                                               |                         |           |                      |                        |               |
| 0% Page 1 of    | 3                                |             |                                               |                         |           |                      |                        |               |

| rint Prev | iew<br>                                                                                                    | Close                                         |                                      |
|-----------|----------------------------------------------------------------------------------------------------|-----------------------------------------------|--------------------------------------|
|           |                                                                                                    |                                               |                                      |
|           |                                                                                                    |                                               |                                      |
|           |                                                                                                    |                                               |                                      |
|           |                                                                                                    | RE DATA SECTION<br>Contamination: Unknown     |                                      |
|           | Area Eliposed to Bodily Ruki c:                                                                                                    | Containing for . Unknown                      |                                      |
|           |                                                                                                    |                                               |                                      |
|           | Personal Profective Gear Used:                                                                                                    |                                               |                                      |
|           |                                                                                                    |                                               |                                      |
|           | Activity atTime of injury                                                                                                    | Object Caucing in jury                        |                                      |
|           | Bodily Ruki Espo sure Source                                                                                                    | Purpose of Sharp Object                       |                                      |
|           | De vice Size:                                                                                                    | Safety Char:                                  |                                      |
|           | Brand                                                                                                    | -                                             |                                      |
|           | BulpmentDe vice Failure Cocourred                                                                                                    |                                               |                                      |
|           | Sante ty De clign De vloe U ced:                                                                                                    | injury Prior to Device Bigaging:              |                                      |
|           | Eiplain Why Safety De Voe NotUsed                                                                                                    | ingny more to use the degraphic.              |                                      |
|           |                                                                                                    |                                               |                                      |
|           | \$ AFETY O FFICI                                                                                                    | AL COM MENTS                                  |                                      |
|           |                                                                                                    |                                               |                                      |
|           |                                                                                                    |                                               |                                      |
|           |                                                                                                    |                                               |                                      |
|           | Signature of Safety Official                                                                                                    |                                               | Date                                 |
|           |                                                                                                    |                                               |                                      |
|           | Signature of Supervisor                                                                                                    |                                               | Date                                 |
|           | NOTICE OF CONDITIONS UNDER WHIC<br>In compliance with the Privacy Act of 1974, the following is provide                                                                                                    |                                               | SCTED                                |
|           | <ol> <li>Compares with the Procession of the 4, the biologing is provided<br/>1. Solid lation of the Information is authorized by the Occupational<br/>CFR 1960(38 USC 2571-80 and Elecular Order 12196(1001)</li> </ol> | I San's   and Health Actor 1970 (PL 91-596)   | ;5 USC 7902;29<br>enalies be imposed |
|           | for failure lorespond to this report.<br>2. The principal purpose for which inis information is collected is                                                                                                    |                                               |                                      |
|           | properlyloss experience in support of the Departmental , Agency,<br>required stats loat summ allons or reports to the Department of t                                                                                    | Region and StationTop Safely and Health H     | rograms as well as                   |
|           | such information.<br>3. Routine uses of this information inclusie :a) Providing the meat                                                                                                    | ns for complying with the reporting requirem  | ent of he                            |
|           | Occupational Stately and Health Action (1970) (290 F.R. 1960) and st<br>obligations (b) Providing such summary sibilisitical data and anal)<br>of the safe (imanagement)programs and as sist appropriate dep             | ysis as is necessary b appropriately evaluate | ab the effectiveness                 |
|           | on the same y management programs and assist appropriate dep<br>preventive action; © Responding loa couri subpoena or couri of<br>Transferring bilhe appropriate governmental or regulatory entite                       | competent juris dictions in a criminal or dui | sul;and d)                           |
|           | relevant bitwestigative action or when a violation of as lable or<br>4. The effector he induktual of not providing all or part of he reg                                                                                 | egulaionis indicaled.                         |                                      |
|           | Departments documenting the initry, liness, and/or proper plos<br>retaing to an incident form other sources should the individual in                                                                                     | s. Every effort will be made bob bin the fac  | : wai intimalion                     |
|           | GASE# 2005-00029 Date Greated: FEB02, 2005@1435 Grea                                                                                                    |                                               | Ente :4/22/2008 12:49 6 1 FM         |
|           |                                                                                                    |                                               |                                      |
|           |                                                                                                    |                                               |                                      |
| 0% Page 2 | of 3                                                                                                    |                                               |                                      |

| Print Preview                 |                                                                                       |                    |                          |                                   |       |  |
|-------------------------------|---------------------------------------------------------------------------------------|--------------------|--------------------------|-----------------------------------|-------|--|
|                               | N 😹                                                                                   | 3 日 🖻              | <u>C</u> lose            |                                   |       |  |
|                               |                                                                                       |                    | ·                        |                                   |       |  |
|                               |                                                                                       |                    |                          |                                   |       |  |
|                               | OTH ER FACTORS SECTION                                                                |                    |                          |                                   |       |  |
| Weather Rotor:                |                                                                                       |                    | Source of Incident       |                                   |       |  |
|                               | Cause of holdent: Additional Cause of incident: Preventive Method: Corrective Status: |                    |                          |                                   |       |  |
| Se verity of in jury (in ok   | ientwa sian in lurv) :                                                                |                    |                          |                                   |       |  |
|                               |                                                                                       |                    |                          |                                   |       |  |
|                               |                                                                                       | OSHA301 D          | ATA SECTION              |                                   |       |  |
| Date Hired: F EB 02, 2        | 002                                                                                   |                    | Time Began Work: 05:00A  |                                   |       |  |
| line os Type (holdent         | wa san line ss) :                                                                     |                    | 1                        |                                   |       |  |
| Include On OSHA Log:          | Yes                                                                                   | <b>I</b> ∎∘        | is Case a Privacy Case : | Yes No                            |       |  |
| Date of Death: FEB 01         | , 2005                                                                                |                    |                          |                                   |       |  |
| intormation aboutt            | ie phyciolan or of                                                                    | ther Health Care F | no me solo na i:         |                                   |       |  |
| Name of Flyciolan: ct         | en, loy                                                                               |                    |                          |                                   |       |  |
| Wa sindividual Ho spit        | _                                                                                     | an in-Patent       |                          |                                   |       |  |
| Yes<br>Was individual treated | No<br>In a non-VA Brierry                                                             | enov Boom :        |                          |                                   |       |  |
| Ves                           | <b>N</b> o                                                                            | ency noom.         |                          |                                   |       |  |
| Non-VA Faoility Inform        | ation:                                                                                |                    |                          |                                   |       |  |
| Facility Name :               |                                                                                       |                    |                          |                                   |       |  |
| Street.<br>City:              |                                                                                       |                    |                          |                                   |       |  |
| State:                        |                                                                                       |                    |                          |                                   |       |  |
| Zp Code:                      |                                                                                       |                    |                          |                                   |       |  |
|                               |                                                                                       |                    |                          |                                   |       |  |
| Sate ty Official Na           | me: SUPERVISO P                                                                       | R,ASBTS            |                          |                                   |       |  |
| Safe ty Official T            |                                                                                       |                    |                          |                                   |       |  |
| Safety Official Rion          |                                                                                       |                    |                          |                                   |       |  |
| Sate ty Official Rione        | BIT ABC 989                                                                           |                    |                          |                                   |       |  |
| CASE# 2006-00028              | Date Created : FEB+                                                                   | 02,2005@1436 Gr    | eated By: CHEN,JOY       | Report Run Ente :4/22/2008 12:49: | 51 FM |  |
| 0% Page 3 of 3                |                                                                                       |                    |                          |                                   |       |  |

### **Reason for Controvert Report**

This option can be found on the Workers' Comp Menu under Reports.

The user is asked to enter a start date, end date, and either a single station or all stations. The report gives a count of the number of each of the following reason for controvert codes for both lost time and no lost time cases.

- The disability was not caused by a traumatic injury
- The employee is a volunteer working without pay or for nominal pay, or a member of the office staff of a former president
- The employee is not a citizen or resident of the United States or Canada
- The injury occurred off the employing agencies premises and the employee was not involved in official off premises duty
- The injury was proximately caused by the employee misconduct, intent to bring about injury or death to self or another person, or intoxication
- The injury was not reported on Form CA-1 within 30 days following the injury
- Work stoppage first occurred 45 days or more following the injury
- The employee initially reported the injury after his or her employment was terminated
- The employee is enrolled in the Civil Air Patrol, Peace Corps, Youth Conservation Corps, Work Study Programs, or other similar groups

Note: The last item is NOT a Controvert code but is included to handle those possible scenarios.

The report will indicate the number of cases in the total count that had data in block 36 (State the Reason in Detail) and the number of cases not controverted in the report date range.

# **Reason for Controvert Report**

| Reason for Controvert Report                                               |               |
|----------------------------------------------------------------------------|---------------|
| ** Report Start Date:                                                      |               |
| ** Report End Date:<br>9/11/2006 💌                                         |               |
| <ul> <li>Station:</li> <li>All Stations</li> <li>Single Station</li> </ul> |               |
| Select Single Station:                                                     |               |
| Print Preview                                                              | E <u>x</u> it |

# **Reason for Controvert Report**

|                  |   | Reason for Controvert [Blk 36] Report<br>for 11/19/2010 through 5/18/2011<br>for Station - All Stations                                                   |
|------------------|---|----------------------------------------------------------------------------------------------------|
| # of Occurrences |   | Controvert Code                                                                                                    |
| 0                | а | The disability was not caused by a traumatic injury.                                                                                                    |
| 0                | Ь | The employee is a volunteer working without pay or for nominal pay, or a<br>member of the office staff of a former President.                             |
| 0                | c | The employee is not a citizen or a resident of the United States or Canada,                                                                               |
| 0                | d | The injury occurred off the employing agency's premises and the employee<br>was not involved in official off premise duties.                              |
| 0                | e | The injury was proximately caused by the employee willful misconduct, inten<br>to bring about injury or death to self of another person, or intoxication. |
| 0                | f | The injury was not reported on Form CA-1 within 30 days following the injury.                                                                             |
| 0                | g | Work stoppage first occurred 45 days or more following the injury.                                                                                        |
| 0                | h | The employee initially reported the injury after his or her employment was<br>terminated.                                                                 |
| 0                | 1 | The employee is enrolled in the Civil Air Patrol, Peace Corps, Youth<br>Conservation Corps, Work Study Programs, or other similar groups.                 |
| 0                |   | Controvert question checked Yes, but no Controvert Code entered                                                                                           |
| Total 0          |   |                                                                                                    |

### **Reason for Dispute Report**

This option can be found on the Workers' Comp Menu under Reports.

The Reason for Dispute Report provides the capability to view the number of dispute code occurrences (for lost time and no lost time cases) for a single station or all stations within a user-specified date range.

The user is asked to enter a start date, end date, and either a single station or all stations. The report gives a count of the number of each of the following reason for dispute codes for both lost time and no lost time cases.

- A personal, emotional, reaction to administrative activities
- Different medical opinions about injury; weight of evidence
- Different stories about what happened
- Employee did not follow facility policies/procedures
- Inappropriate medical provider
- Injury was not work related
- Investigation of incident does not support employee's statement
- Medical diagnosis/treatment not related to claimed condition
- No medical evidence to support work related injury
- Timeliness of reporting incident

The report will indicate the number of cases in the total count that had data in block 36 (State the Reason in Detail) and the number of cases not disputed in the report date range.

| Reason for Dispute Report                                                   |      |
|-----------------------------------------------------------------------------|------|
| ** Report Start Date:                                                       |      |
| ** Report End Date:<br>9/11/2006                                            |      |
| <ul> <li>Stations:</li> <li>All Stations</li> <li>Single Station</li> </ul> |      |
| Select Single Station:                                                      |      |
| Print Preview                                                               | Exit |

# **Reason for Dispute Report**

| Reason for Dispute Code                                                                        | Lost Time Cases | No Lost Time Cases |
|------------------------------------------------------------------------------------------------|-----------------|--------------------|
| A personal, emotional, reaction to administrative activities                                   | 0               | 0                  |
| Different medical opinions about injury; weight of evidence                                    | 0               | 0                  |
| Different stories about what happened                                                          | 0               | 0                  |
| Employee did not follow facility policies/procedures                                           | 0               | 0                  |
| Inappropriate medical provider                                                                 | 0               | 0                  |
| Injury was not work related                                                                    | 0               | 0                  |
| Investigation of incident does not support employee's statement                                | 0               | 0                  |
| Medical diagnosis/treatment not related to claimed condition                                   | 0               | 0                  |
| No medical evidence to support work related injury                                             | 0               | 0                  |
| Timeliness of reporting incident                                                               | 0               | 0                  |
| Total Cases: 0                                                                                 | 0               | 0                  |
| Number of Cases (from above) with additional "State the reason in detail"<br>data in Block 36: | 0               | 0                  |
| Number of Cases not disputed during report date range                                          | 0               | 1                  |
|                                                                                                |                 |                    |

This option can be found on the Employee and Workers' Comp Menus.

The Request for Compensation (CA7) option allows either the employee or worker's compensation personnel to enter information for a request for compensation. There are 6 tab sheets on the CA7 Form. The first three tabs of the form are accessible by both the employee and worker's compensation personnel; the last 3 tabs on the form can only be accessed by workers' compensation personnel.

Selecting the Create CA7 button after you have selected the associated CA claim will initiate and create a new CA7 claim with some of the fields auto populated. The CA7 screen is then displayed with all of the associated tab fields available for editing. It is important to remember that the claim will not actually be created/saved until you either click Save on the CA7 form or try to exit the form. After you have selected a CA claim and have clicked the Create CA7 button, a message is displayed that the information for the new CA7 has been populated on the form, but the claim will not be created until the information is saved.

| ISISTS 2.0  |                    |                  |              |
|-------------|--------------------|------------------|--------------|
| You are abo | ut to create a new | CA7, do you wish | to continue? |
|             | ( <u>Y</u> es      | No               |              |

| CA #:<br>Person: | Date:                                         | Injury/Illness:                    |      |
|------------------|-----------------------------------------------|------------------------------------|------|
|                  | Please select the associated CA Claim for the | CA7 creation from the above list : |      |
|                  |                                               | Create CA7                         | Exit |

## Sections 1-2 Tab

The Sections 1-2 tab contains the majority of the employee information such as mailing address, Date of Incident, OWCP file number. This tab can be accessed by both the employee and workers' compensation representative.

Section 2 of this tab involves the reason for filing the CA7. A separate CA7 must be completed by the employee for each option they choose to file.

| A CA7 - Request for Comp                                                                                                    | ensation Form                                          |                   |                 |                                        |                   | _ 🗆 X         |
|----------------------------------------------------------------------------------------------------|--------------------------------------------------------|-------------------|-----------------|----------------------------------------|-------------------|---------------|
| Select Claim:                                                                                                    |                                                        |                   |                 |                                        |                   | •             |
| Claim #:                                                                                                    |                                                        |                   | Person:         |                                        |                   |               |
| Date of Inciden                                                                                                    | it                                                     |                   | Туре:           |                                        |                   |               |
| Sections 1 · 2 Sections 3 · 4 S                                                                                                    | ections 5 - 6   Sections 8                             | -9 Sections 10-13 | Sections 14-1   | 5                                      |                   |               |
| SECTION 1 Employee Portion                                                                                                    | n                                                      |                   |                 |                                        |                   |               |
| ** Name:                                                                                                    |                                                        | **                | Date of Injury: |                                        |                   |               |
| ** SSN:                                                                                                    | ·                                                      | ×                 | OWCP File #:    |                                        |                   |               |
| ** Mailing Address:                                                                                                    |                                                        |                   | Email Address:  |                                        |                   |               |
| ** City:                                                                                                    |                                                        | ×                 | Home Phone:     | <u> </u>                               | _                 |               |
| ** State:                                                                                                    | -                                                      |                   | Fax:            | <u></u>                                |                   |               |
| ** Zip Code:                                                                                                    |                                                        |                   |                 |                                        |                   |               |
| SECTION 2<br>** Compensation is claimed fo<br>C Leave Without Pay<br>C Leave Buy Back<br>© Other Wage Loss<br>C Schedule Award<br>C Unknown | r:<br>** Inclusive Date<br>** From:<br>** Other Wage L | ** To:            |                 | ** Intermittent?<br>☐ Yes ( <u>1</u> ) | C No ( <u>2</u> ) |               |
| En Brev Next Br                                                                                                    | ⊻iew Read Only Fields                                  | New               | P <u>r</u> int  | <u>S</u> ign/Validate                  | Bave              | E <u>x</u> it |

### Sections 3-4 Tab

The Sections 3-4 tab contains outside business work information and questions concerning previous claims and dependent information. This tab can be accessed by both the employee and workers' compensation representative.

| lect Claim:                                 |                           |                                    |                                                                                    |                  |                      |                     | •               |
|---------------------------------------------|---------------------------|------------------------------------|------------------------------------------------------------------------------------|------------------|----------------------|---------------------|-----------------|
|                                             | Claim #:<br>Date of Incid | dent:                              |                                                                                    | Person:<br>Type: |                      |                     |                 |
| ections 1 - 2                               | Sections 3 - 4            | Sections 5 - 6 Section             | ons 8-9 Sections 10-13                                                             | Sections 14-15   | 1                    |                     |                 |
| SECTION 3<br>Have you v<br>Yes ( <u>1</u> ) | vorked outside y          |                                    | e period(s) claimed in Sect<br>No ( <u>2)</u>                                      | on 2? (include s | alaried, self-emploj | yed, commission, vi | blunteer, etc.) |
| -Outside Bu                                 | usiness Informati         | on                                 |                                                                                    |                  |                      |                     | 1               |
| ** Name                                     | e:                        |                                    | ** Type of Work                                                                    |                  |                      |                     |                 |
| ** Addres:                                  | s:                        |                                    | ** Start Date                                                                      |                  |                      |                     |                 |
| ** City                                     | <i>r</i> .                |                                    | ** End Date                                                                        |                  |                      |                     |                 |
| ** State<br>** Zip Code                     |                           | •                                  |                                                                                    |                  |                      |                     |                 |
| SECTION 4<br>Is this th<br>C Yes            |                           | m for compensation you<br>• No (4) | have filed for this injury? -                                                      |                  |                      |                     |                 |
| there                                       | been a claim file         |                                    | , or has your direct deposit<br>Retirement, another feder<br>your last CA-7 claim? |                  |                      | C Yes (5) C No      | 6               |
| 1                                           |                           |                                    |                                                                                    |                  |                      |                     |                 |
|                                             |                           |                                    |                                                                                    |                  |                      |                     |                 |

### Sections 5-6 Tab

The Sections 5-6 tab contains dependent, support payments, and questions concerning previous disability claims and annuity information. This tab can be accessed by both the employee and workers' compensation representative.

| Claim #:       Person:         Date of Incident:       Type:         etions 1 - 2       Sections 3 - 4       Sections 5 - 6       Sections 10-13       Sections 14-15         ECTION 5       List your dependents including spouse       Living with you?       One (2)         SSN:       Relationship:       Date of Birth:         Add(")       Edit       Delete       Are you making support payments for any of the dependents not living with you?         Support Payments are made to:       ** Address:       ** Court Ordered support payments?         ** Name:       ** Zip Code:       ** Court Ordered support payments?         ** State:       ** Zip Code:       ** Court Ordered support payments?         ** Yes [2]       ** No (8)         Wass/Will there be a claim made against a 3rd party?       ** Name of VA Office Where Claim was filed:                                                                                                    | -       |                                                                   |                                     |                                                                                     | ect Claim:                                                                                                    |
|----------------------------------------------------------------------------------------------------|---------|-------------------------------------------------------------------|-------------------------------------|-------------------------------------------------------------------------------------|----------------------------------------------------------------------------------------------------|
| Date of Incident:       Type:         Date of Incident:       Type:         stions 1 · 2   Sections 3 · 4   Sections 5 · 6   Sections 8 · 9   Sections 10 · 13   Sections 14 · 15           ECTION 5   List your dependents including spouse       Living with you?         Name:       Yes []       No (2)         SSN:       Relationship:       Date of Birth:         Add(')       Edit       Delete       Are you making support payments for any of the dependents not living with you?         Support Payments are made to:       *** Address:       *** Court Ordered support payments?         ** State:       *** Zip Code:       *** Court Ordered support payments?         *** State:       *** Zip Code:       *** Court Ordered support payments?         *** Yes [2]       No [8]         *** Yes [3]       No [8]         *** State:       *** Zip Code:       *** Nature of Disability benefits from the Department of Veterans Affairs?         *** Yes [3]       *** No [3]         *** Claim Number:       *** No [0]         *** Office Address:       *** Office City:       *** Office State:       *** Office Zip:       *** Monthly Payment:         *** Marke of Disability:       *** Office State:       *** Office Zip:       *** Monthly Payment:         *** Marke of Disability:       *** Office State:       <                                                                                                    |         |                                                                   | -                                   |                                                                                     | 1                                                                                                    |
| String 1 - 2       Sections 3 - 4       Sections 8 - 6       Sections 10 - 13       Sections 14 - 15         ECTION 5       List your dependents including spouse       Name:       C Yes (1)       No (2)         SSN:       Relationship:       Date of Birth:       C         Add(')       Edit       Delete       Are you making support payments for any of the dependents not living with you?         Support Payments are made to:       ** Address:       *** Court Ordered support payments?         ** Name:       *** Address:       *** Court Ordered support payments?         ** State:       *** Zip Code:       *** Court Ordered support payments?         *** State:       *** Zip Code:       *** Court Ordered support payments?         *** State:       *** Zip Code:       *** Court Ordered support payments?         *** State:       *** Zip Code:       *** Court Ordered support payments?         *** State:       *** Zip Code:       *** No (8)         *** Yes (2)       *** No (8)         *** State:       *** Zip Code:       *** Name of VA Office Where Claim was filed:         *** Yes (2)       *** No (9)       *** Name of VA Office Where Claim was filed:         *** Office Address:       *** Office City:       *** Office State:       *** Office Zip:       *** Monthly Payment:         *                                                                                                    |         |                                                                   |                                     |                                                                                     |                                                                                                    |
| ECTION 5 List your dependents including spouse          Name:       Yes []       No [2]         SSN:       Relationship:       Date of Birth:         Add(*)       Edit       Delete       Are you making support payments for any of the dependents not living with you ?         Support Payments are made to:       ** Address:       ** Court Ordered support payments?         * Name:       ** Zip Code:       ** Court Ordered support payments?         * State:       ** Zip Code:       ** Court Ordered support payments?         * Yes [2]       No [8]         ECTION 6       Have you ever applied for or received disability benefits from the Department of Veterans Affairs?         * Yes [2]       No [8]         Was/Will there be a claim made against a 3rd party?         * Yes [3]       ** Name of VA Office Where Claim was filed:         *** Claim Number:       *** Office City:       *** Office State:       *** Office Zip:       *** Monthly Payment:         Have you applied for or received payment under any Federal Retirement or Disability law?       *** Office Zip:       *** Monthly Payment:                                                                                                    |         |                                                                   | турс.                               |                                                                                     | Date of meldent.                                                                                                    |
| Name:       C Yes (1)       No (2)         SSN:       Relationship:       Date of Birth:         Add(*)       Edit       Delete       Are you making support payments for any of the dependents not living with you ?         Support Payments are made to:       ** Address:       ** City:         ** Name:       ** Address:       ** City:         ** State:       ** Zip Code:       Yes (3)         ECTION 6       ** State:       ** Zip Code:         Have you ever applied for or received disability benefits from the Department of Veterans Affairs?         * Yes (2)       ** No (8)         Was/Will there be a claim made against a 3rd party?       *** Name of VA Office Where Claim was filed:         *** Claim Number:       *** Office City:       *** Office State:       *** Office Zip:       *** Monthly Payment:         *** Office Address:       *** Office City:       *** Office State:       *** Office Zip:       *** Monthly Payment:         Have you applied for or received payment under any Federal Retirement or Disability law?       *** Office Zip:       *** Monthly Payment:                                                                                                    |         | il                                                                | : 10-13 Sections 14-15              | 5 - 6 Sections 8-9 S                                                                | ctions 1 - 2 Sections 3 - 4 Section                                                                                                    |
| Name:     SSN:     Add(*)   Edit Delete      Are you making support payments for any of the dependents not living with you?     Support Payments are made to:     * Name:     ** Address:     ** Clip:     ** Clip: <t< td=""><td></td><td>-Living with you?</td><td></td><td>ing spouse</td><td>ECTION 5 List your dependents inclu</td></t<>                                                                                                    |         | -Living with you?                                                 |                                     | ing spouse                                                                          | ECTION 5 List your dependents inclu                                                                                                    |
| Add(*) Edit Delete Address: ** Office City: ** Office State: ** Office Zip: ** Monthly Payment: ** Office State: ** Office Zip: ** Monthly Payment: ** Office State: ** Office Zip: ** Monthly Payment: ** Office State: ** Office Zip: ** Monthly Payment: ** No (2)                                                                                                    | (2)     |                                                                   |                                     |                                                                                     | Name                                                                                                    |
| Support Payments are made to:       ** Address:       ** City:         * Name:       ** Zip Code:       ** Court Didered support payments?         * State:       ** Zip Code:       ** Court Didered support payments?         ** State:       ** Zip Code:       ** Court Didered support payments?         ** State:       ** Zip Code:       ** Court Didered support payments?         ** State:       ** Zip Code:       ** Court Didered support payments?         ** Yes (2)       ** No (8)         Was/Will there be a claim made against a 3rd party?       No (8)         ** Claim Number:       ** Nature of Disability:       ** Name of VA Office Where Claim was filed:         ** Claim Number:       ** Office City:       ** Office State:       ** Office Zip:       ** Monthly Payment:         ** Office Address:       ** Office City:       ** Office State:       ** Office Zip:       ** Monthly Payment:         Have you applied for or received payment under any Federal Retirement or Disability law?       No (2)       ** Monthly Payment:                                                                                                    |         | Date of Birth:                                                    | ip:                                 | Rel                                                                                 | SSN                                                                                                    |
| ** Name:       ** Address:       ** City:         ** State:       ** Zip Code:       ** Court Ordered support payments?         ** State:       ** Zip Code:       Yes (5)         ** Claim Number:       ** Nature of Disability:       ** Name of VA Office Where Claim was filed:         ** Claim Number:       ** Office City:       ** Office State:       ** Office Zip:         ** Office Address:       ** Office City:       ** Office State:       ** Office Zip:         Have you applied for or received payment under any Federal Retirement or Disability law?       ** Office State:       ** Office Zip:                                                                                                    |         |                                                                   |                                     |                                                                                     |                                                                                                    |
| ** State:  *** Zip Code:  *** Court Ordered support payments?  *** Court Ordered support payments?  *** Office Address:  *** Office City: *** Office State: *** Office Zip: *** Monthly Payment:  *** Office State: *** Office Zip: *** Monthly Payment: *** Office State: *** Office Zip: *** Monthly Payment: *** Office State: *** Office Zip: *** Monthly Payment: *** Office State: *** Office Zip: *** Office Zip: *** Monthly Payment: *** Office State: *** Office Zip: *** Monthly Payment: *** Office State: *** Office Zip: *** Monthly Payment: *** Office State: *** Office State: *** Office Zip: *** Monthly Payment: *** Office State: *** Office State: *** Office Zip: *** Monthly Payment: *** Office State: *** Office State: *** Office Zip: *** Monthly Payment: *** Office State: *** Office Zip: *** Monthly Payment: ******* Office Zip: *** Office Zip: *** Office |         | ** Citur                                                          |                                     | ** Address:                                                                         |                                                                                                    |
| ECTION 6<br>Have you ever applied for or received disability benefits from the Department of Veterans Affairs?<br>Yes [2] No [8]<br>Was/Will there be a claim made against a 3rd party?<br>Yes [9] No [0]<br>*** Claim Number: *** Nature of Disability: *** Name of VA Office Where Claim was filed:<br>*** Office Address: *** Office City: *** Office State: *** Office Zip: *** Monthly Payment:<br>#** Office Address: *** Office City: *** Office State: *** Office Zip: *** Monthly Payment:<br>Have you applied for or received payment under any Federal Retirement or Disability law?<br>*** Office State: *** Office Zip: *** Monthly Payment:                                                                                                    |         |                                                                   | * Court Ordered support pa          |                                                                                     | -                                                                                                    |
| Have you applied for or received disability benefits from the Department of Veterans Affairs?                                                                                                    |         | No ( <u>6</u> )                                                   | GYes (5) GN                         | p code. j                                                                           |                                                                                                    |
| Have you applied for or received payment under any Federal Retirement or Disability law?                                                                                                    |         |                                                                   |                                     |                                                                                     |                                                                                                    |
| Have you applied for or received payment under any Federal Retirement or Disability law?                                                                                                    |         | airs?                                                             | partment of Veterans Affair         | No (8)                                                                              | Have you ever applied for or receive<br>Yes [7]<br>Was/Will there be a claim made ag                                                                                                    |
| Have you applied for or received payment under any Federal Retirement or Disability law?                                                                                                    |         |                                                                   |                                     | No (8)<br>nst a 3rd party?                                                          | Have you ever applied for or receive<br>Yes [7]<br>Was/Will there be a claim made ag<br>C Yes [9]                                                                                                    |
| Yes (v)     O No (z)                                                                                                    |         |                                                                   |                                     | No (8)<br>nst a 3rd party?                                                          | <ul> <li>Yes (Z)</li> <li>Was/Will there be a claim made ag</li> <li>C Yes (9)</li> <li>Image: No</li> </ul>                                                                                            |
| Yes (v)     O No (z)                                                                                                    | ayment: | A Office Where Claim was filed:                                   | ** Name of VA C                     | C No (8)<br>nst a 3rd party?                                                        | Have you ever applied for or receive<br>Yes (Z)<br>Was/Will there be a claim made ag<br>Yes (9)   No<br>*** Claim Number:   ** Nature of Dis                                                            |
| *** Claim Number: *** Date Annuity Began: *** Amount of Monthly Payment: *** Retirement System :                                                                                                    | ayment: | A Office Where Claim was filed:                                   | ** Name of VA C                     | C No (8)<br>nst a 3rd party?                                                        | Have you ever applied for or receive<br>Yes [Z]<br>Was/Will there be a claim made ag<br>Yes (9)   No<br>** Claim Number:   ** Nature of Dis                                                             |
|                                                                                                    | ayment: | A Office Where Claim was filed:                                   | ** Name of VA 0<br>** Office State: | No (8)  nst a 3rd party?  sility:  ** Office City:  ent under any Federal F         | Have you ever applied for or receiver<br>(* Yes (Z)<br>Was/Will there be a claim made ag<br>(* Yes (9)<br>** Claim Number:<br>(** Office Address:<br>Have you applied for or received page              |
|                                                                                                    | ayment: | A Office Where Claim was filed:<br>** Office Zip: ** Monthly Payr | ** Name of VA 0<br>** Office State: | No (8)  nst a 3rd party?  iiity:  ** Office City:  nent under any Federal F  No (2) | Have you applied for or received<br>Was/Will there be a claim made ag<br>Yes (9)<br>** Claim Number:<br>** Office Address:<br>Have you applied for or received pag<br>(* (res [y])                      |
|                                                                                                    | ayment: | A Office Where Claim was filed:<br>** Office Zip: ** Monthly Payr | ** Name of VA 0<br>** Office State: | No (8)  nst a 3rd party?  iiity:  ** Office City:  nent under any Federal F  No (2) | Have you ever applied for or receiver<br>(* Yes (Z)<br>Was/Will there be a claim made ag<br>(* Yes (9)<br>** Claim Number:<br>(** Office Address:<br>Have you applied for or received pag<br>(* Yes (V) |

#### Section 7

Section 7 is the Election of Benefits Statement. This is a statement signed by the employee to certify that he/she has been truthful on the CA-7 form. There is not a Section 7 tab displayed in this option because there is no data for the user to input. This statement is printed when the user elects to print the CA-7 form.

I hereby make claim for compensation because of the injury sustained by me while in the performance of my duty for the United States. I certify that the information provided above is true and accurate to the best of my knowledge and belief. Official statement made by the employee that the information they wrote on this CA-7 form is the truth as it is against the law to make any false statements or hide information to get money from OWCP.

```
Employee's Electronic Signature _____
Date: _____
```

The employee must print out the CA-7, sign it in blue ink, then give the original to the Workers' Compensation office at their facility on the same day they sign it. The employee should also keep a copy for their records.

#### Sections 8-9 Tab

The Sections 8-9 tab contains the employee's pay rate information (both current and pay when work stopped) along with their work schedule. This tab is available only to workers' compensation personnel.

| ect Claim:                        |                            |                    |               |               |            |               |          |            | <b>_</b>      |
|-----------------------------------|----------------------------|--------------------|---------------|---------------|------------|---------------|----------|------------|---------------|
| Claim #:                          |                            |                    |               | Pers          |            |               |          |            |               |
| Date of Ir                        | ncident:                   |                    |               | Туре          | <b>:</b> : |               |          |            |               |
| tions 1 - 2   Sections 3          | - 4 Sections 5 - 6         | Sections 8-9       | Sections 10-  | 13 Section    | s 14-15    |               |          |            |               |
| SECTION 8                         |                            |                    |               |               |            |               |          |            |               |
| Show Pay Rate as of               |                            |                    | _Additional F | 'ay           |            |               |          |            |               |
| Date of Injury:                   |                            |                    |               |               |            | Type:         |          |            |               |
| Base Pay:                         | Per:                       | •                  |               |               |            | \$ Amount:    |          | _          |               |
| Grade:                            | Step:                      | _                  | Add           | Edit          | Dejete     | Per:          |          |            |               |
| Date Employee Stoppe              | ad Work                    |                    | Additional R  | ay (Stopped   | Work       | 1             |          |            |               |
| Date:                             | SG WOIK                    |                    | Additionan    | ay (propped   | WOIKJ      | Type:         | 1        |            |               |
|                                   | _                          |                    |               |               |            | Type. j       | 2        |            |               |
| Base Pay:                         | Per:                       | -                  |               |               |            | \$ Amount:    |          |            |               |
| Grade:                            | Step:                      |                    | Add(*)        | Edįt          | Delete     | Per:          |          |            |               |
|                                   |                            |                    |               |               |            |               |          |            |               |
| SECTION 9<br>Does employee work a | fived 40-bour per w        | aak sobadula?      |               | led Davs      |            |               |          |            |               |
| C Yes (1)                         | <ul> <li>No [2]</li> </ul> | CER SCHEDUIE !     |               |               | 🔲 Tue      | 🔲 Wed 🛛       | Thr      | 🕅 Eri      | 🔲 Sat         |
| Show Scheduled Hour               | s for the two week p       | ay period in wh    | ich work Stop | oed.          |            |               |          |            |               |
| Week 1 From:                      | то:                        |                    | Sun:          | Mon:          | Tue:       | Wed:          | Thr:     | Fri:       | Sat:          |
| Week 2 From:                      | To:                        |                    | Sun:          | Mon:          | Tue:       | _             | Thr:     | Fri:       | Sat:          |
| WEEK 2 FIOIII. J                  | 10. ]                      |                    | oun. J        | Mon. J        | rue. j     | weu. J        | rn. I    | en j       | oar I         |
| Pay Stopped Week:                 | • Pa                       | ay Stopped Day     |               | •             |            |               |          |            |               |
| Did employee work in              | position for 11 month      | is prior to injuru | 2 - Would     | nosition have | e afforded | employment fo | r 11 mon | ths but fo | r the injury? |
| C Yes (3)                         | C No (4)                   |                    | C Yes         |               |            | C N           |          |            |               |

## Sections 10-13 Tab

The Sections 10-13 tab contains health benefits, insurance, and retirement questions. This is also the tab where continuation of pay (COP), pay status, and whether or not the employee returned to work information is entered. This tab is available only to workers' compensation personnel.

| CA7 - Request for Compensation                              | Form                    |                                   |                                               |                    |                                             |   |
|-------------------------------------------------------------|-------------------------|-----------------------------------|-----------------------------------------------|--------------------|---------------------------------------------|---|
| lect Claim:                                                 |                         |                                   |                                               |                    |                                             | • |
| Claim #:                                                    |                         |                                   | Person:                                       |                    |                                             |   |
| Date of Incident:                                           |                         |                                   | Туре:                                         |                    |                                             |   |
| ctions 1 - 2   Sections 3 - 4   Sections 5 -                | 6 Sections 8-9 Se       | ections 10-13 Se                  | ctions 14-15                                  |                    |                                             |   |
| SECTION 10 On date pay stopped, was                         | s employee enrolled in  |                                   |                                               |                    |                                             |   |
| Health Benefits under the FEHBP?                            | Code:                   | Optional Use<br>C Yes ( <u>3)</u> | Insurance?                                    | Class:             |                                             |   |
| Basic Life Insurance?<br>C Yes (5) C No (6)                 |                         | Retirement 9<br>C Yes (7)         | ystem?<br>O No (8)                            | Plan:              |                                             | [ |
| From: To: To: SECTION 12 Show pay status and inclu          | usive dates for period( | hittent?<br>es (9)                | one entry is requir<br>Intermittent?          | ed)                |                                             |   |
| Sick leave From: Annual Leave From:                         | To:  <br>To:            |                                   | C Yes(t) C N<br>Intermittent?<br>C Yes(y) C N |                    | i intermittent, Compl<br>X-7a, Time Analysi |   |
| Leave Without Pay From:                                     | To:                     |                                   | Intermittent?<br>C Yes (f) C N                |                    | leave buy back, al<br>complete Form CA-7    |   |
| Work From:                                                  | To:                     |                                   | Intermittent?<br>C Yes (h) C N                | lo ()              |                                             |   |
| SECTION 13<br>Did employee return to v<br>r Yes (j) C No (k |                         |                                   | With the same r<br>CYes ()                    | umber of ho<br>ি N |                                             |   |
|                                                             |                         |                                   |                                               |                    |                                             |   |
| Explanation:                                                |                         |                                   |                                               |                    |                                             |   |

## Sections 14-15 Tab

The Sections 14-15 tab contains the workers' compensation remarks and their information including a place to enter a third party that could be contacted for further information on the claim. This tab is available only to workers' compensation personnel.

| 🗛 CA7 - Requ   | Jest for Comp                   | ensation Form                      |                      |                       |                    |                    |               |
|----------------|---------------------------------|------------------------------------|----------------------|-----------------------|--------------------|--------------------|---------------|
| Select Claim   | :                               |                                    |                      |                       |                    |                    | F             |
|                | Claim #:                        |                                    |                      | Person:               |                    |                    |               |
|                | Date of Inci                    | ident:                             |                      | Туре:                 |                    |                    |               |
| Sections 1 - 2 | Sections 3 - 4                  | 4 Sections 5 - 6 Sections          | 8-9 Sections 10-1    | 3 Sections 14-18      | 5                  |                    |               |
| Section 14:    | Remarks:                        |                                    |                      |                       |                    |                    |               |
|                |                                 |                                    |                      |                       |                    |                    |               |
|                |                                 |                                    |                      |                       |                    |                    |               |
|                |                                 |                                    |                      |                       |                    |                    |               |
|                |                                 |                                    | Section 15           |                       |                    |                    |               |
|                |                                 | al who knowingly certifies to a    |                      | misrepresentation,    | or concealment of  | fact, with respect | to this claim |
|                |                                 | opriate felony criminal prosec     |                      |                       |                    |                    |               |
|                | the information<br>Remarks abov | given above and furnished b<br>/e. | by the employee on I | his form is true to t | he best of my know | ledge, with any ex | ceptions      |
|                | ** Title:                       |                                    |                      |                       | « Date:            |                    |               |
| ** Name of     | Agency:                         |                                    |                      |                       | ,                  |                    |               |
|                |                                 |                                    |                      |                       |                    |                    |               |
| ** Date Cla    | im Form Receive                 | ed from Employee:                  |                      |                       |                    |                    |               |
| r=lf 0WCP r    | needs specific pa               | ay information, the person wi      | ho should be contac  | ted is:               |                    |                    |               |
|                |                                 |                                    |                      | _                     | rat                |                    |               |
| , î            | * Name:                         |                                    |                      |                       | Fitle:             |                    |               |
| ** Telepho     | one No: [ <u></u> ]_            | ** Fax No.                         |                      | ** Email Add          | ress:              |                    |               |
|                |                                 |                                    |                      |                       |                    |                    |               |
| 🕣 Prev         | Next IIC <del>,</del>           | 1                                  | New                  | Print                 | Sign/Validate      | S <u>a</u> ve      | Exit          |
| -En Liev       | Tiew It's.                      |                                    |                      | 1 Jun                 | Signive and de     |                    |               |

## **Summary Incident Reports**

This option can be found on the Occupational Health, Safety, and Workers' Comp Menus under Reports.

Each report summarizes the number of incidents grouped by various fields. The input criteria is the same for each report type. The report types are as follows.

| Type of Incidents          | Summarizes the number of incidents grouped on the critical tracking issues            |
|----------------------------|---------------------------------------------------------------------------------------|
| Occupational Code          | Summarizes the number of incidents grouped by the occupational code of the individual |
| Characterization of Injury | Summarizes the number of incidents grouped by the                                     |
|                            | Characterization of Injury field                                                      |
| Service                    | Summarizes the number of incidents grouped by the service                             |
|                            | of the individual                                                                     |
| Body Part                  | Summarizes the number of incidents grouped by major body part                         |
| Day of Week                | Summarizes the number of incidents grouped by each day of the                         |
|                            | week the incident occurred                                                            |
| Time of Day                | Groups each incident by hour and summarizes the number of                             |
|                            | incidents within those time periods                                                   |

The different output formats include Standard Report, Excel Spreadsheet, Pie Chart, and Bar Graph. The pie chart and bar graph formats print in the landscape orientation.

# **Summary Incident Reports**

| **Type of Report: Type of Incidents                                              | <sup>**</sup> Station:<br>ⓒ All Statio <u>n</u> s                                                                                                    |
|----------------------------------------------------------------------------------|----------------------------------------------------------------------------------------------------|
| ** Report Start Date:<br>2/ 3/2008                                               | Select Single Station:                                                                                                    |
| ** Report End Date:<br>8/ 1/2008                                                 | Choose Personnel Status<br>All Medical Student (7)<br>Employee (1) Nursing Student (8)                                                                                                    |
| Case Status<br>All Cases<br><u>O</u> pen Cases Only<br><u>C</u> losed Cases Only | <ul> <li>Employee (a) [Contractor (3)</li> <li>Non-Paid Employee (b) [Contractor (3)</li> <li>Volunteer (2) [Contractor (3)</li> <li>Resident Physician (10) [Visitor (4)</li> <li>Other (5)</li> </ul> |
| Lost Time                                                                        | Report Output Format<br>Stan <u>d</u> ard Report C Pie Chart<br>C Excel SpreadSheet C Bar Graph                                                                                                    |
| Print Preview                                                                    | E <u>x</u> it                                                                                                    |

# Example of Standard Report Output Format

| For Open & Closed Cases, All | Type of Incidents Report<br>rom: 2/3/2008 To: 8/1/2008<br>Station(s), All Cases (Lost Time / No Lost Time Inc<br>Icludes Per Status: All Status | idents)    |
|------------------------------|----------------------------------------------------------------------------------------------------|------------|
| Type of Incidents            | Number of Incidents                                                                                                    | % of Total |
| Assault                      | 4                                                                                                    | 44.44      |
| Environmental/Toxic Exposure | 1                                                                                                    | 11.11      |
| Hollow Bore Needlestick      | 1                                                                                                    | 11.11      |
| Not Elsewhere Classified     | 1                                                                                                    | 11.11      |
| Slip/Trip/Fall               | 2                                                                                                    | 22.22      |
| Total                        | 9                                                                                                    | 99.99      |

Option Documentation

# About ASISTS

This screen acknowledges the West Palm Beach programming staff for their contribution to the ASISTS software. It also provides version and CRC (Delphi-generated identification) code information.

| About ASISTS                                                                                                    |
|----------------------------------------------------------------------------------------------------|
| ASISTS 2.0<br>Automated Safety Incident Surveillance Tracking System Version 2.0<br>Copyright: Department of Veteran Affairs 2002<br>The prototype for this software was originally developed by the West<br>Palm Beach Medical Center. Many thanks are given to the WPB |
| team for their advancement of ASISTS.                                                                                                    |
| CRC: E31F0E87 2.7.1.0 <u>Qk</u>                                                                                                    |

## **Technical Support**

The VA Service Desk (formerly Help Desk) can be reached at 1-888-596-4357.

#### **Release Notes**

To access the Release Notes for current and past ASISTS GUI V. 2.0 patches, please go to the ASISTS Training page on the VistaU website at: <u>http://vaww.vistau.med.va.gov/VistaU/asists/</u>

About ASISTS